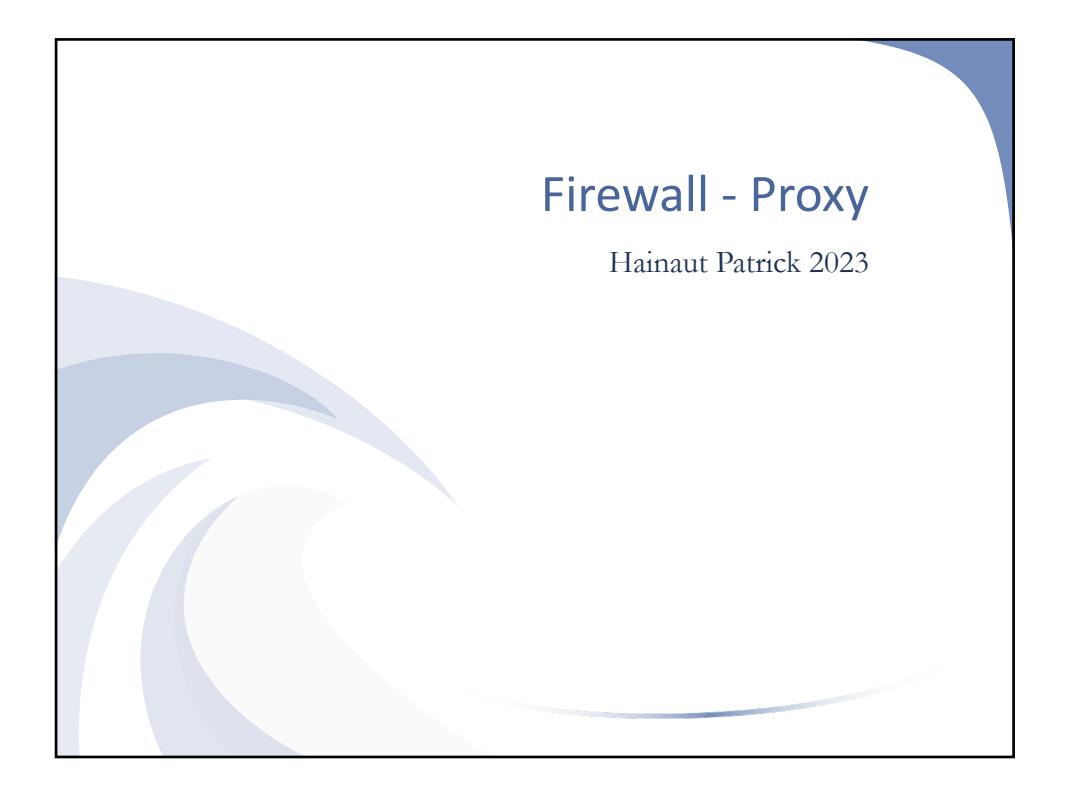

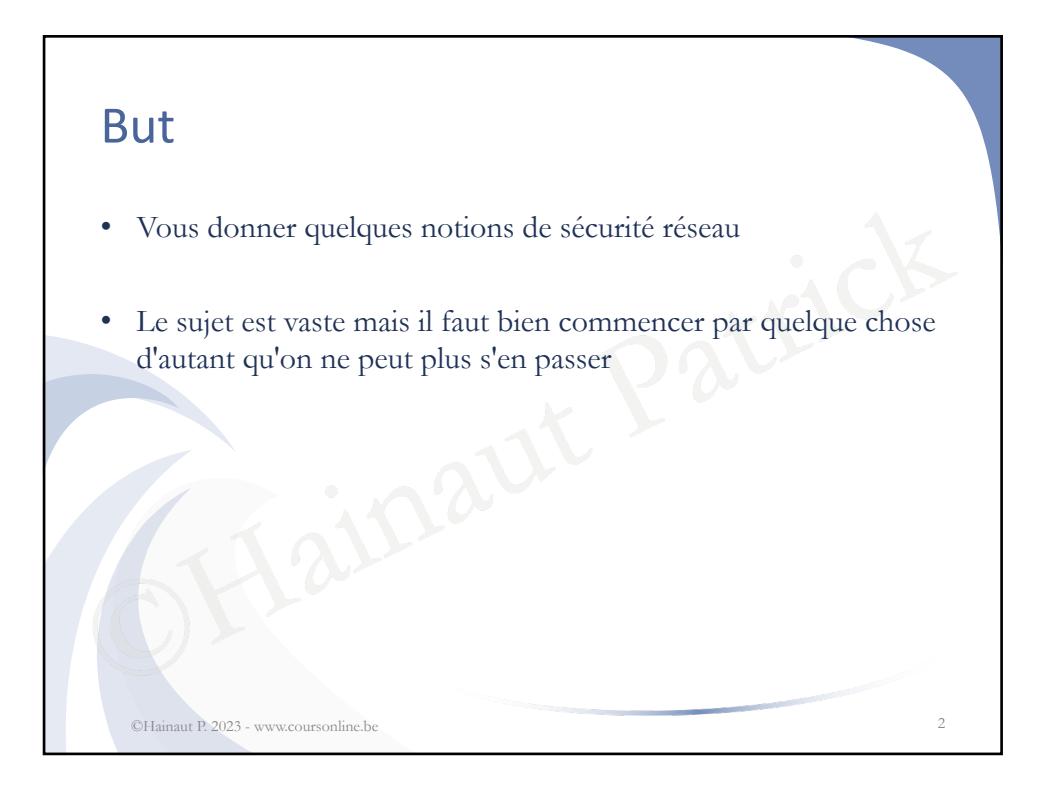

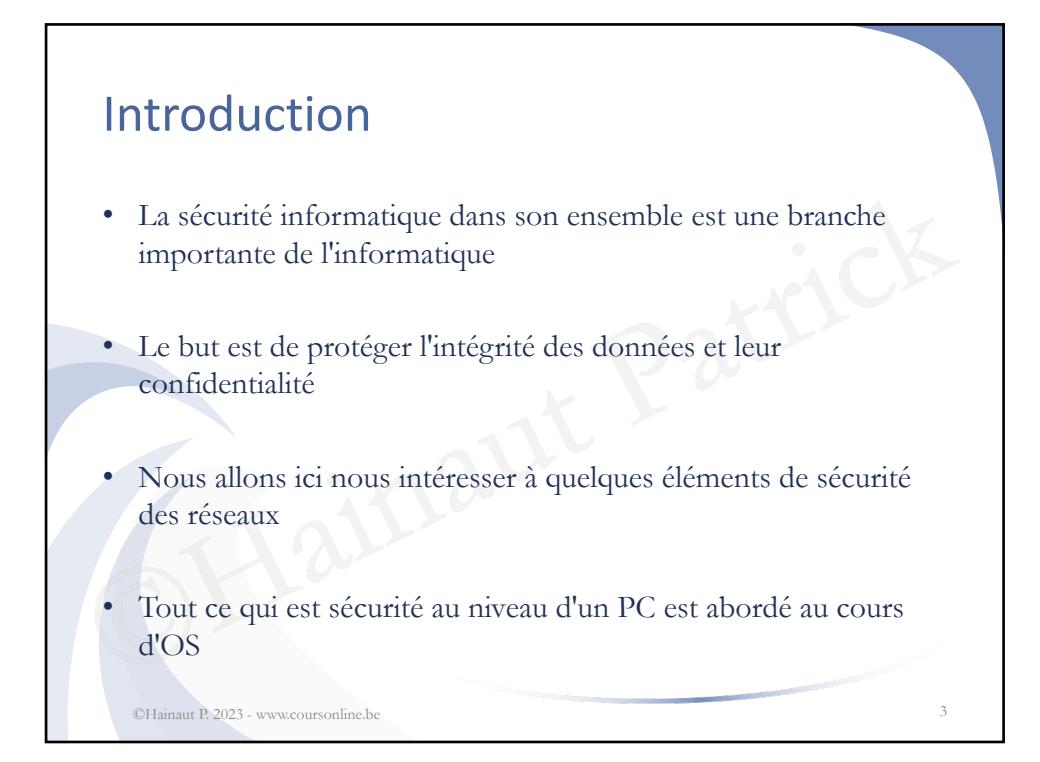

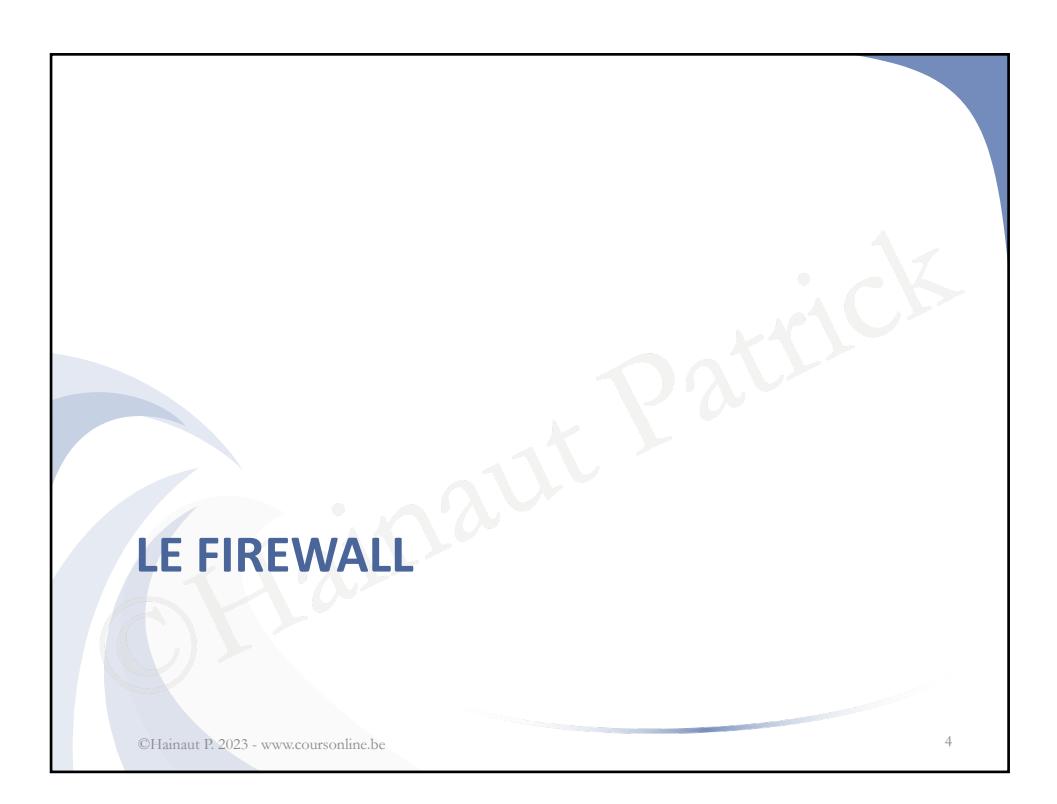

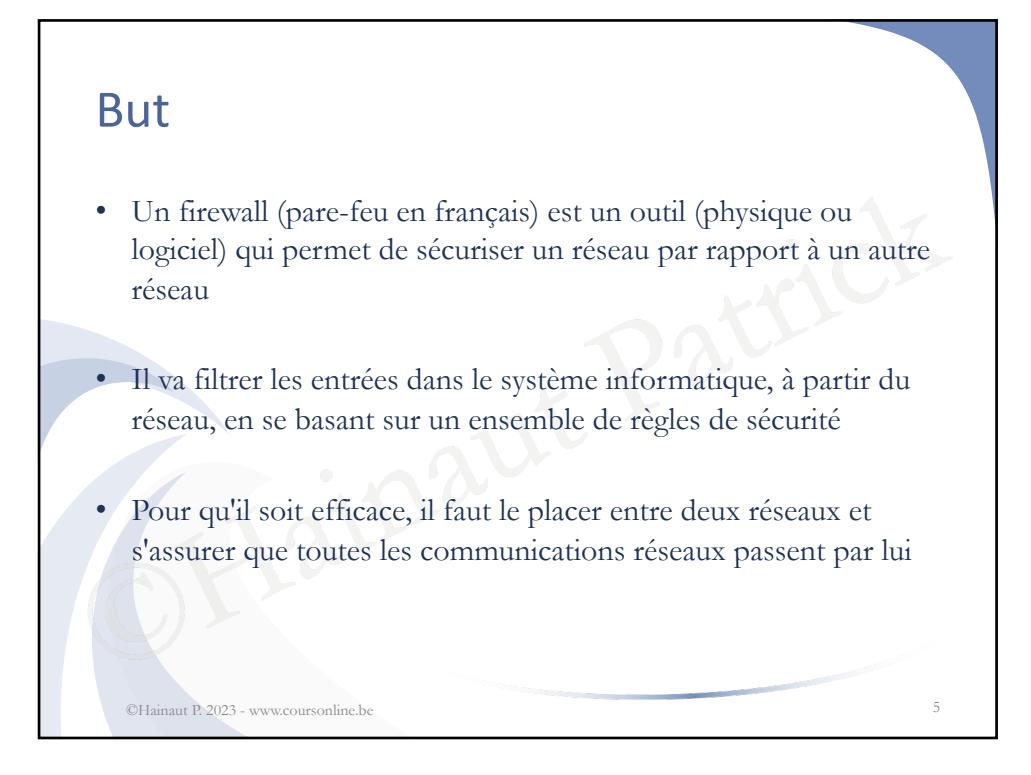

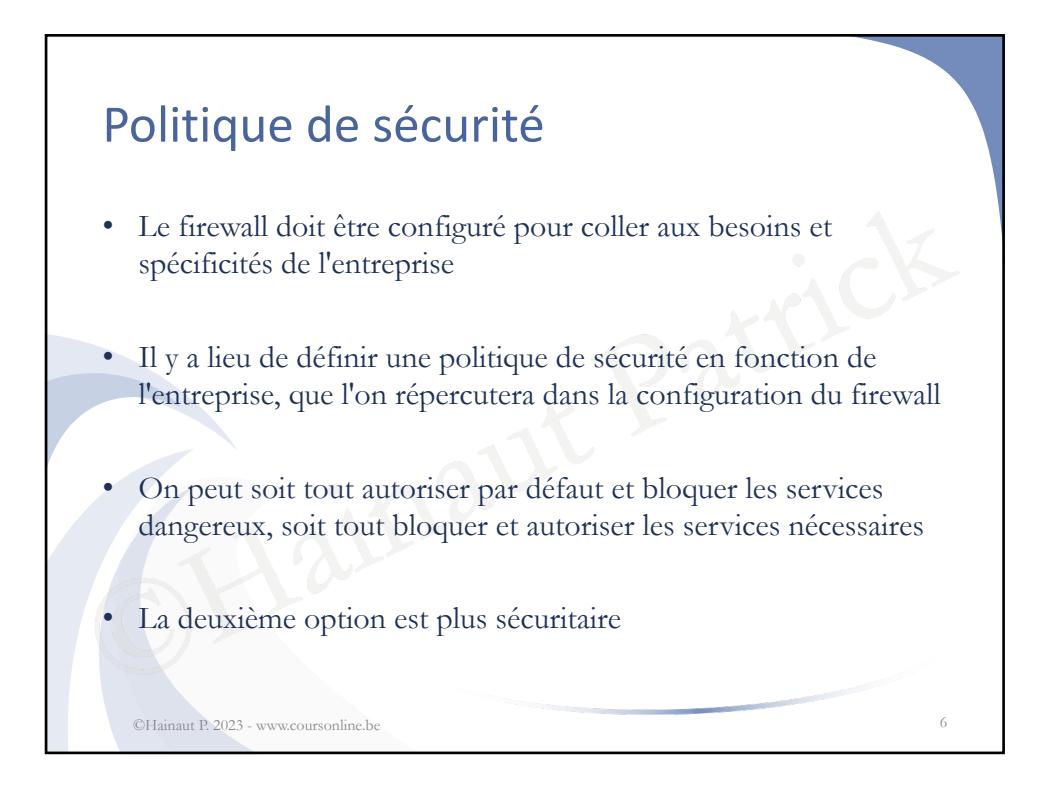

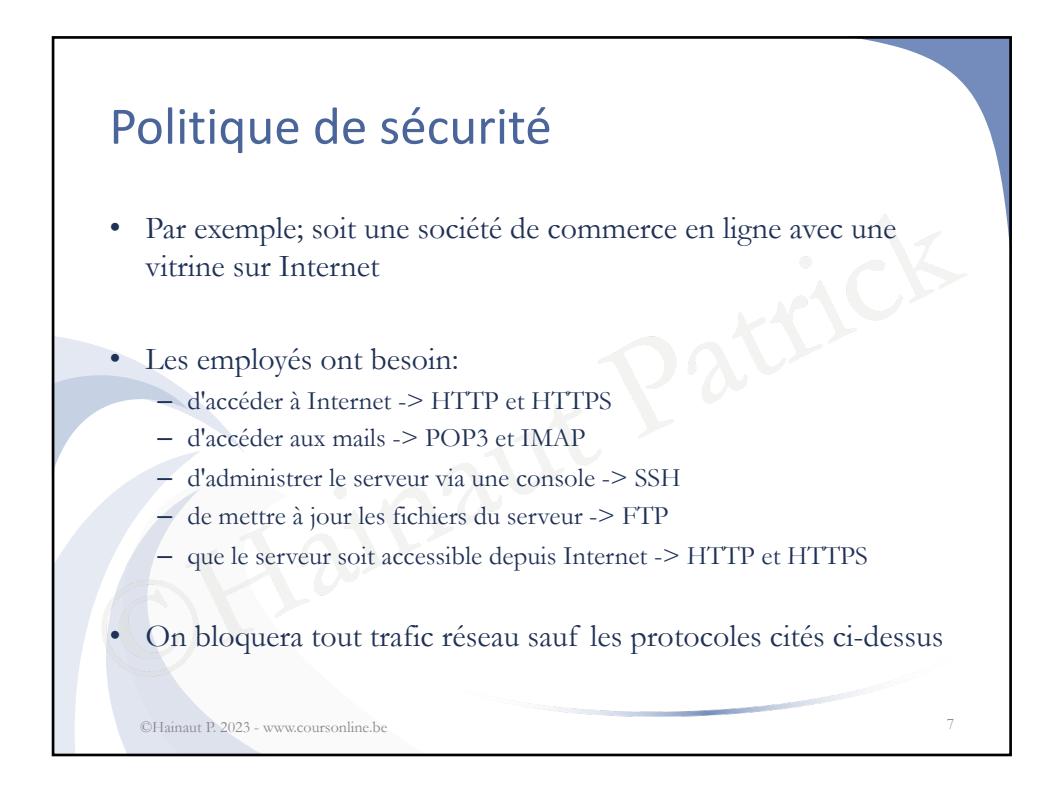

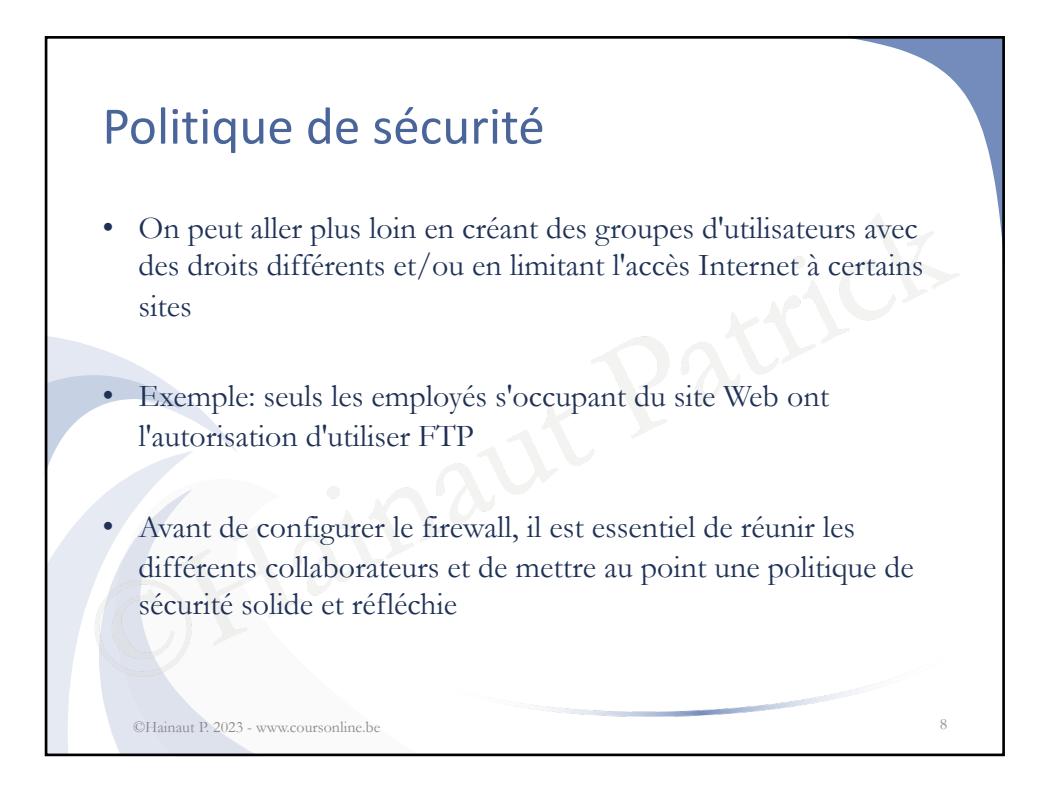

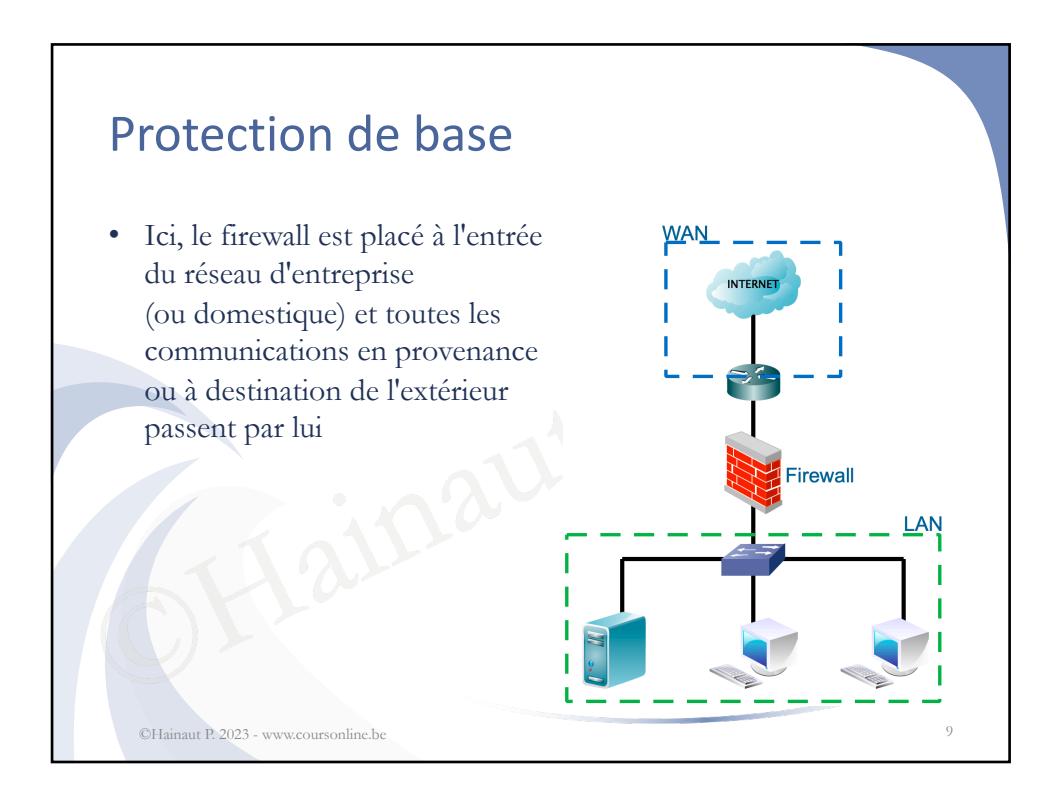

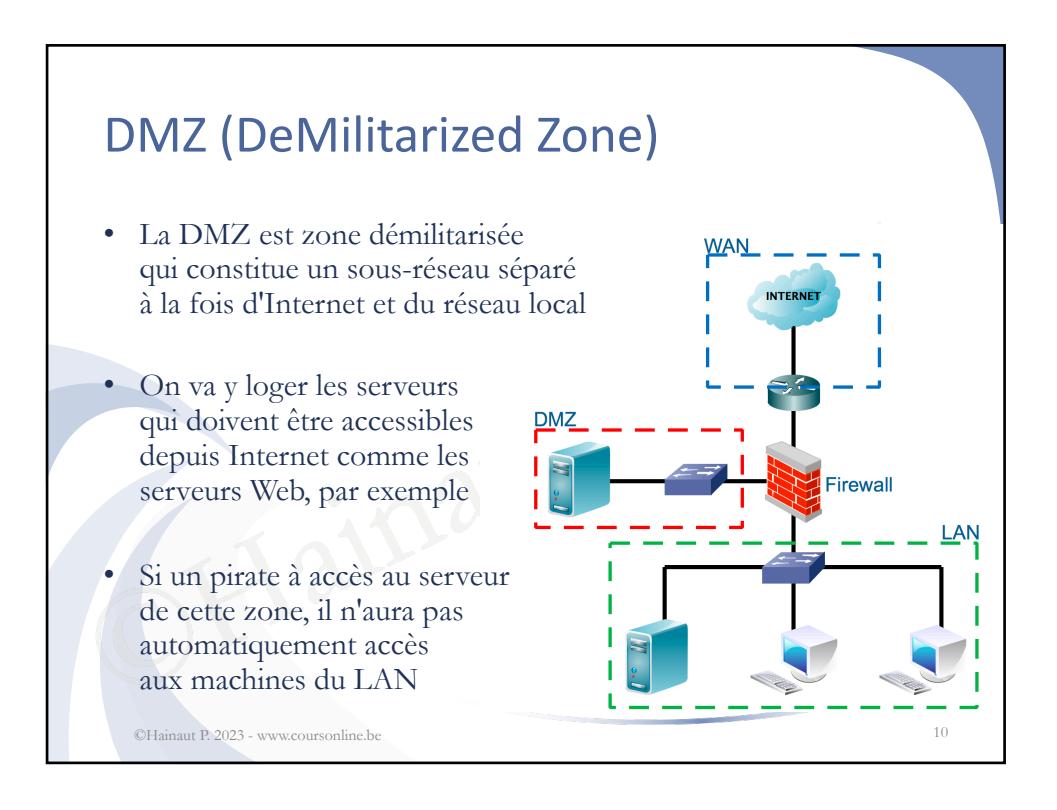

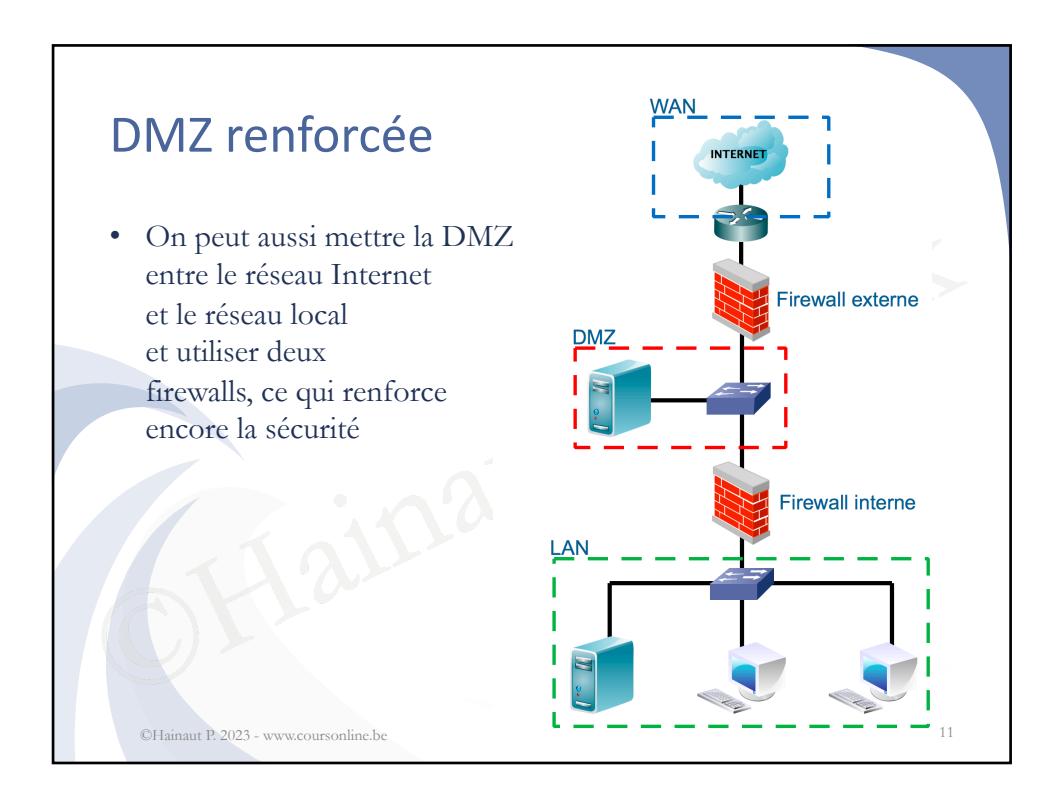

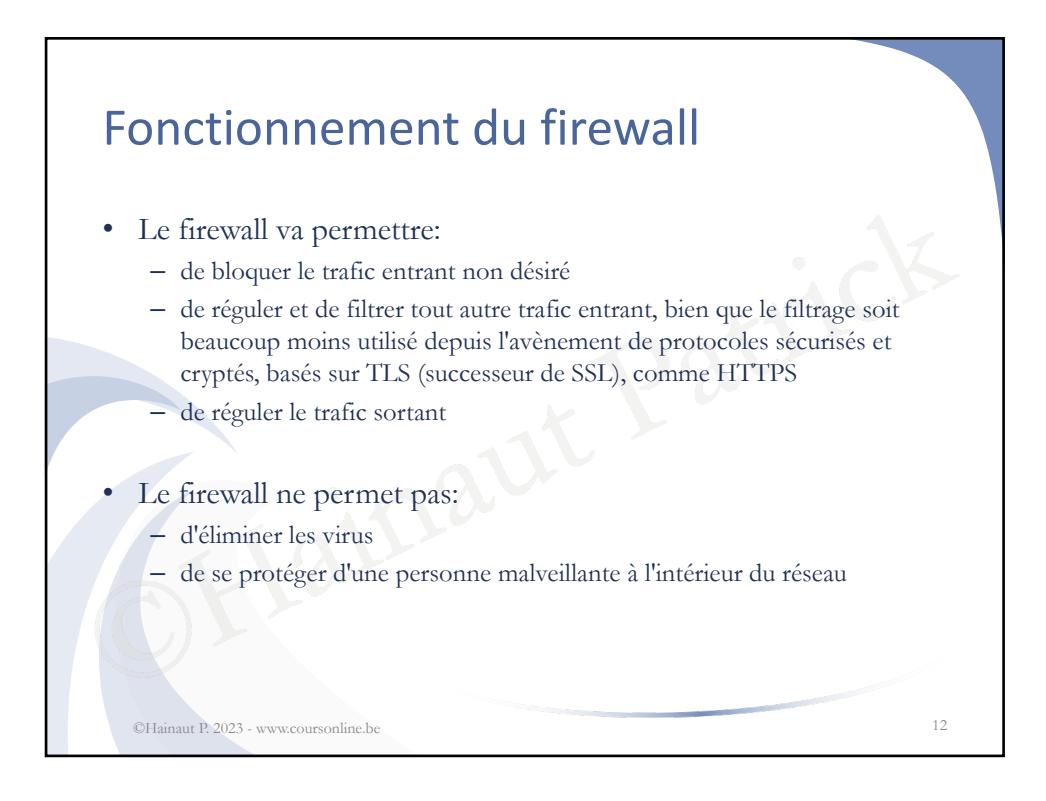

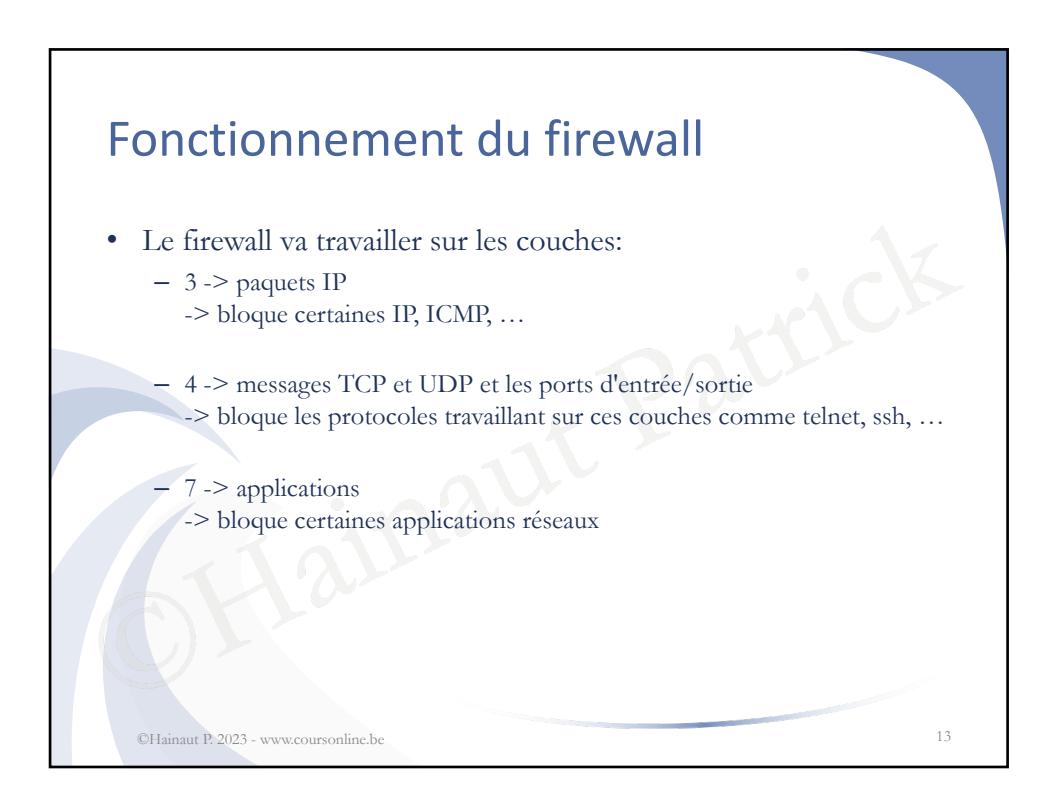

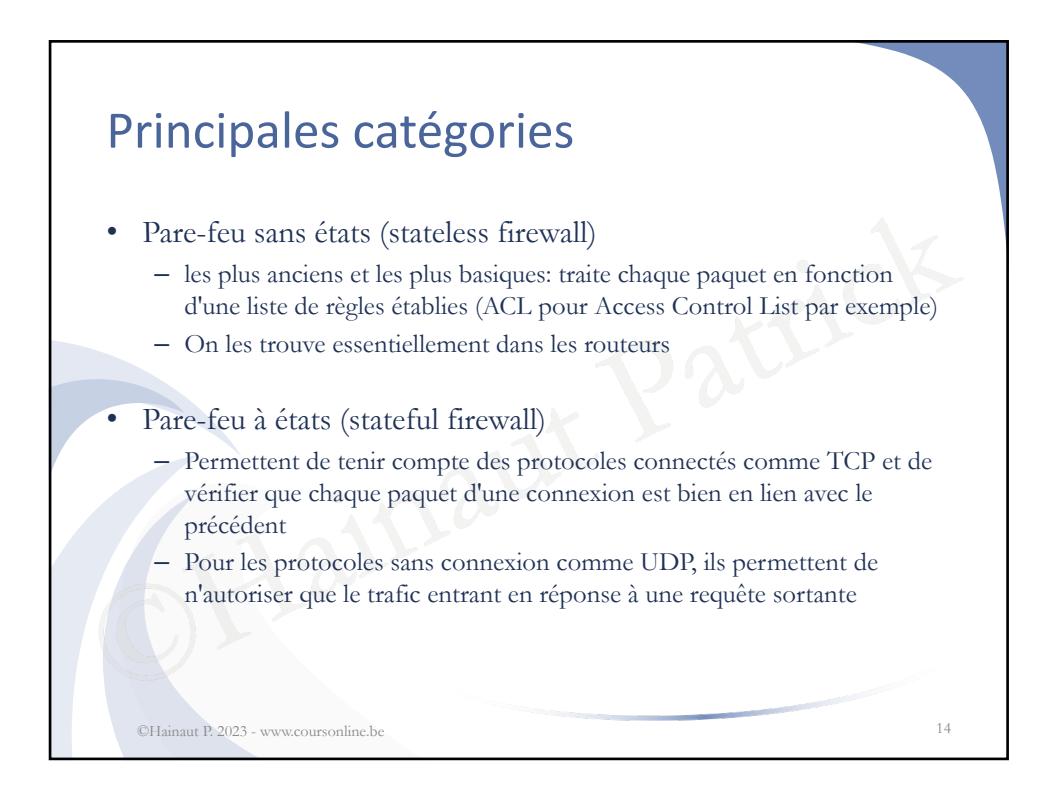

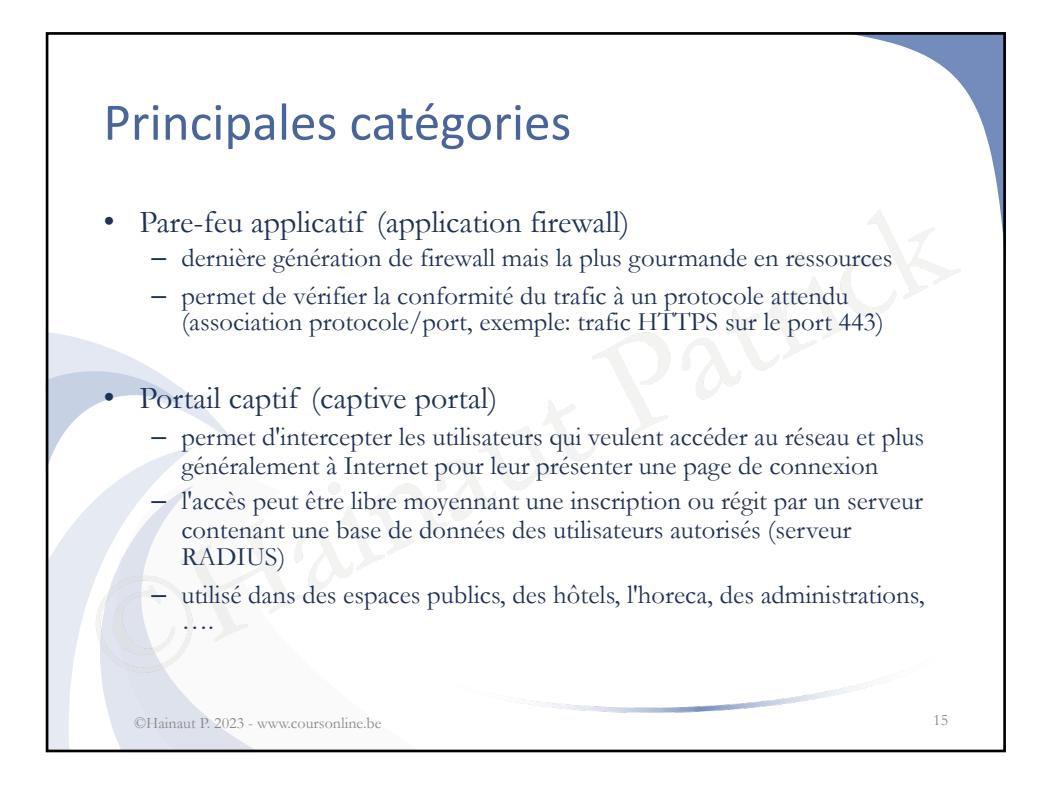

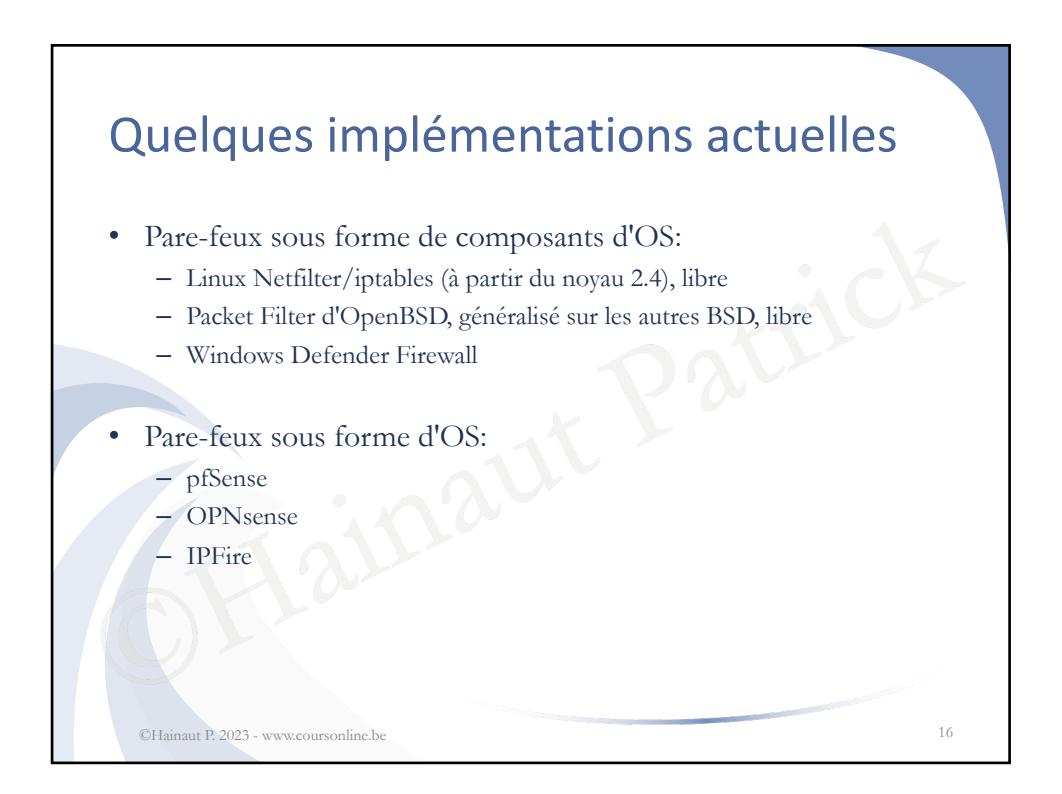

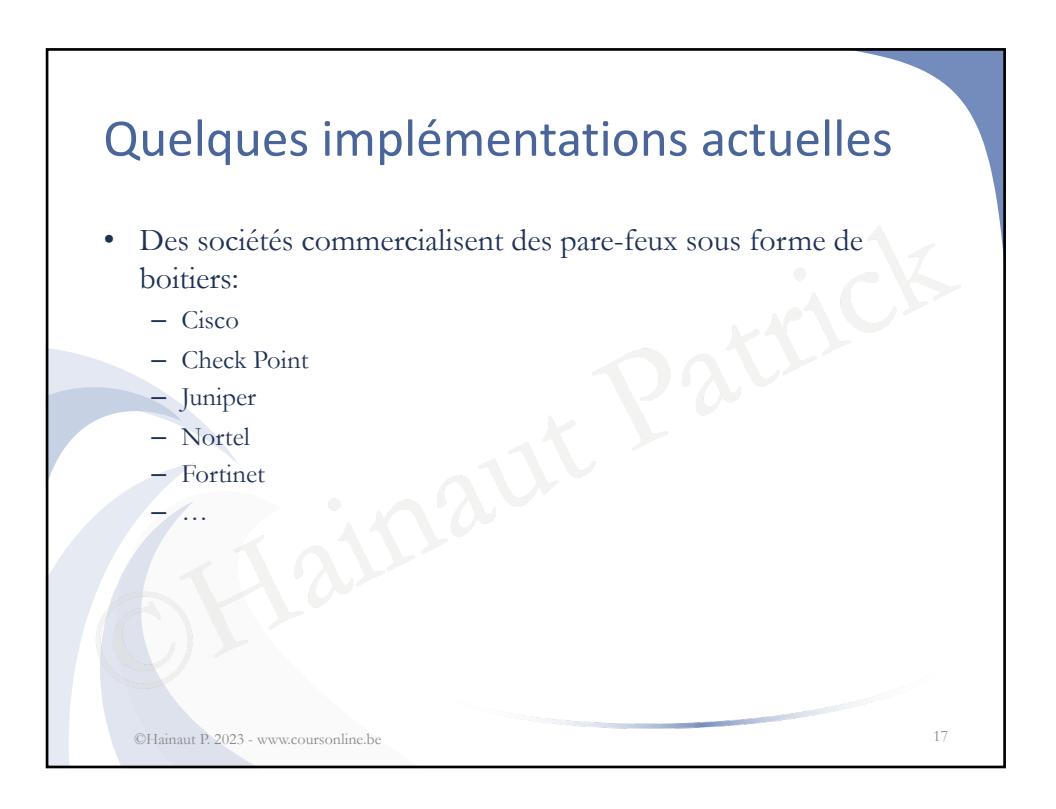

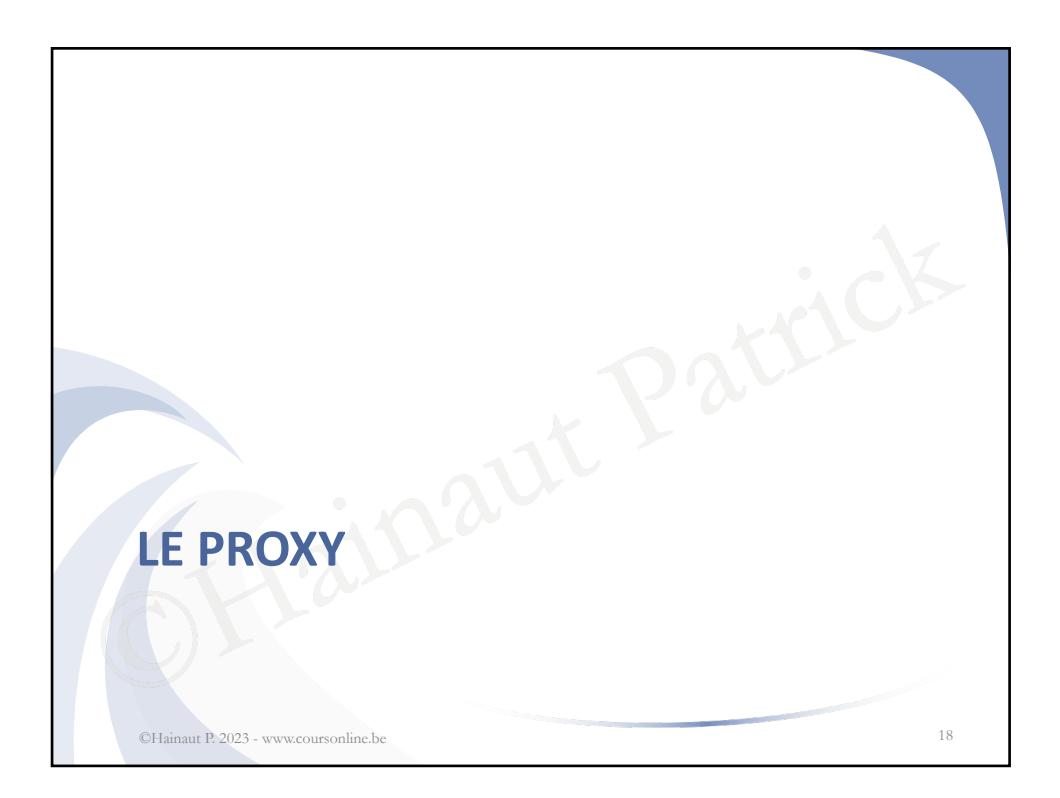

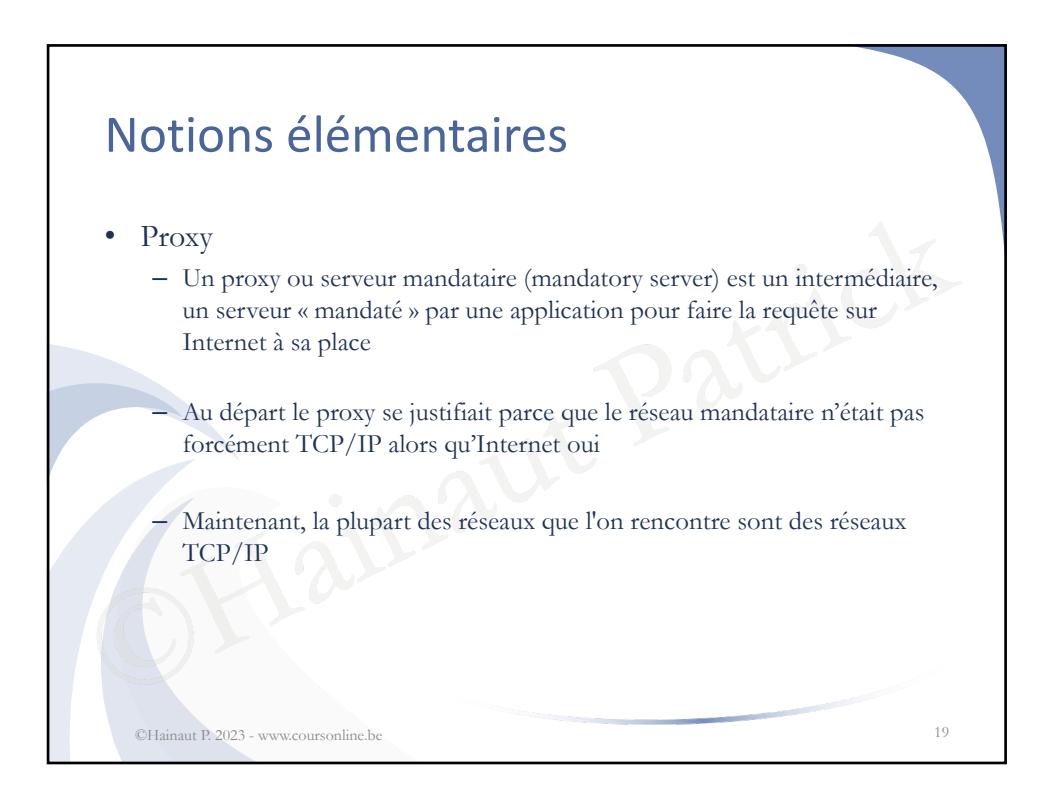

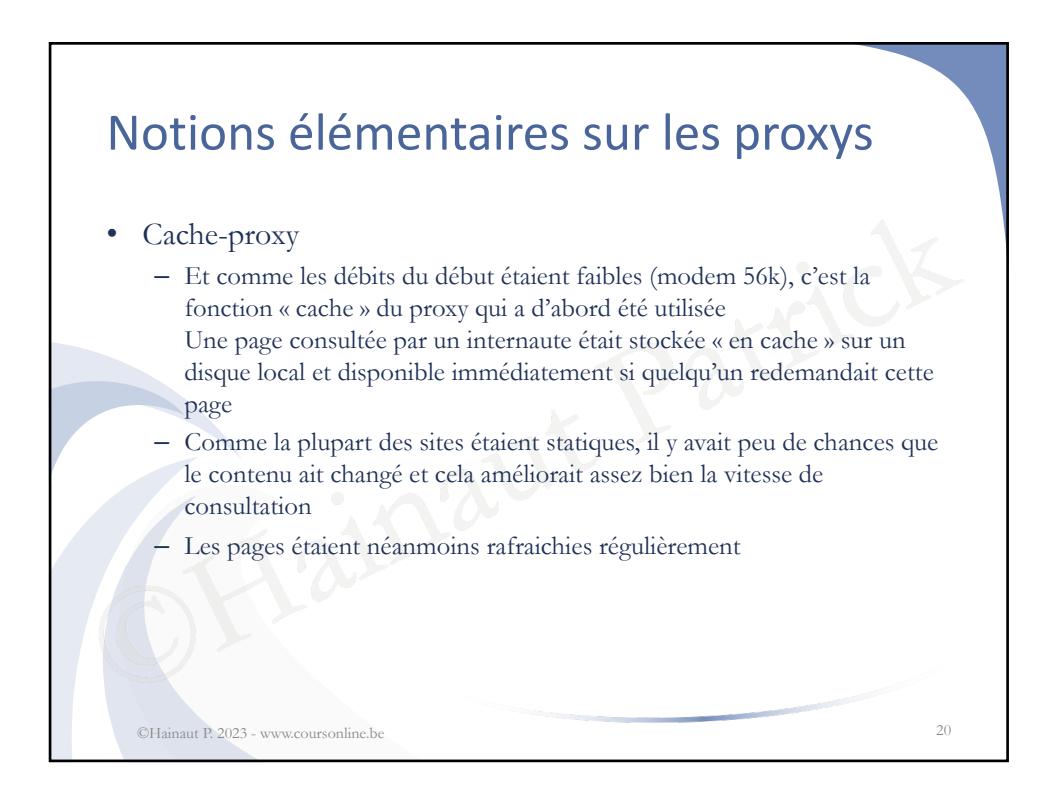

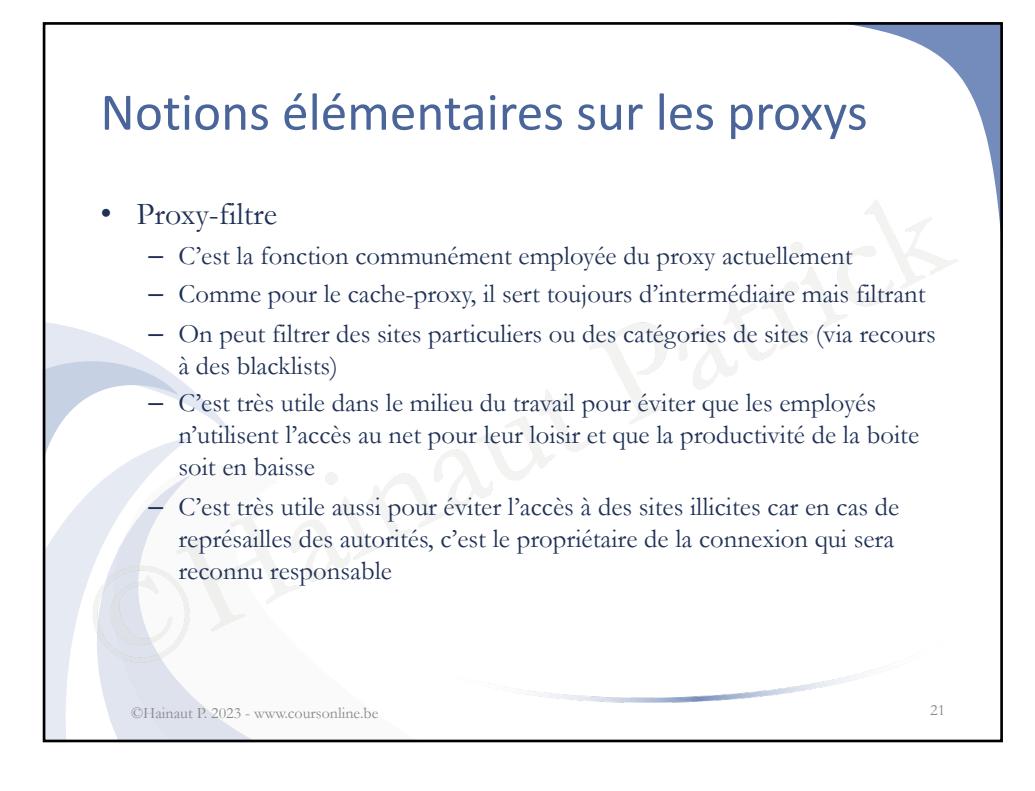

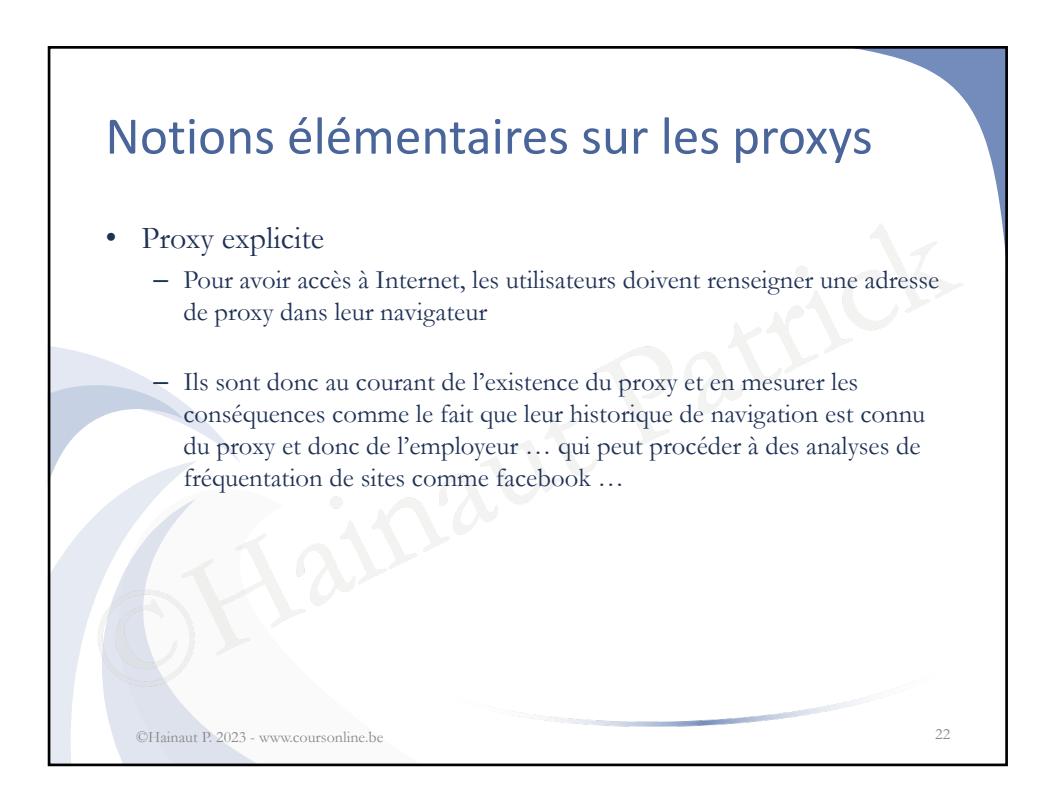

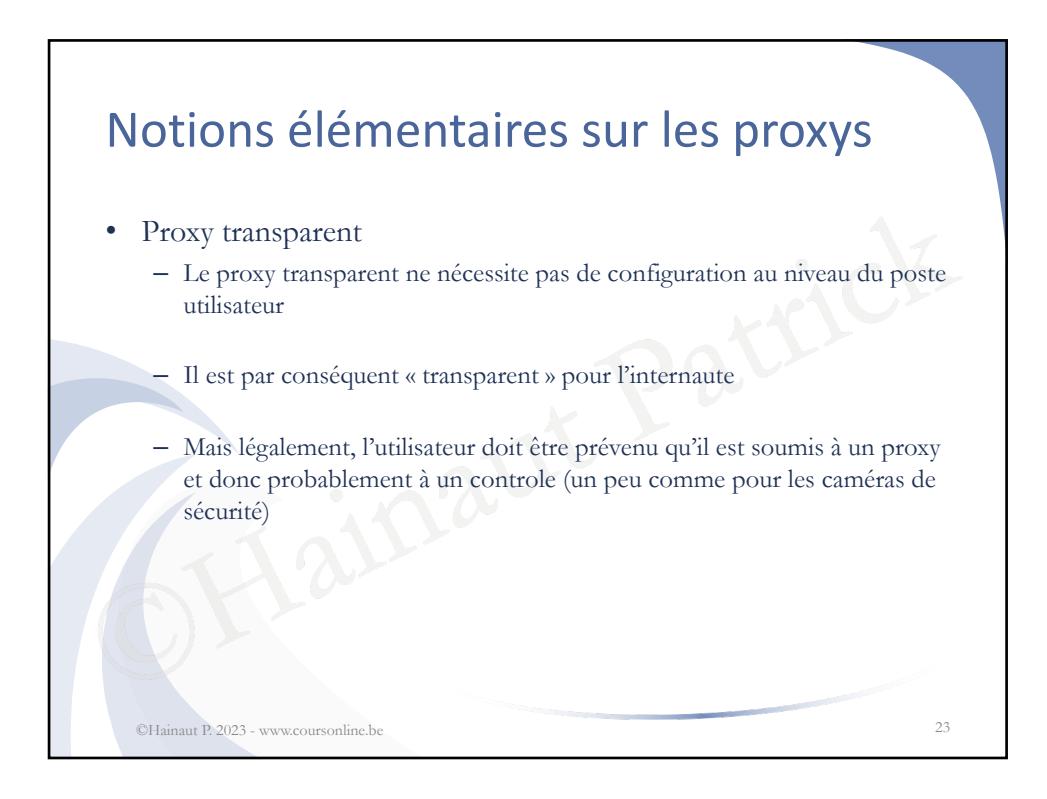

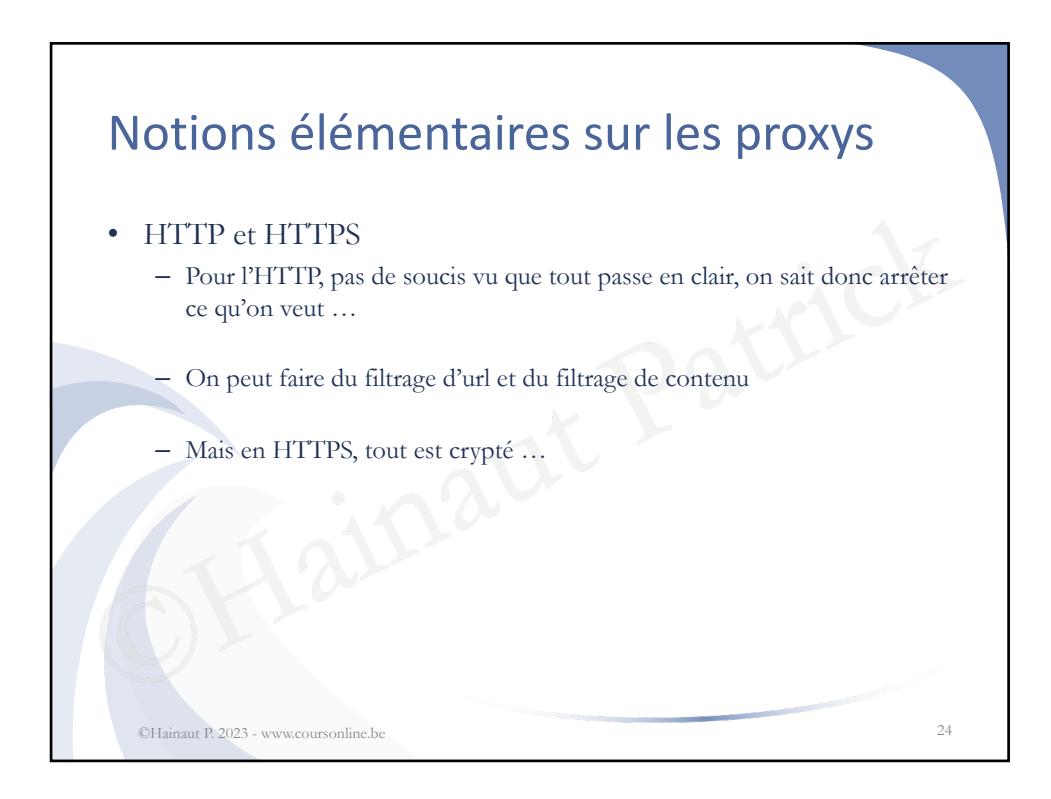

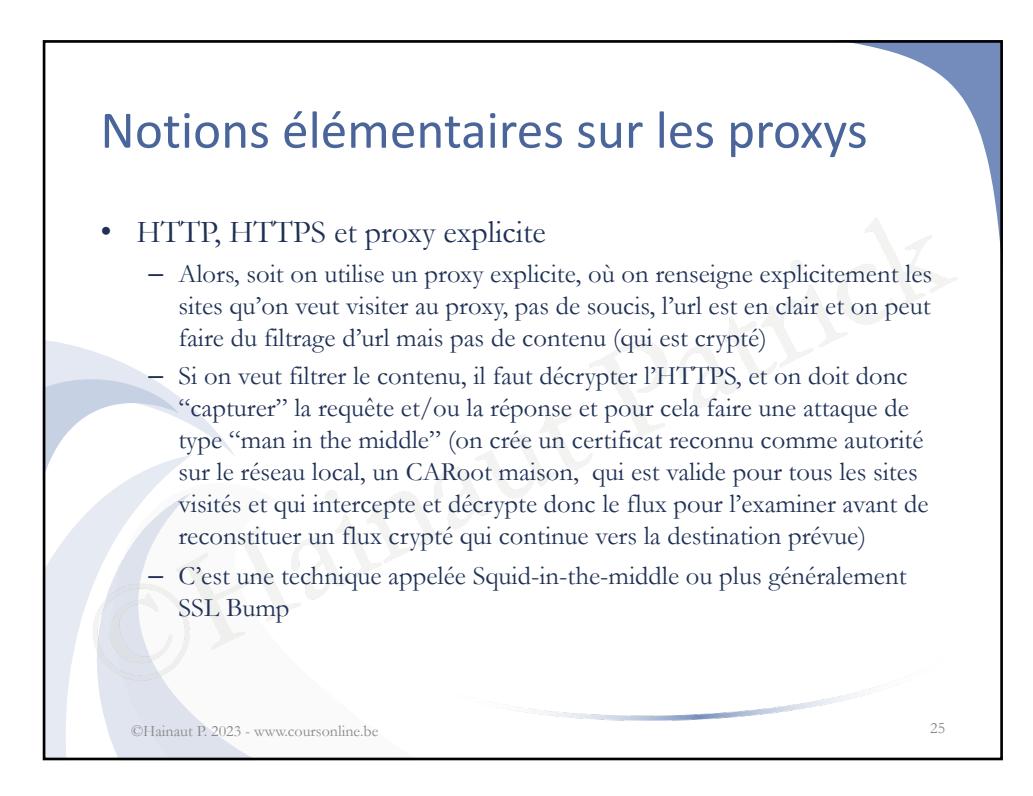

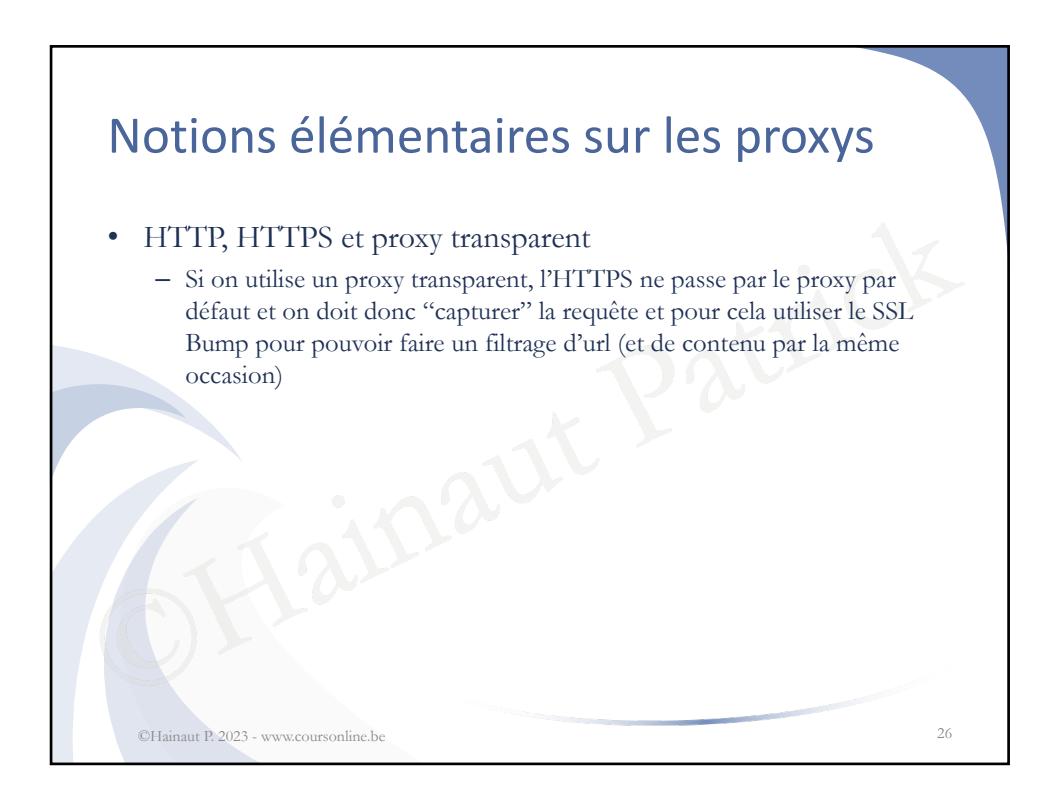

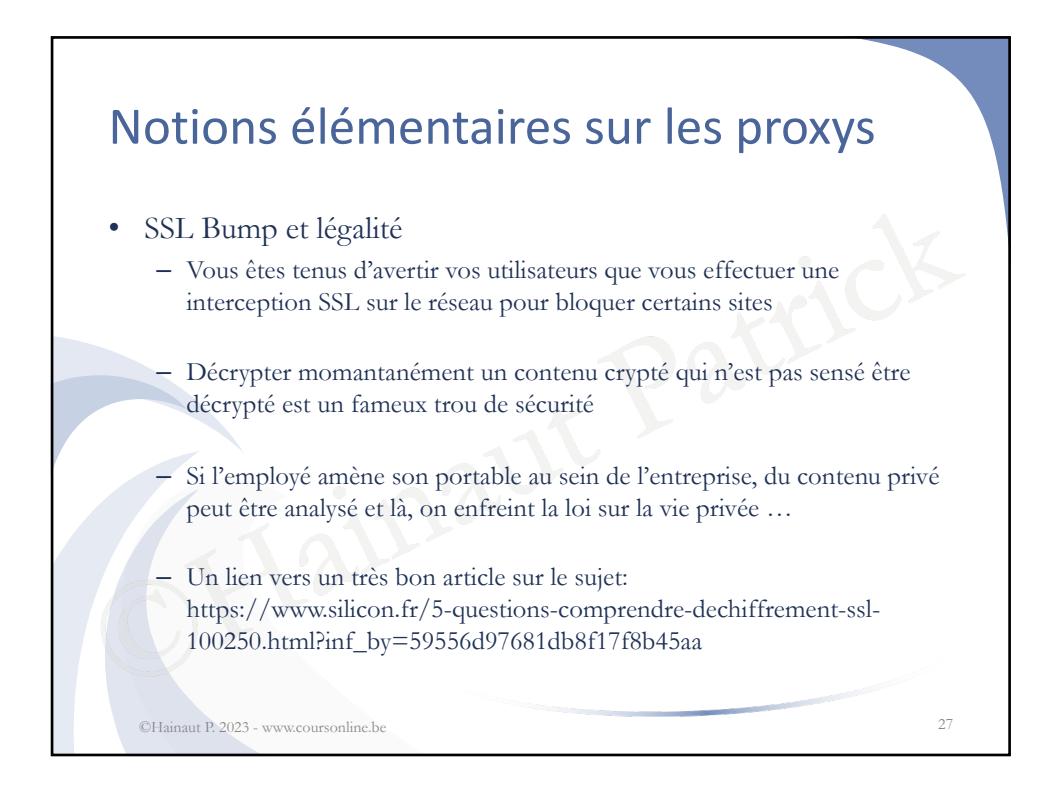

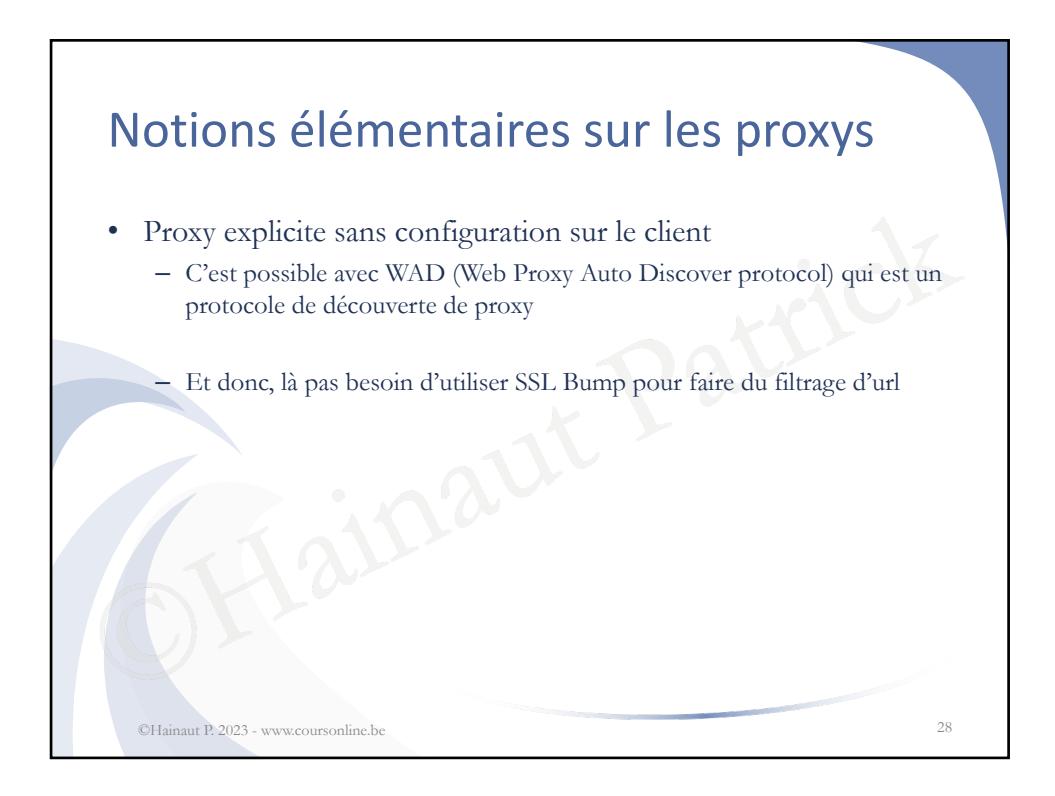

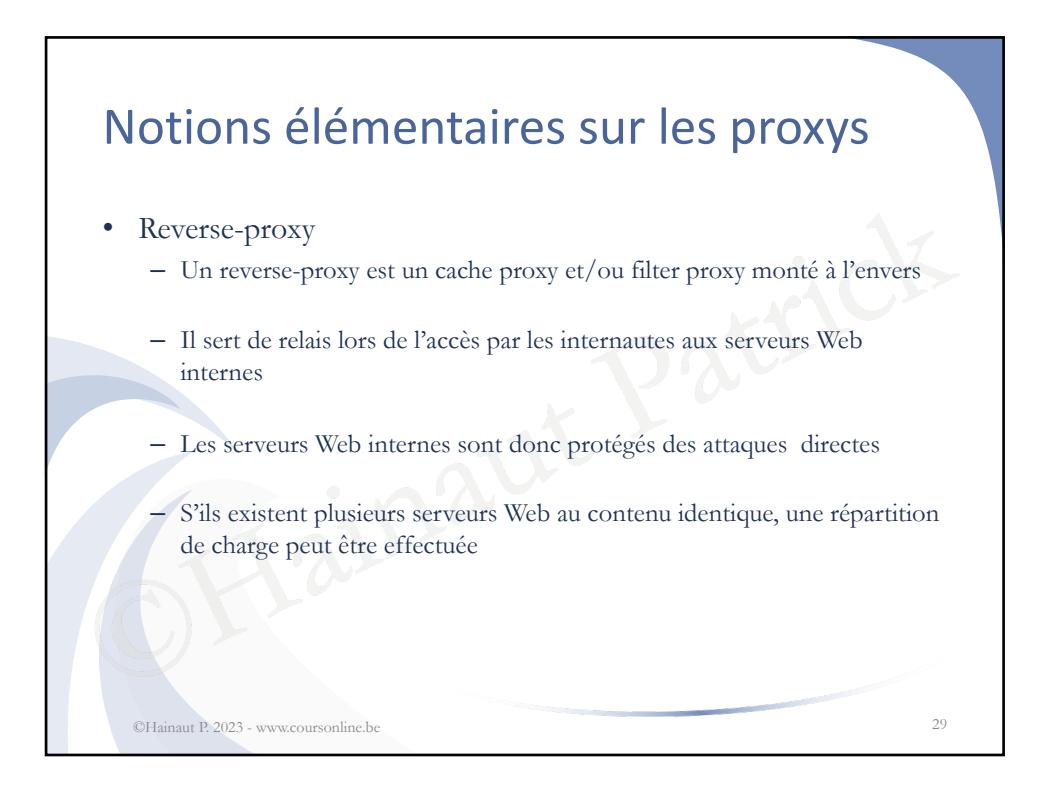

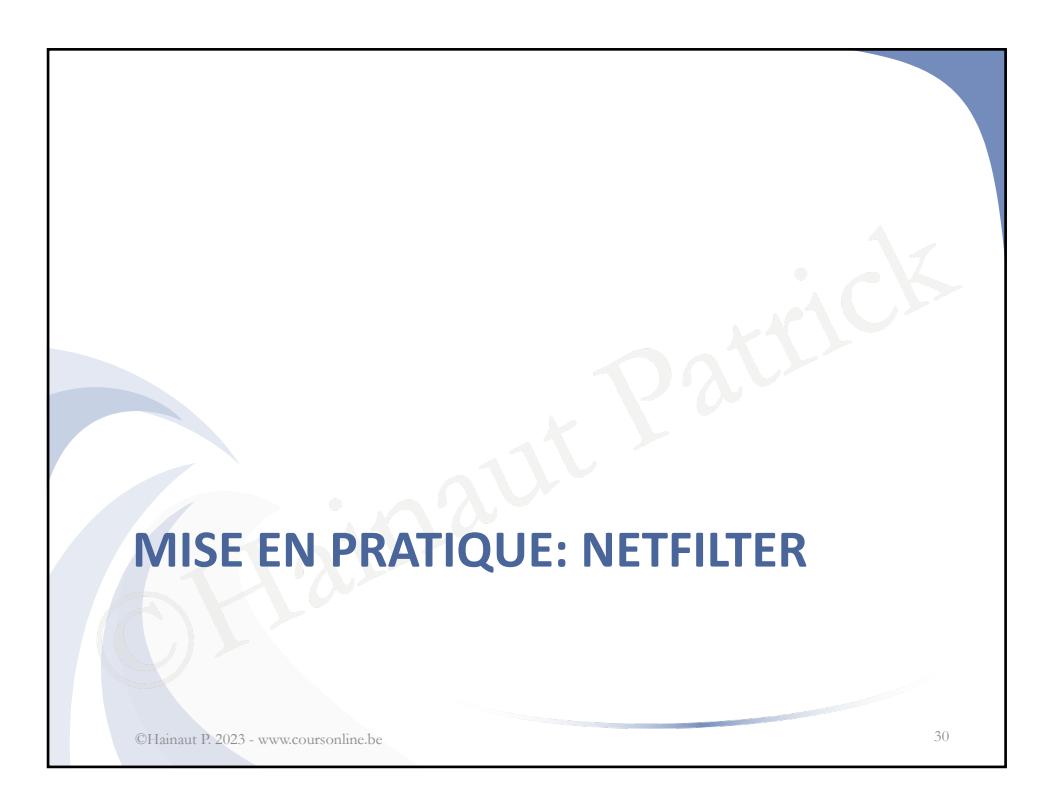

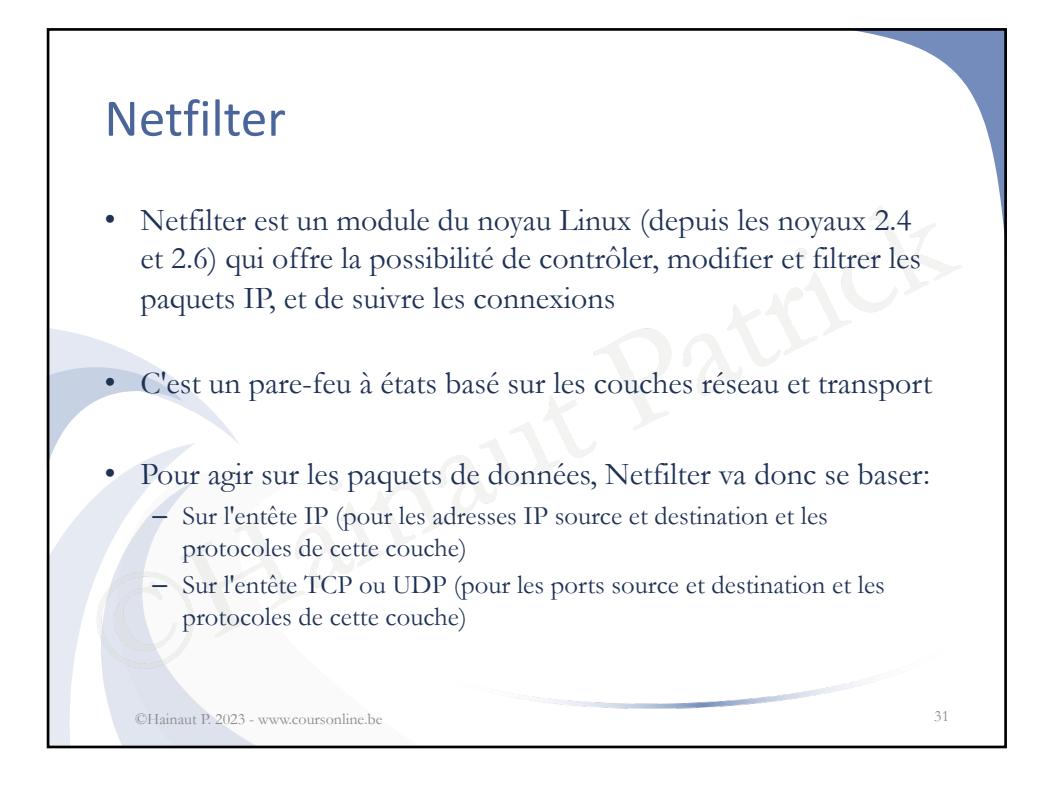

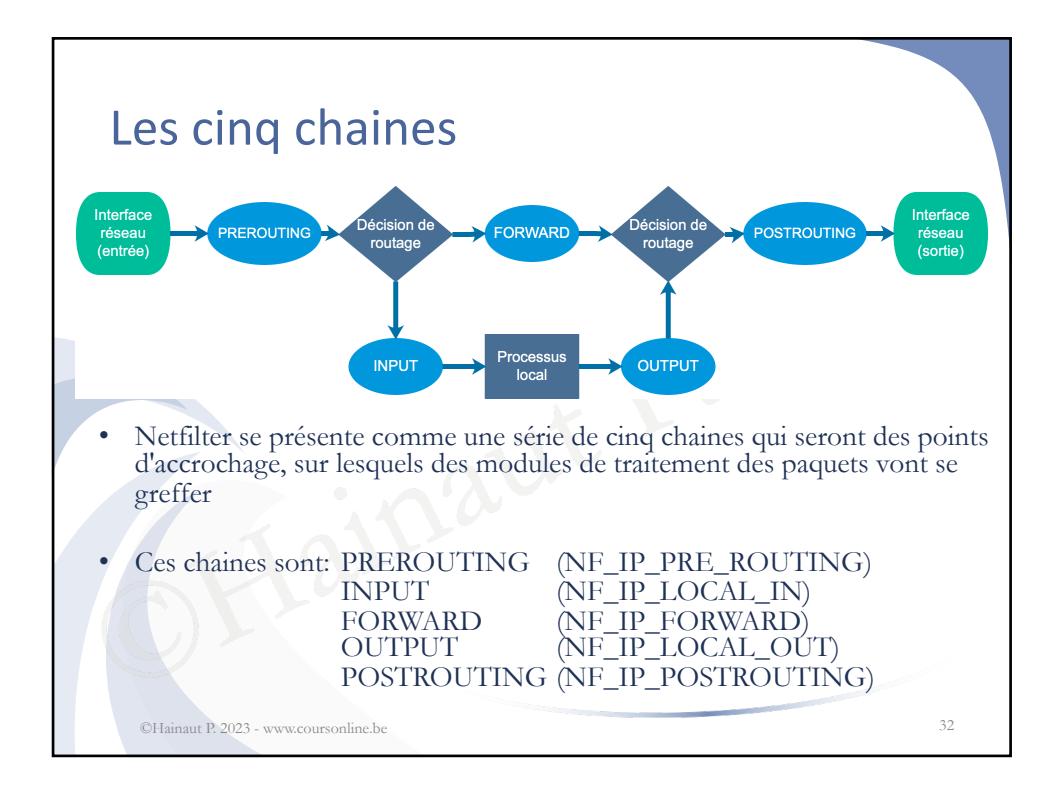

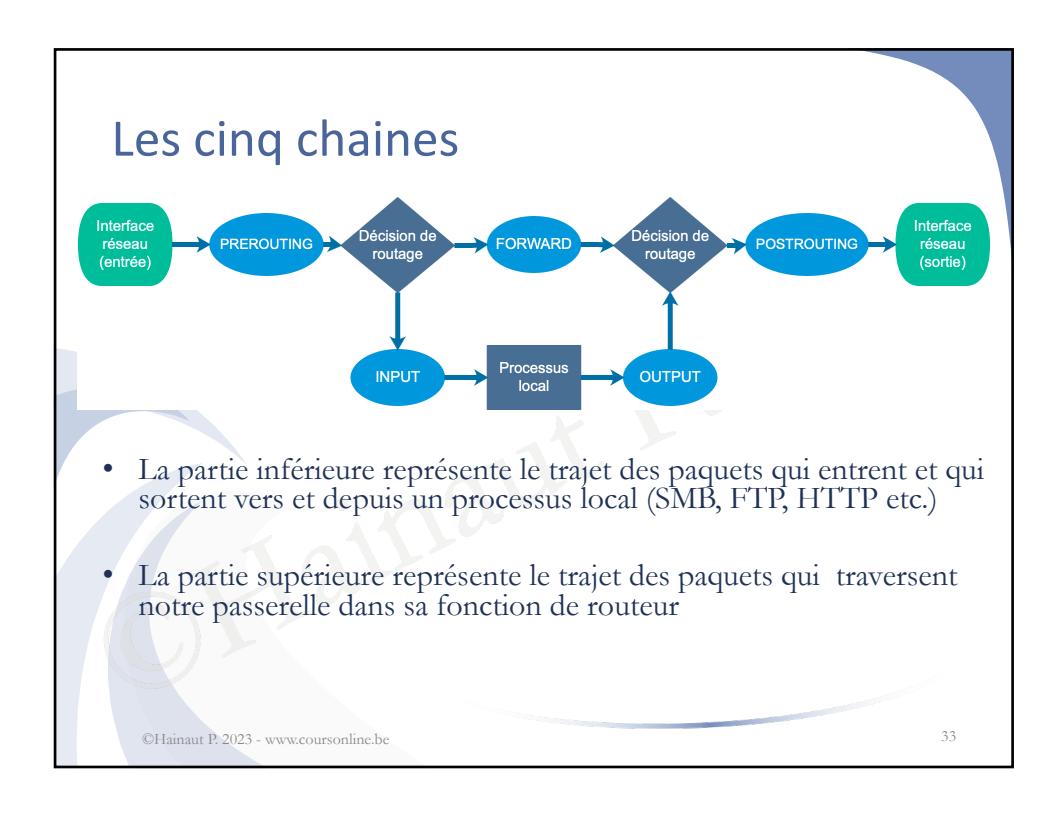

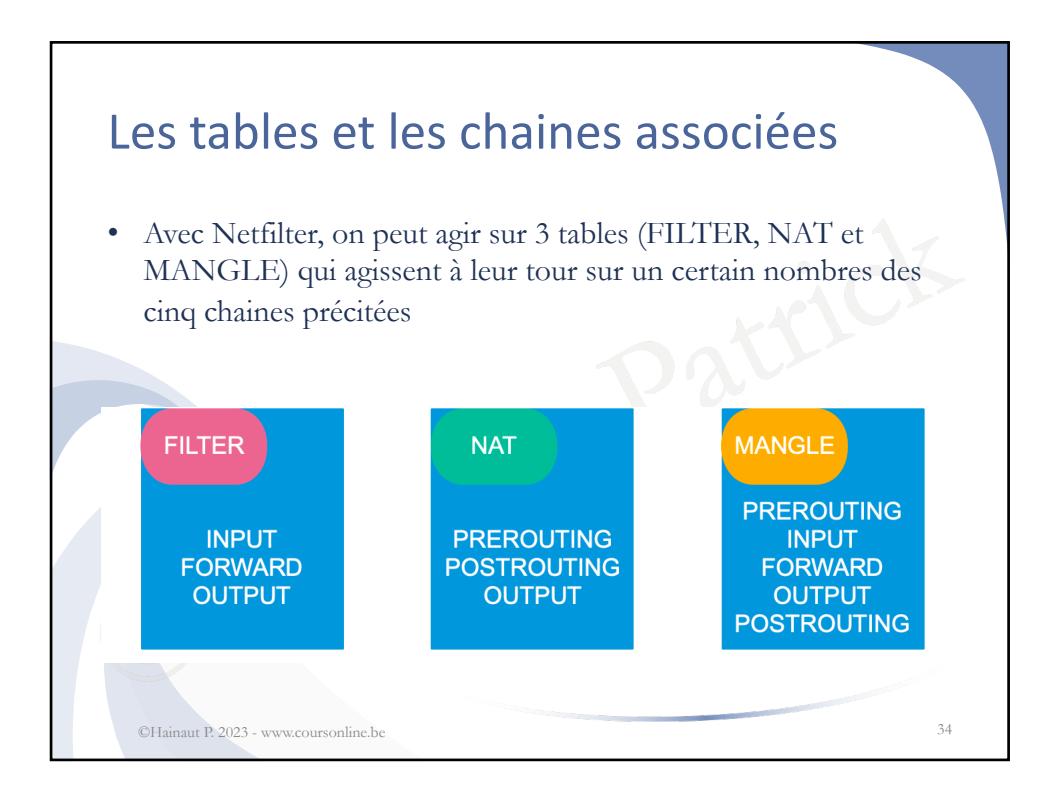

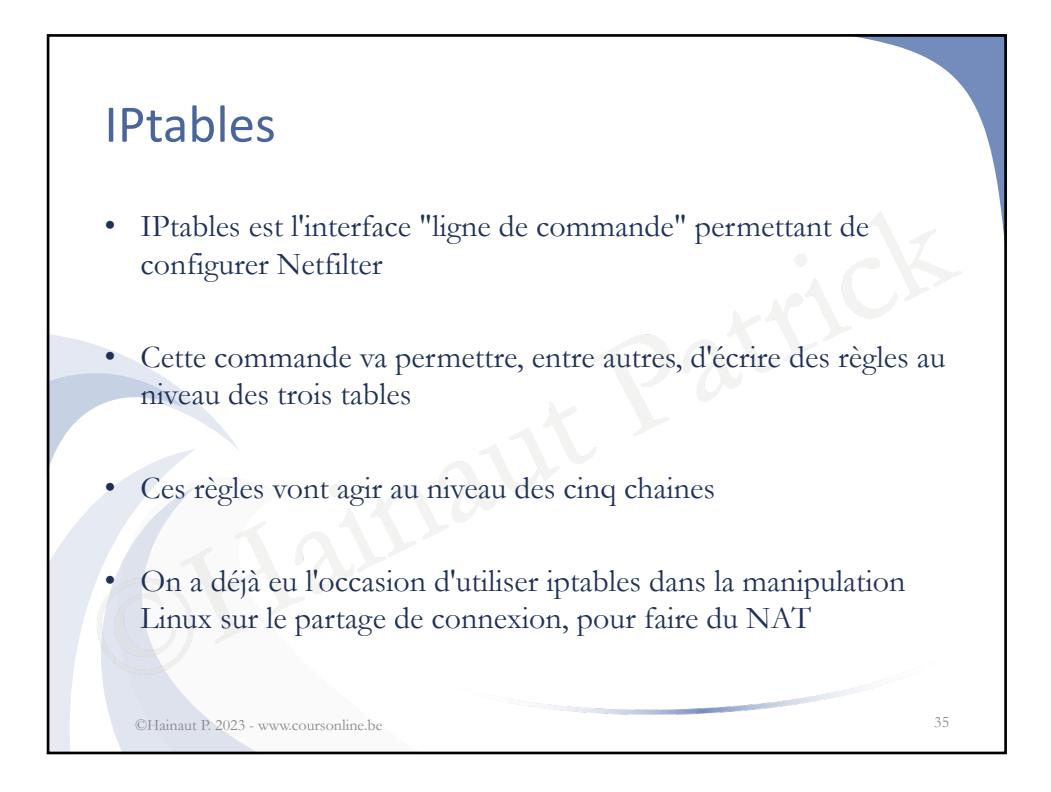

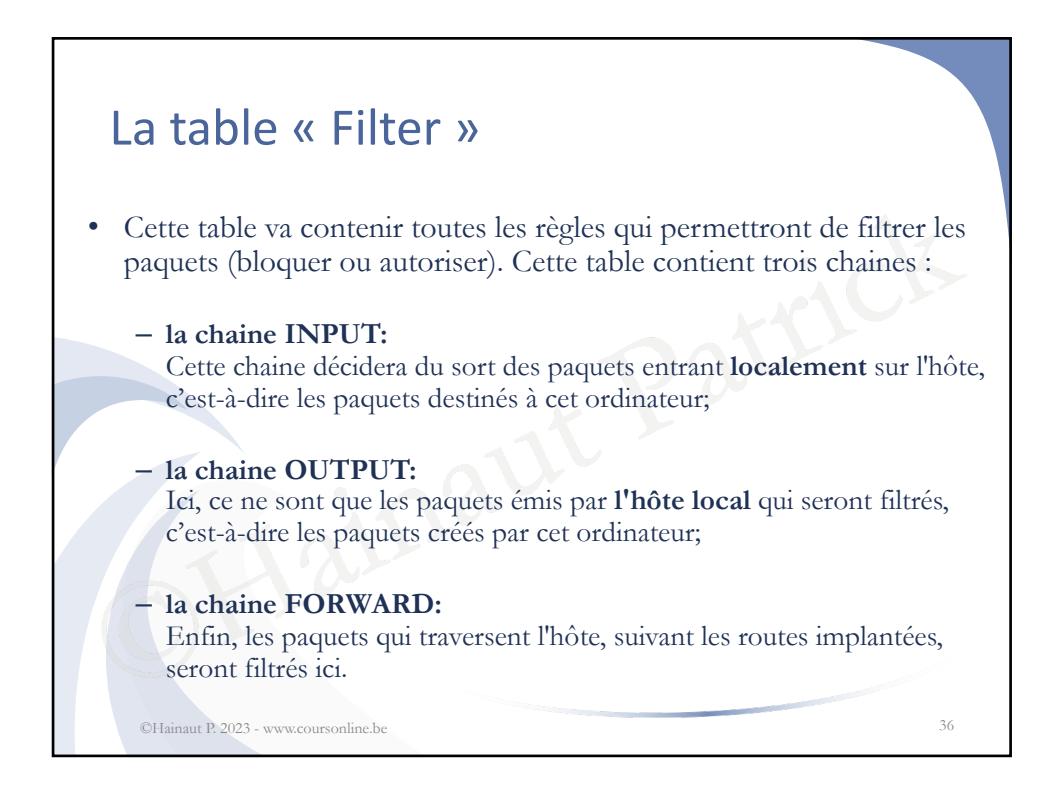

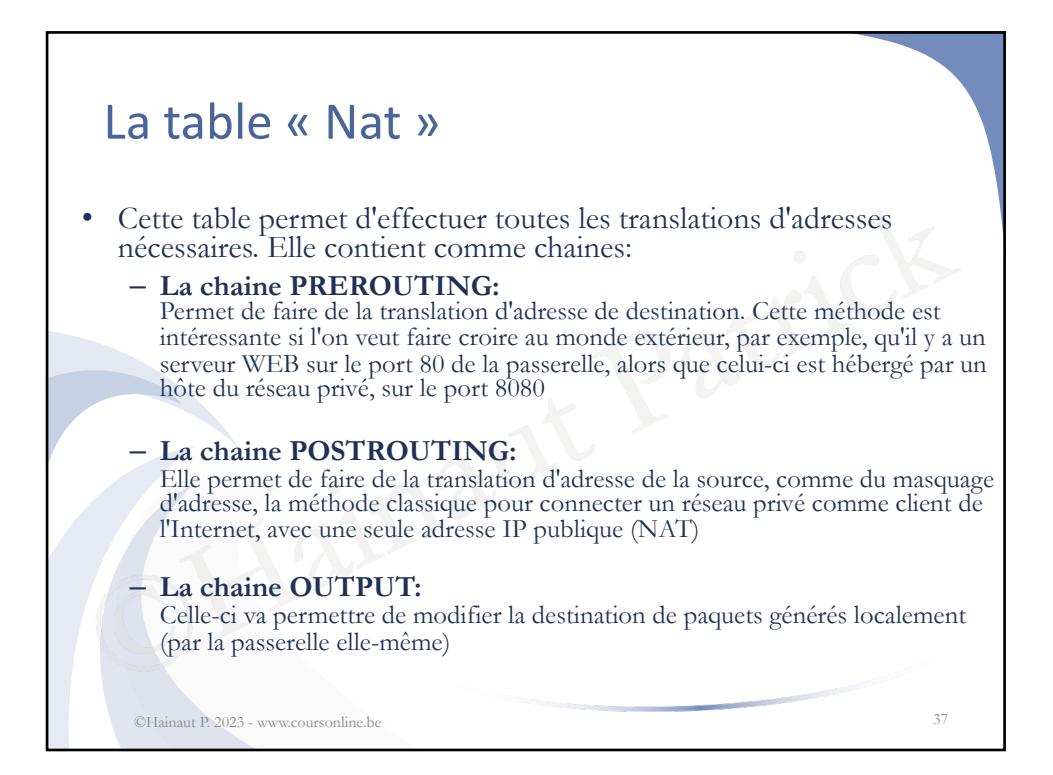

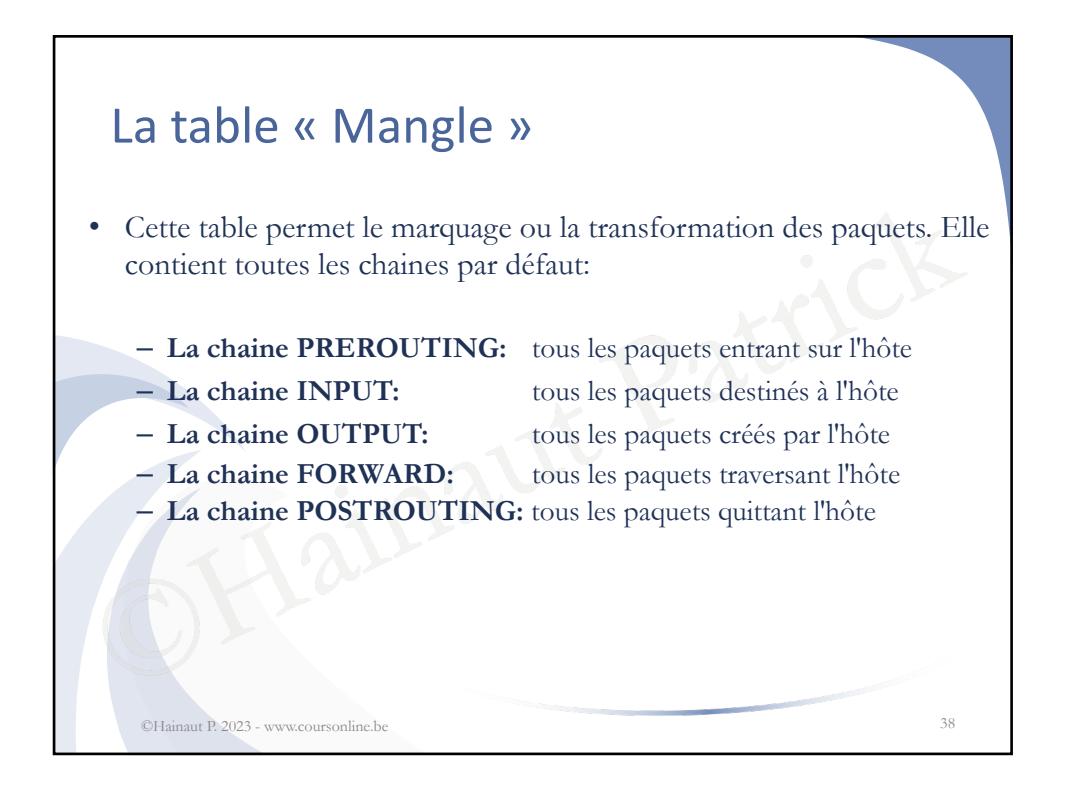

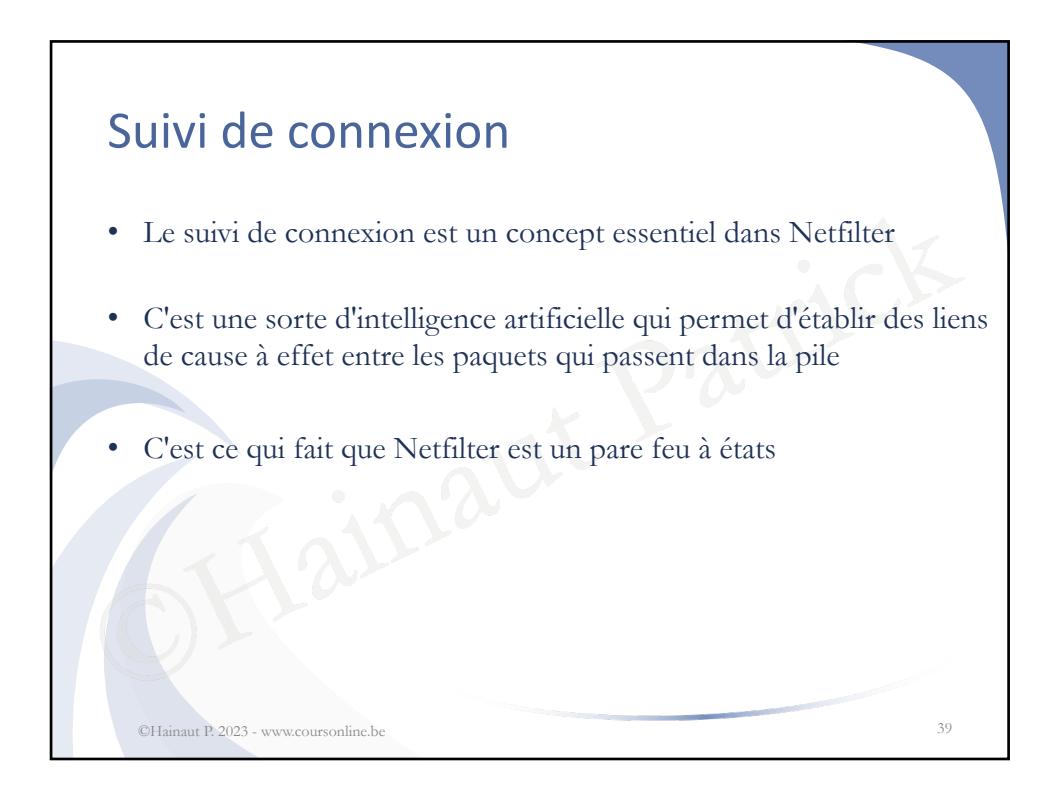

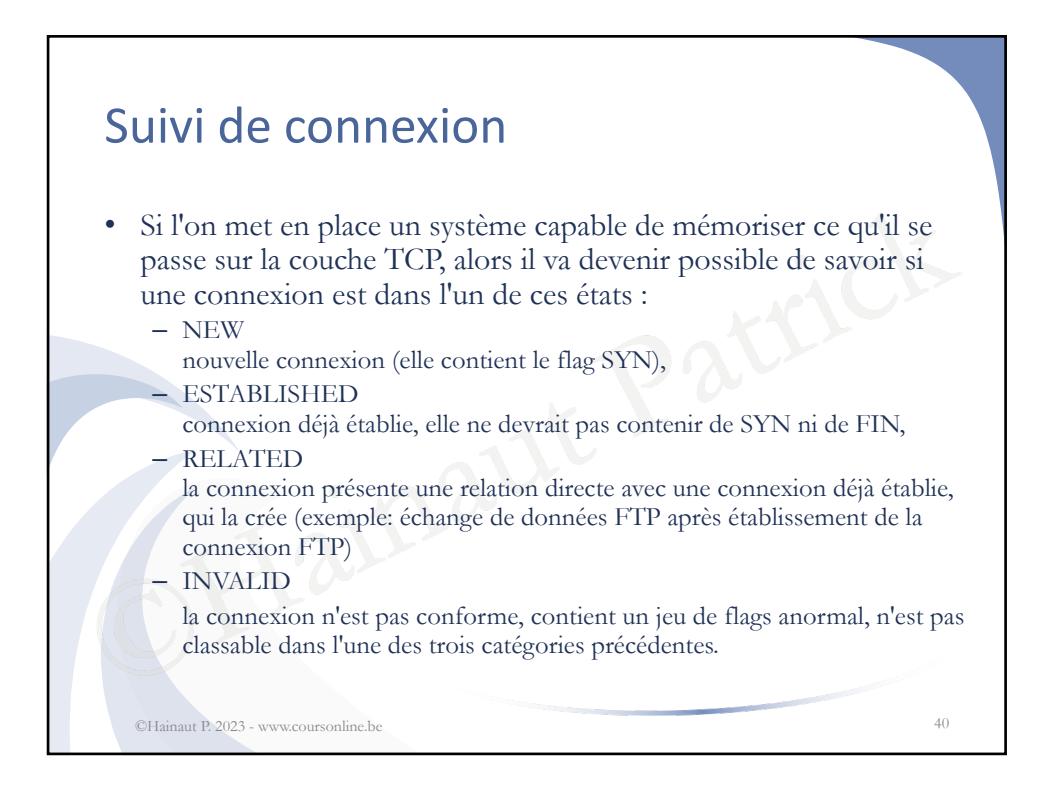

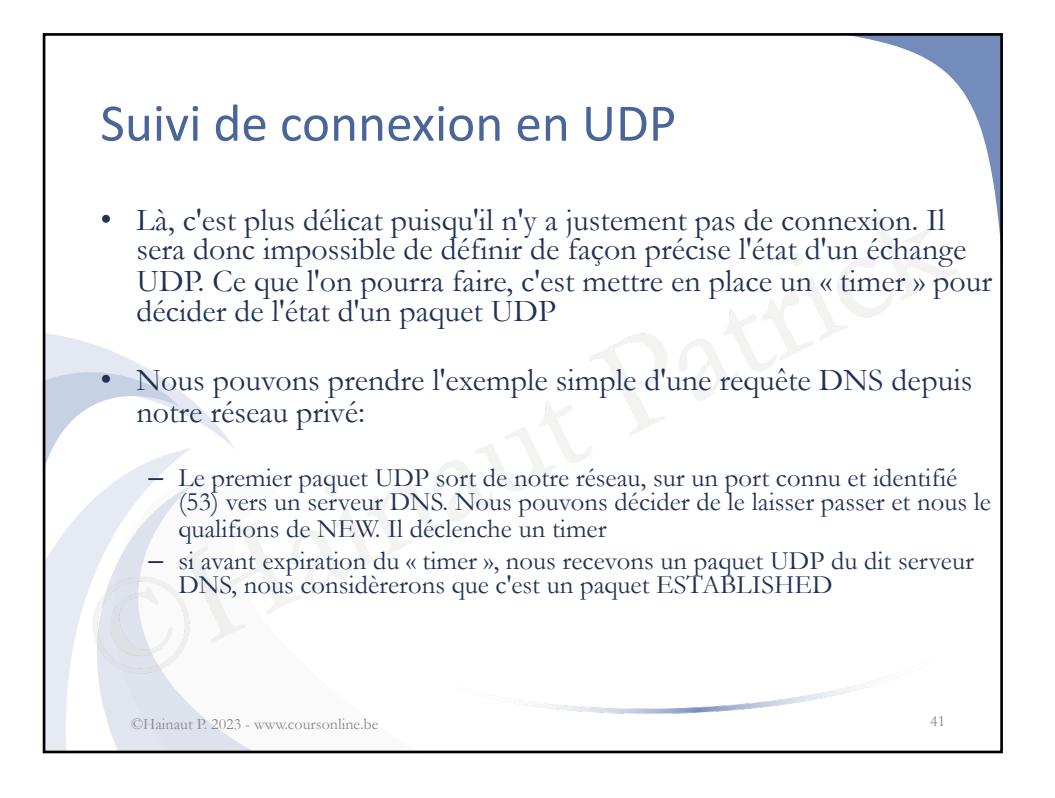

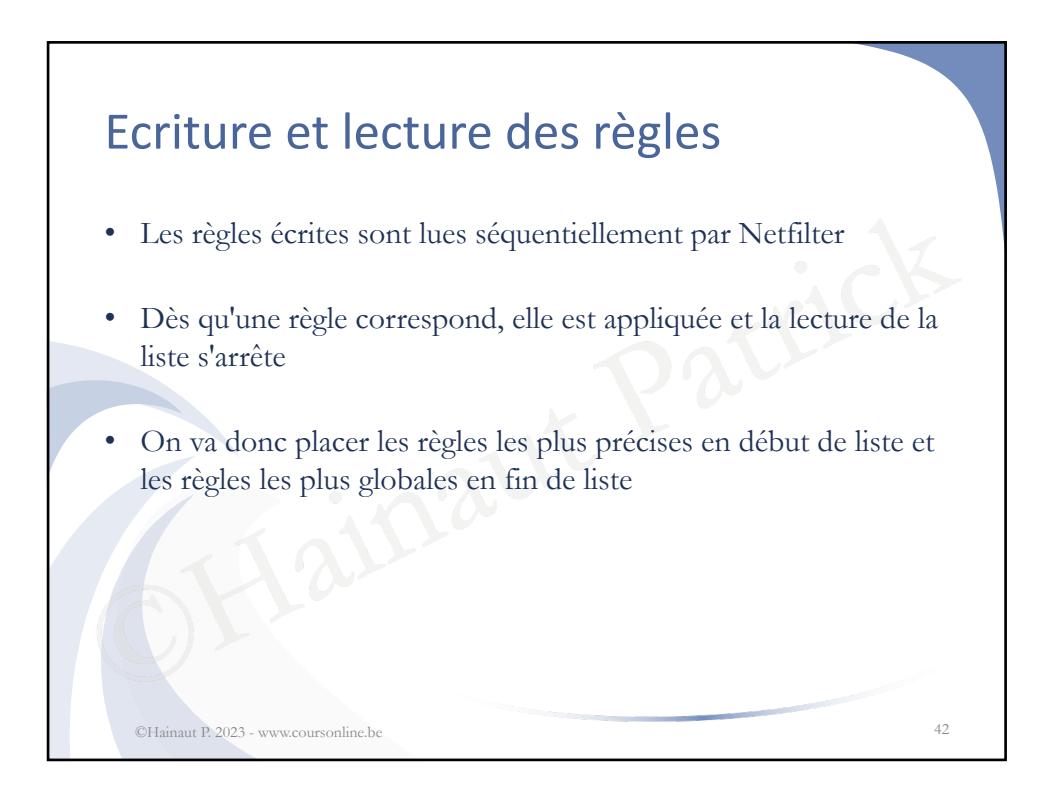

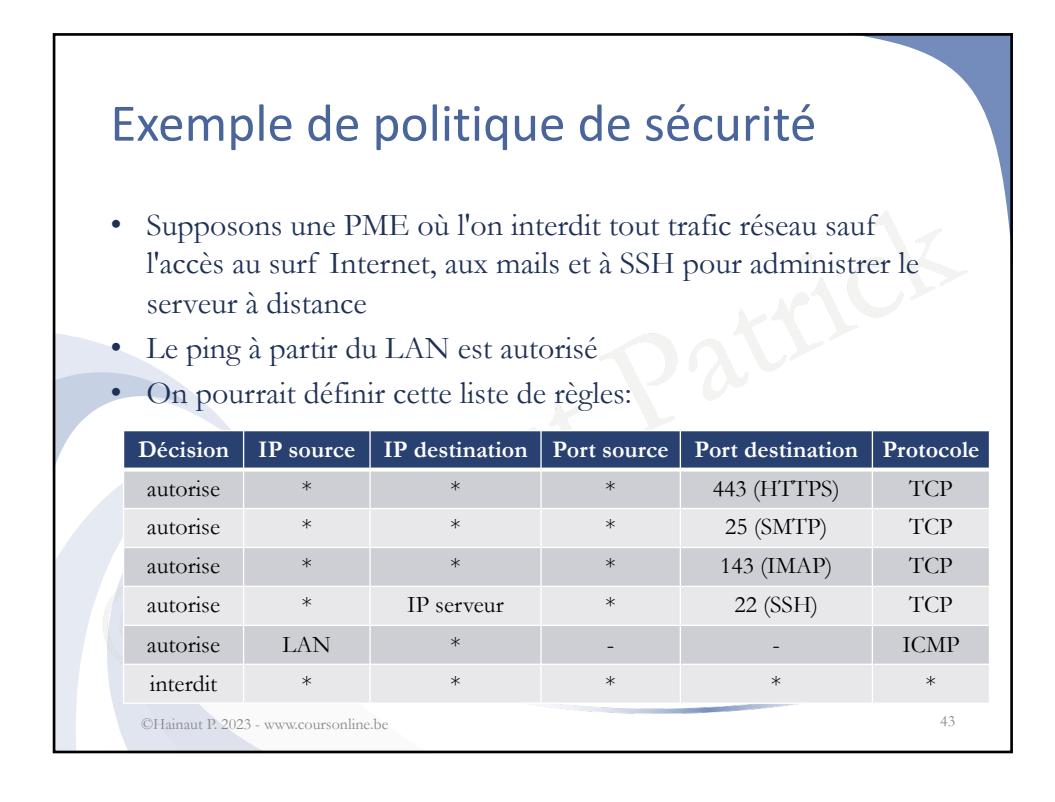

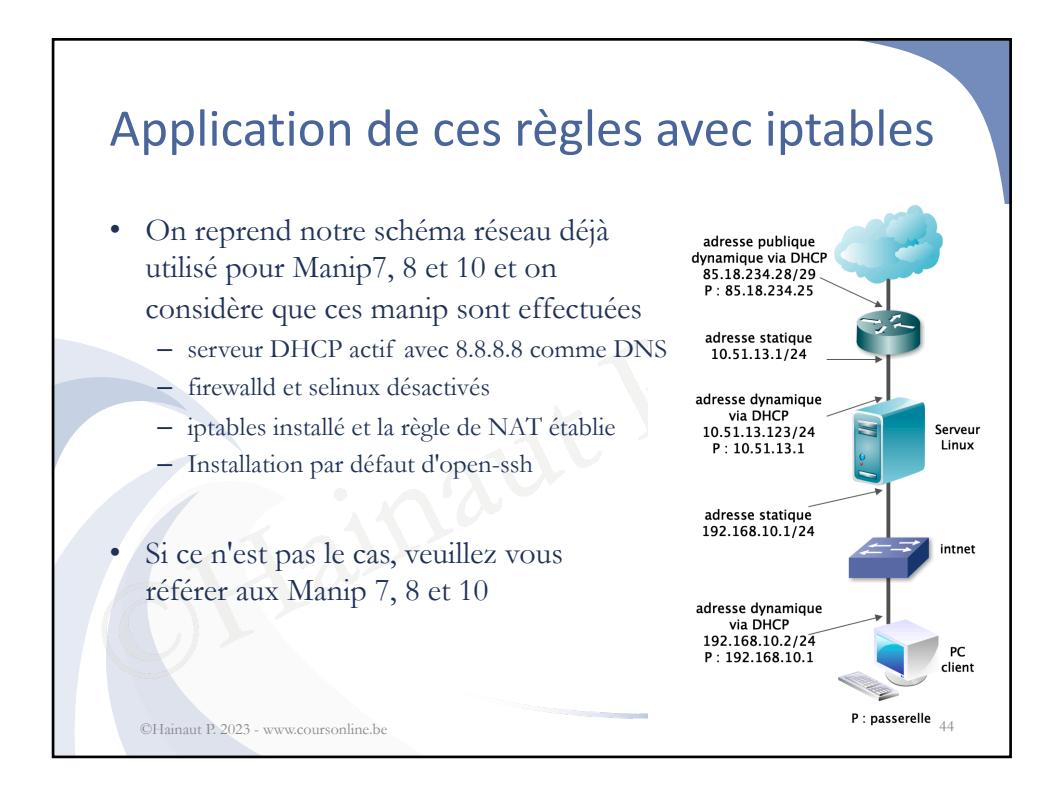

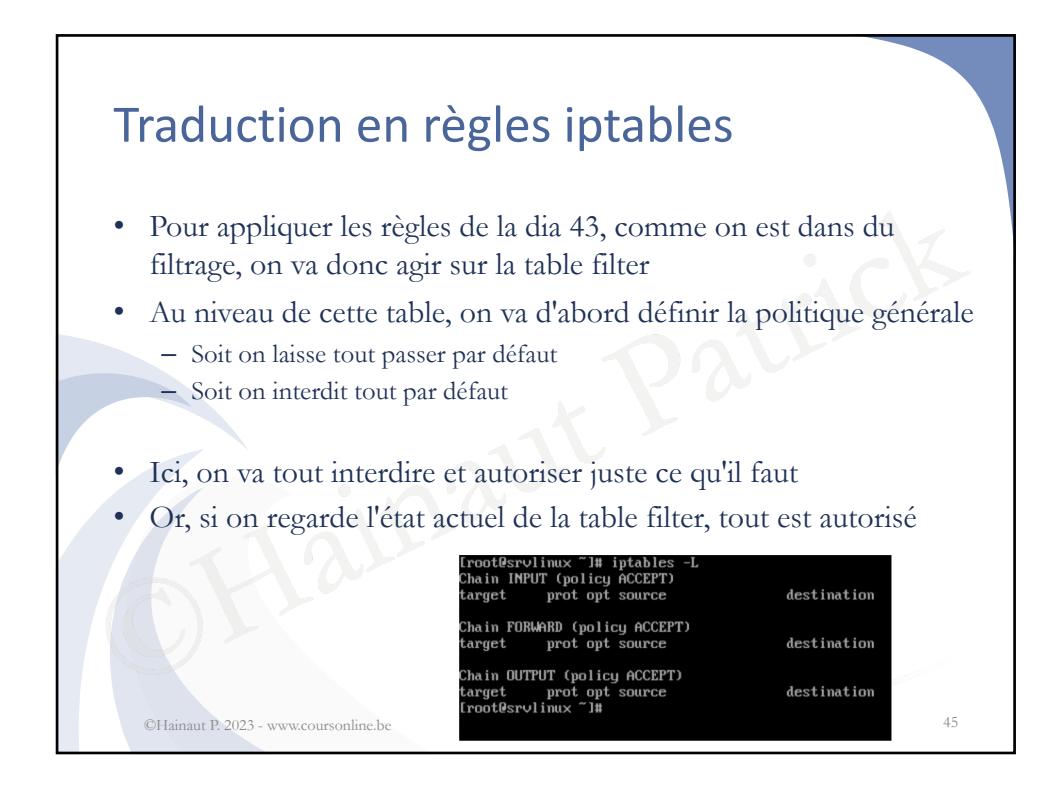

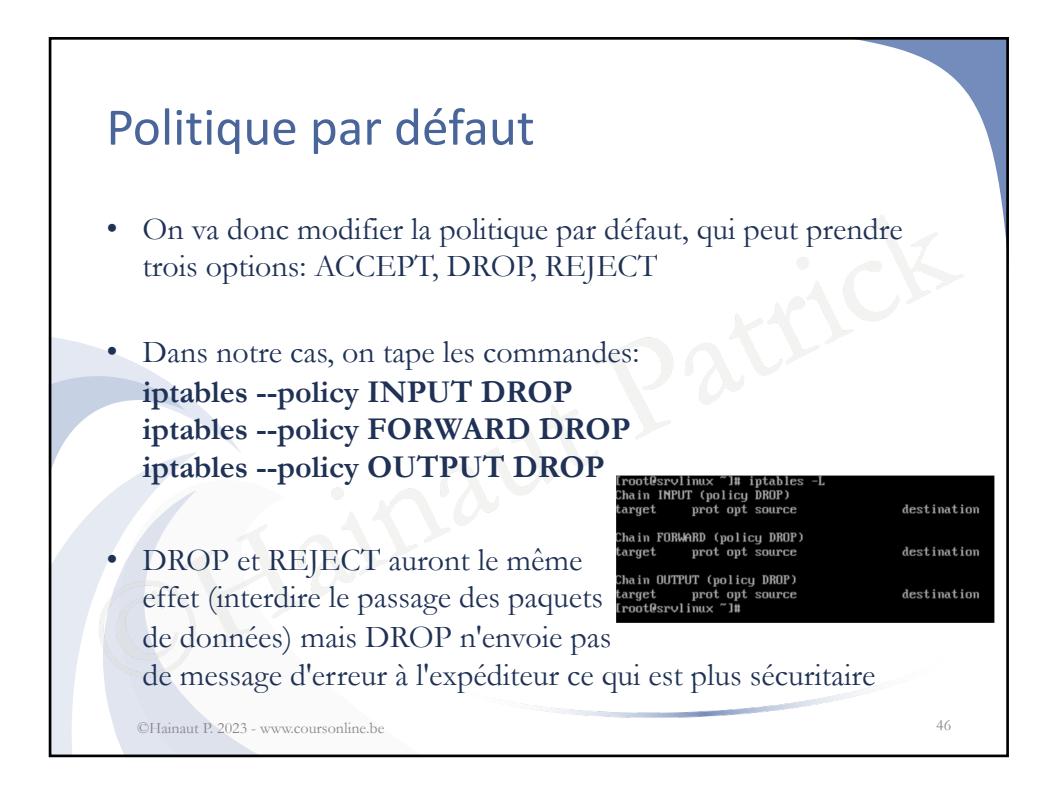

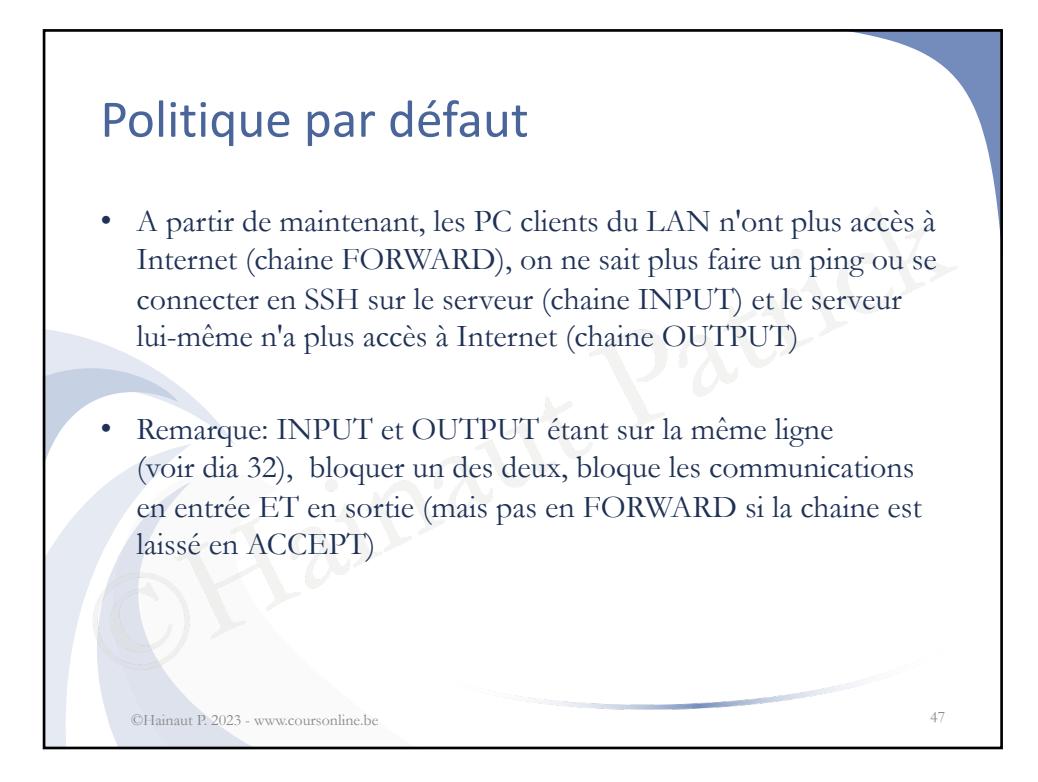

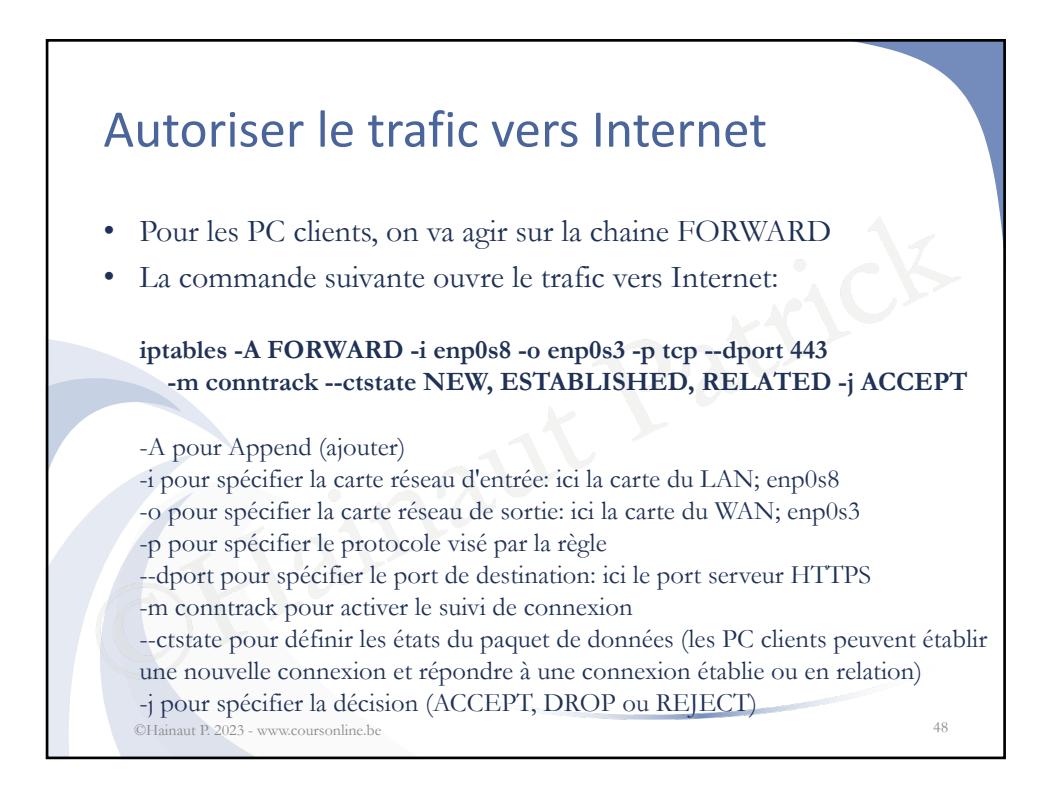

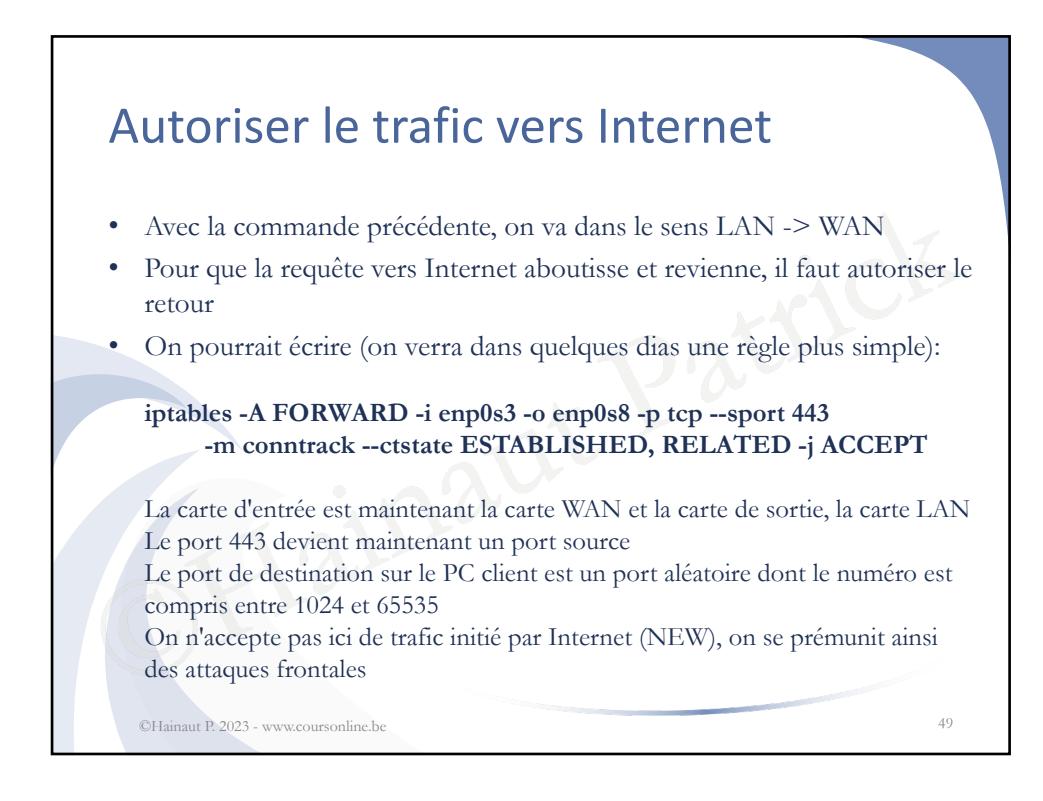

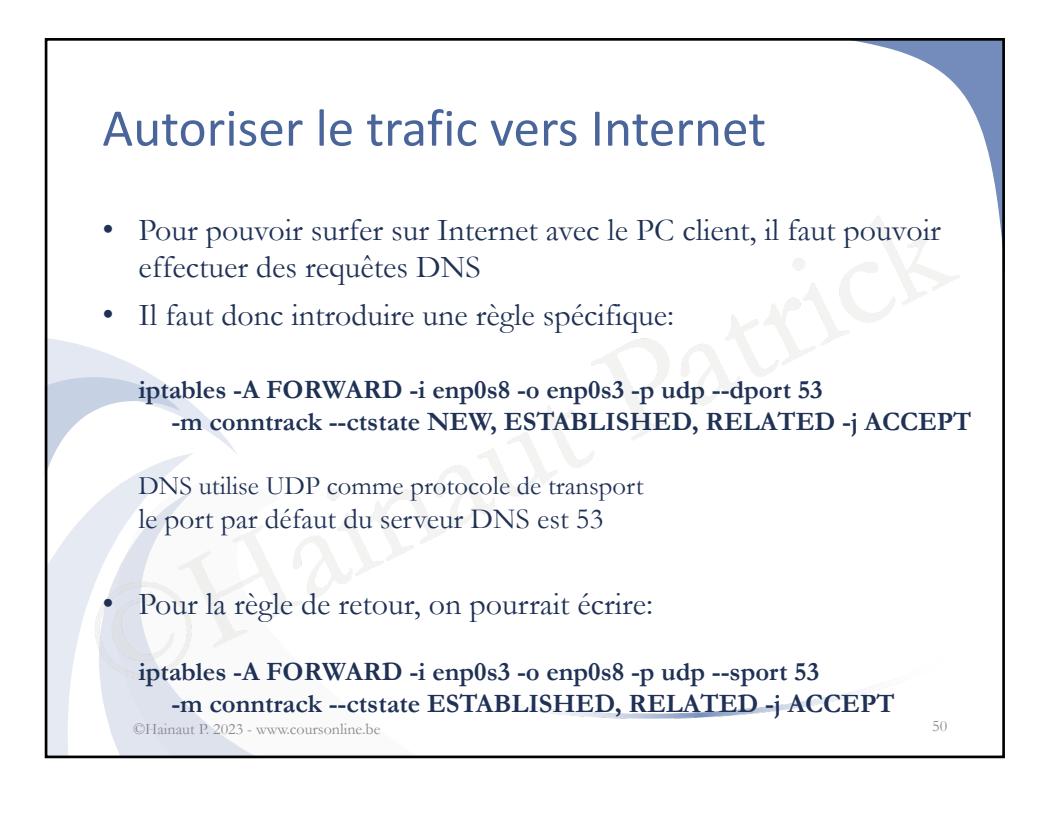

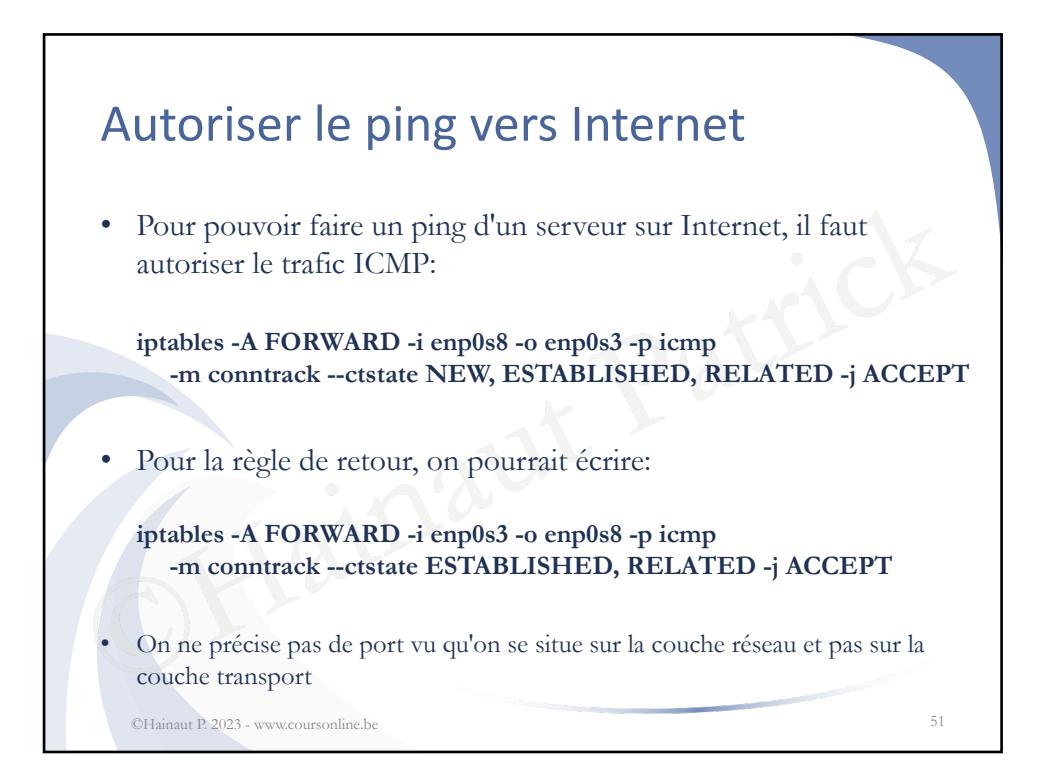

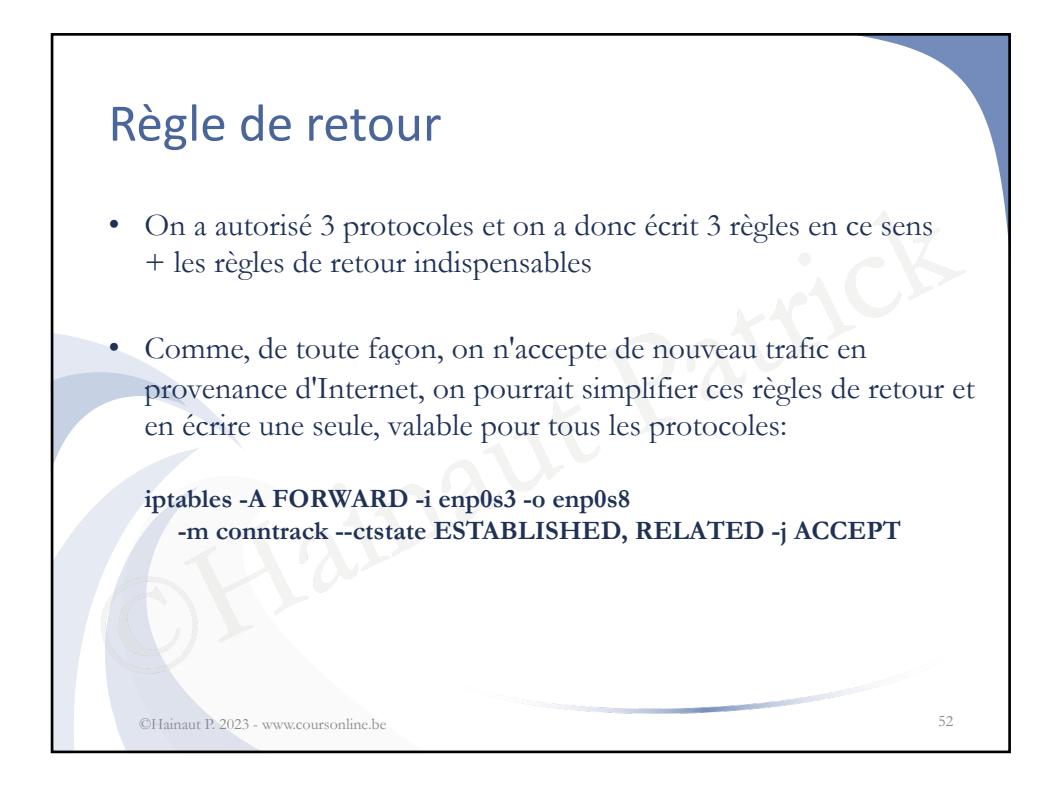

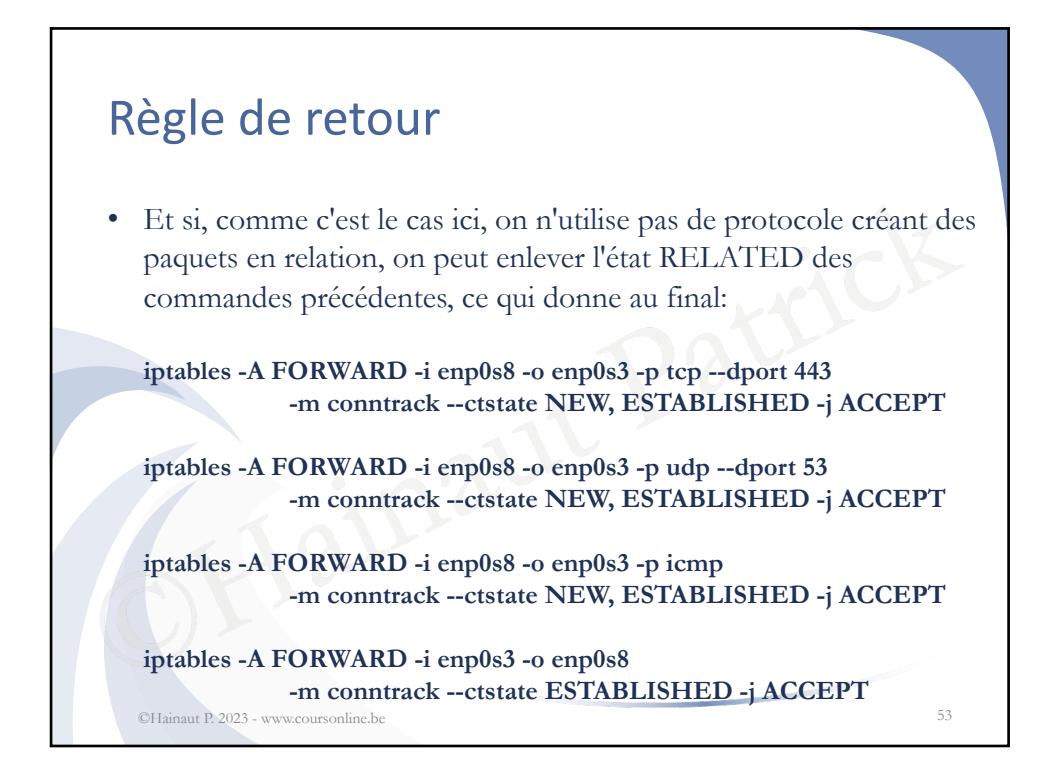

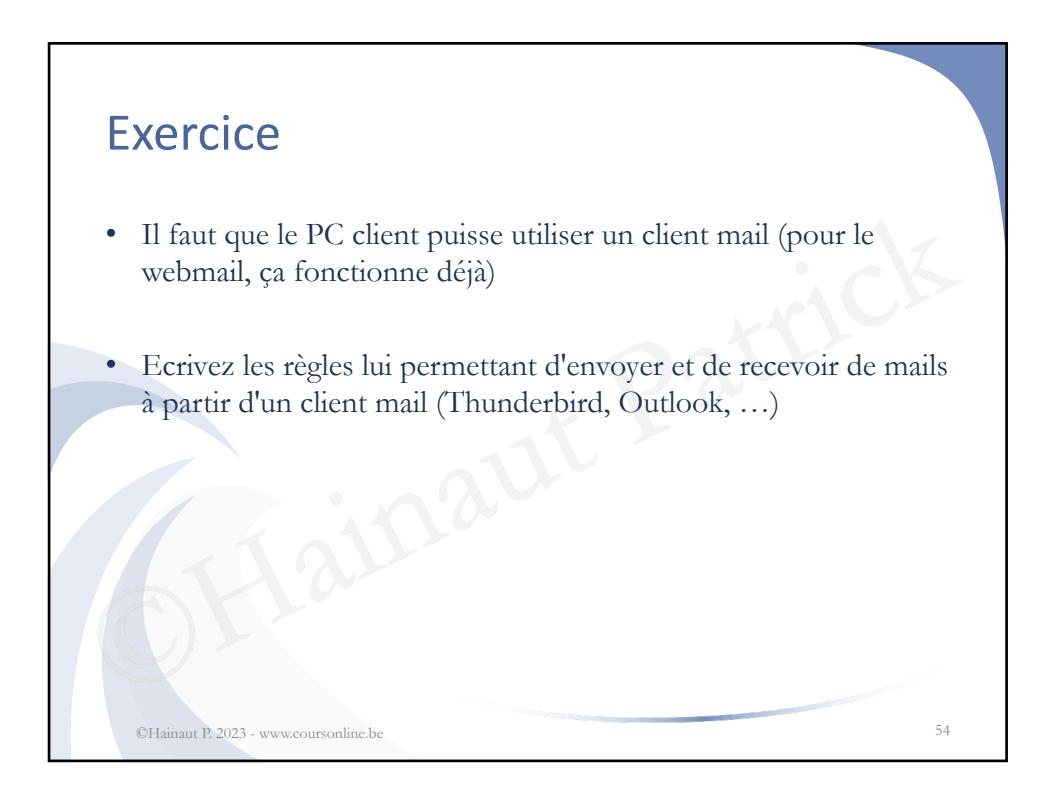

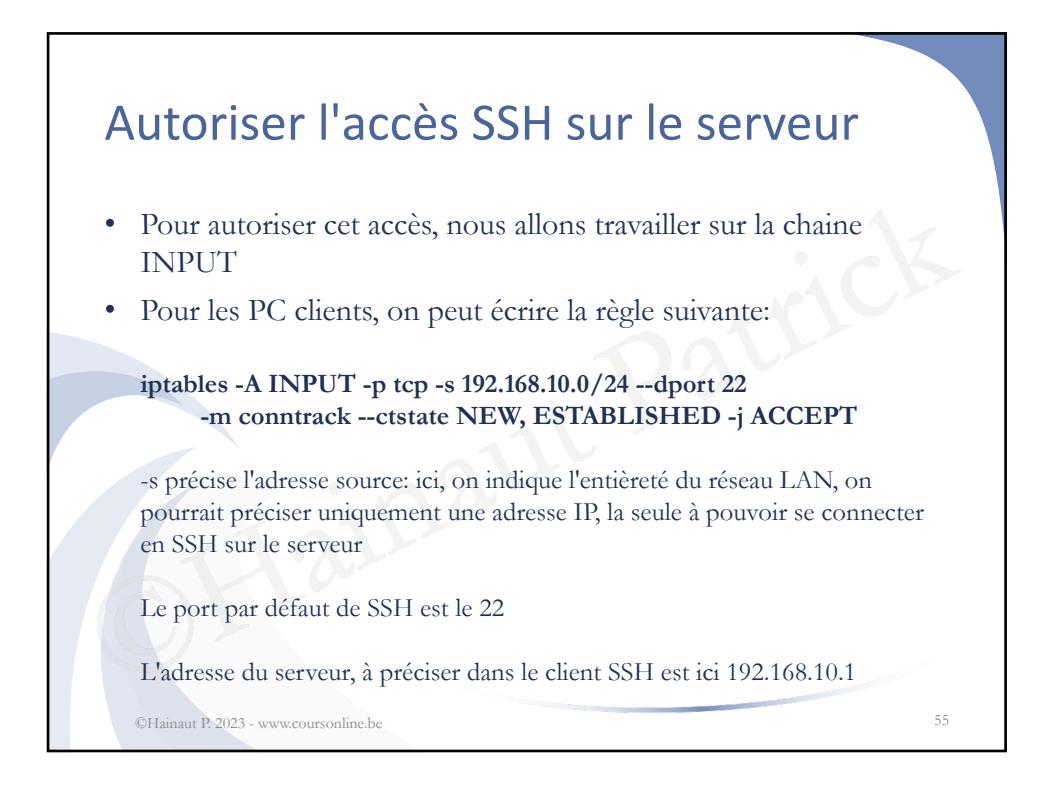

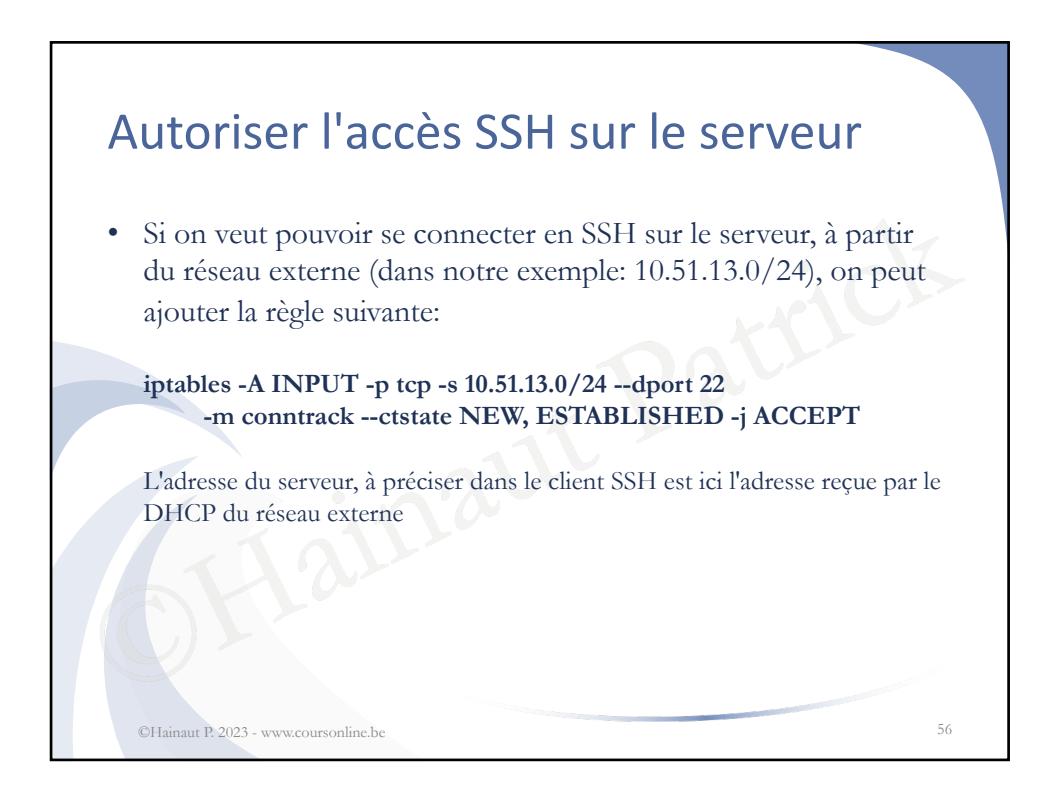

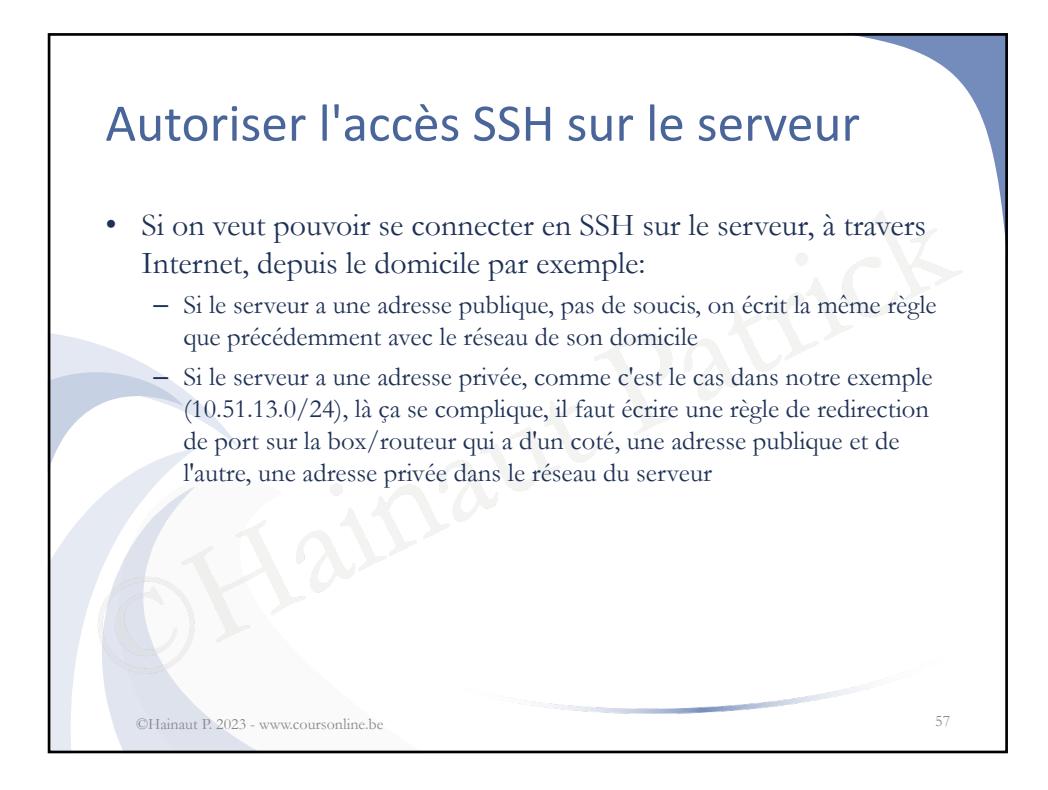

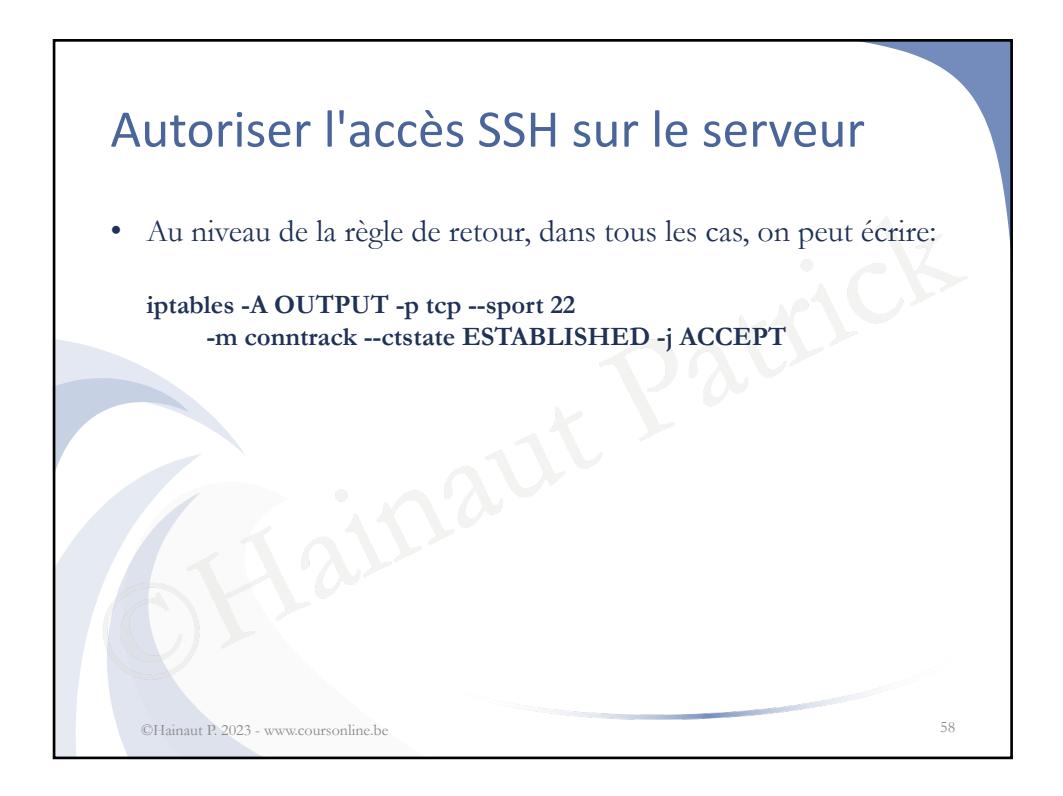

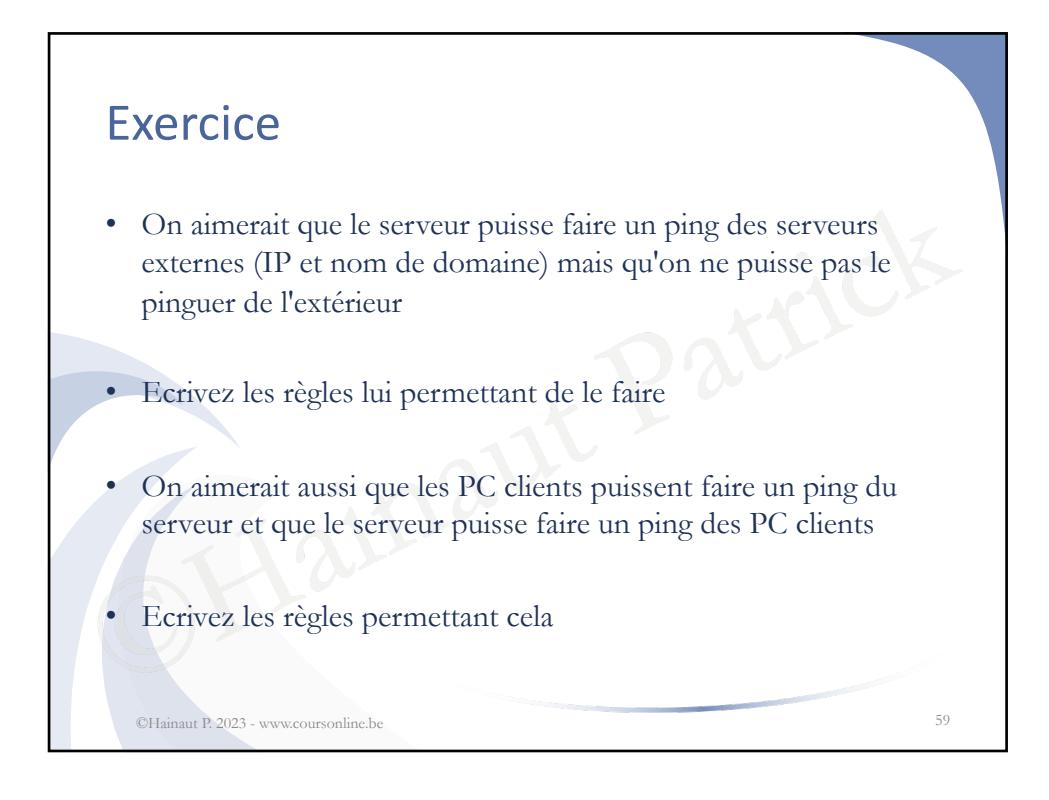

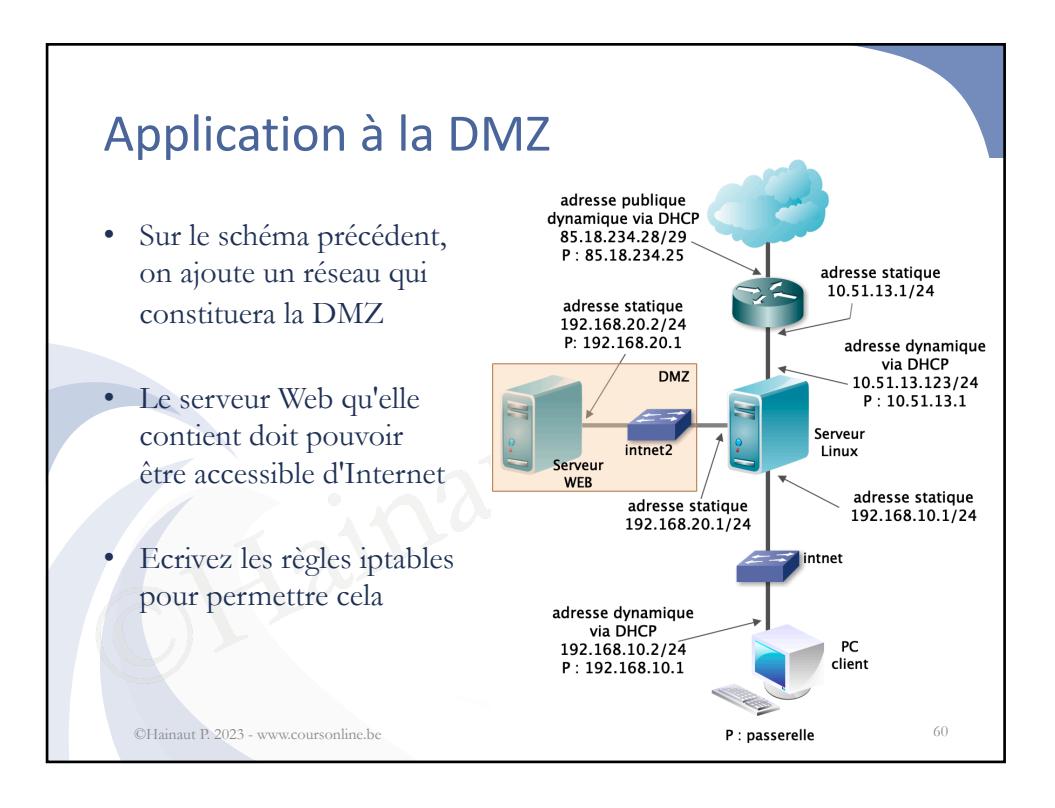

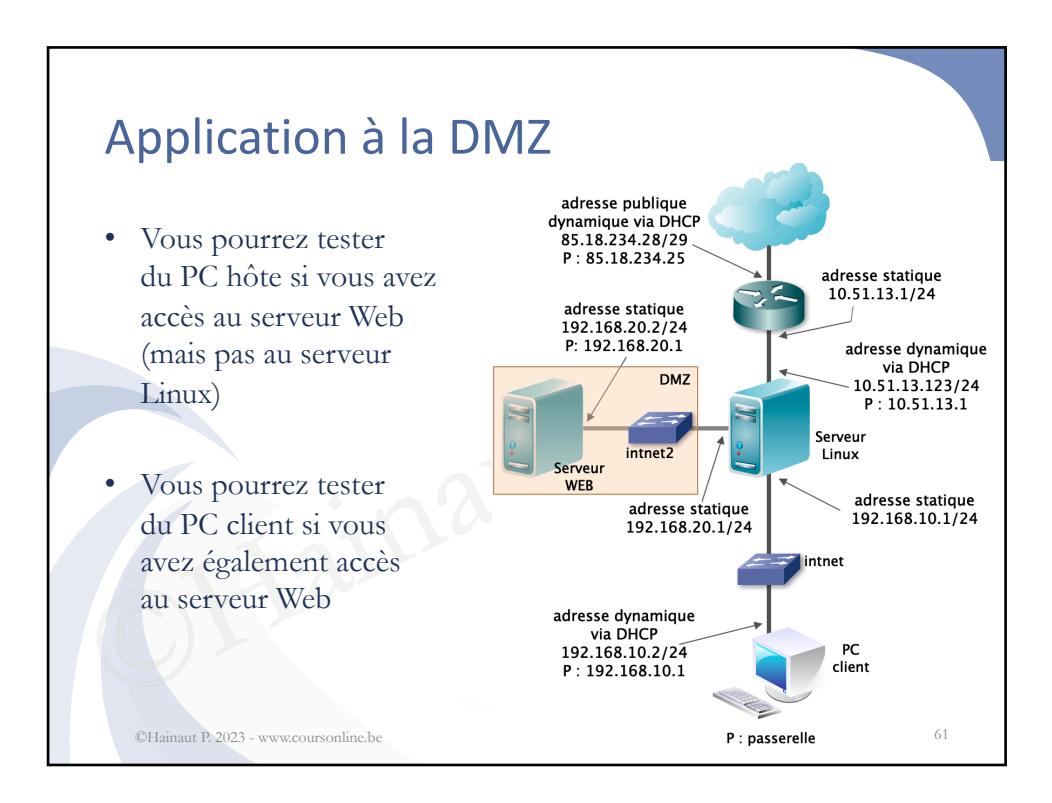

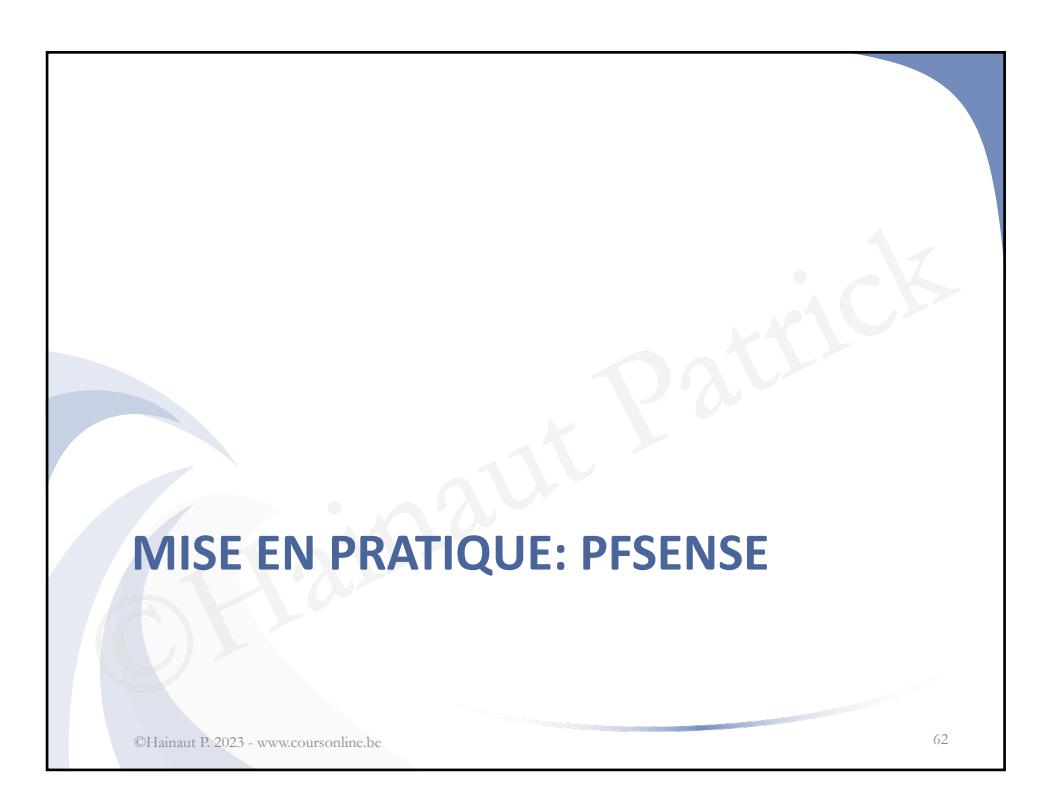

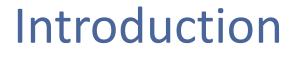

- **pfSense** est un routeur/pare-feu (router/firewall) open source basé sur le système d'exploitation FreeBSD
- Il existe une version commerciale; pfSense plus
- Eure version commerciale; ptSense plu<br>
de aussi OPNSense, un fork de pfSense,<br>
t plus ou moins les mêmes fonctionnal<br>
é différemment<br>
t un OS dérivé de Unix et mis au point<br>
y en Californie<br>
D est conçu spécialement pour ê • Il existe aussi OPNSense, un fork de pfSense, open source, qui contient plus ou moins les mêmes fonctionnalités mais est organisé différemment
- BSD est un OS dérivé de Unix et mis au point à l'université de Berkeley en Californie
- FreeBSD est conçu spécialement pour être utilisé comme serveur
- OpenBSD est spécialisé dans la sécurité informatique

©Hainaut P. 2023 - www.coursonline.be 63

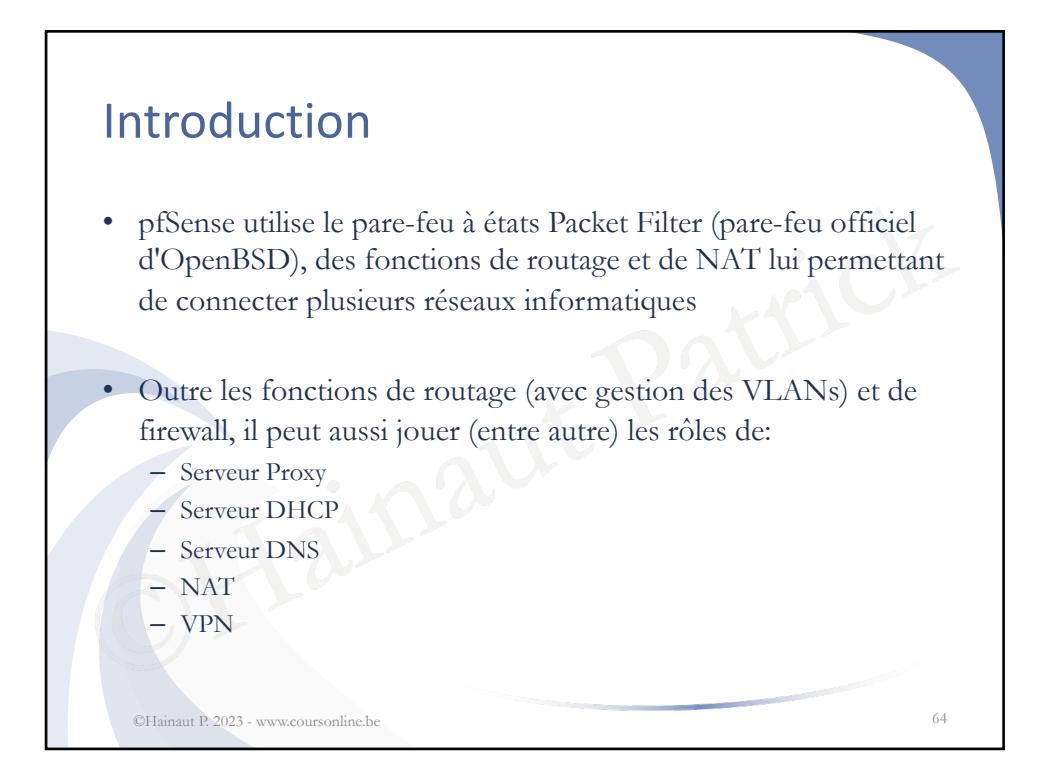

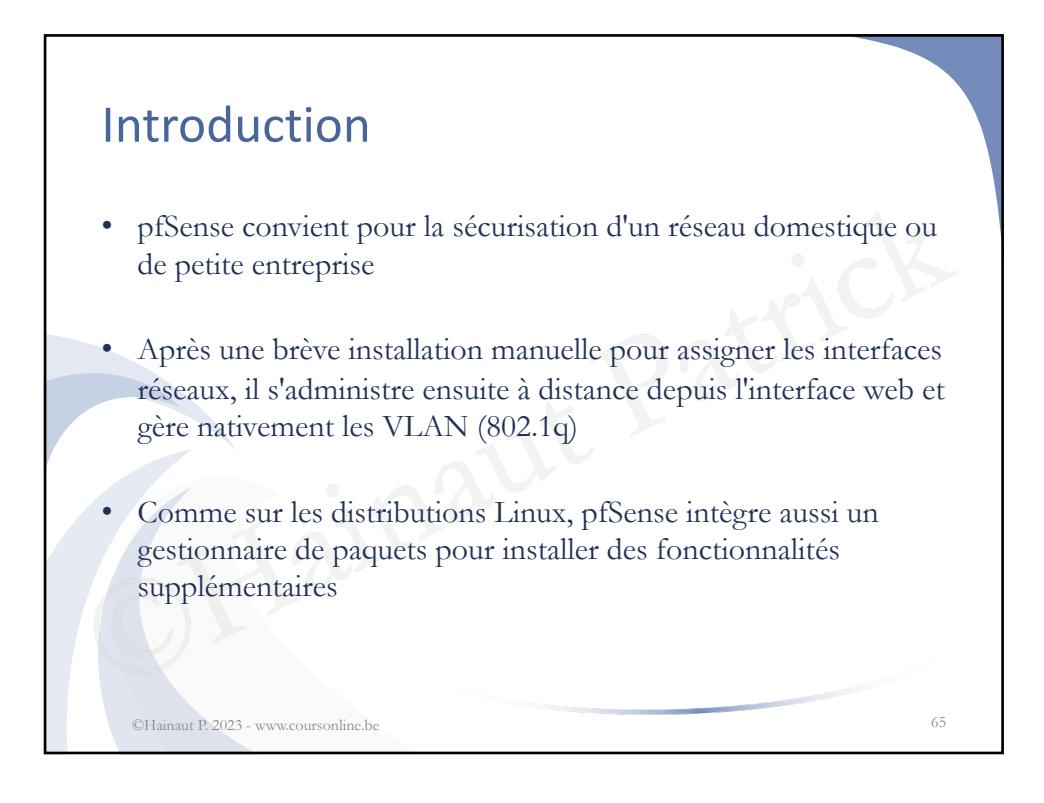

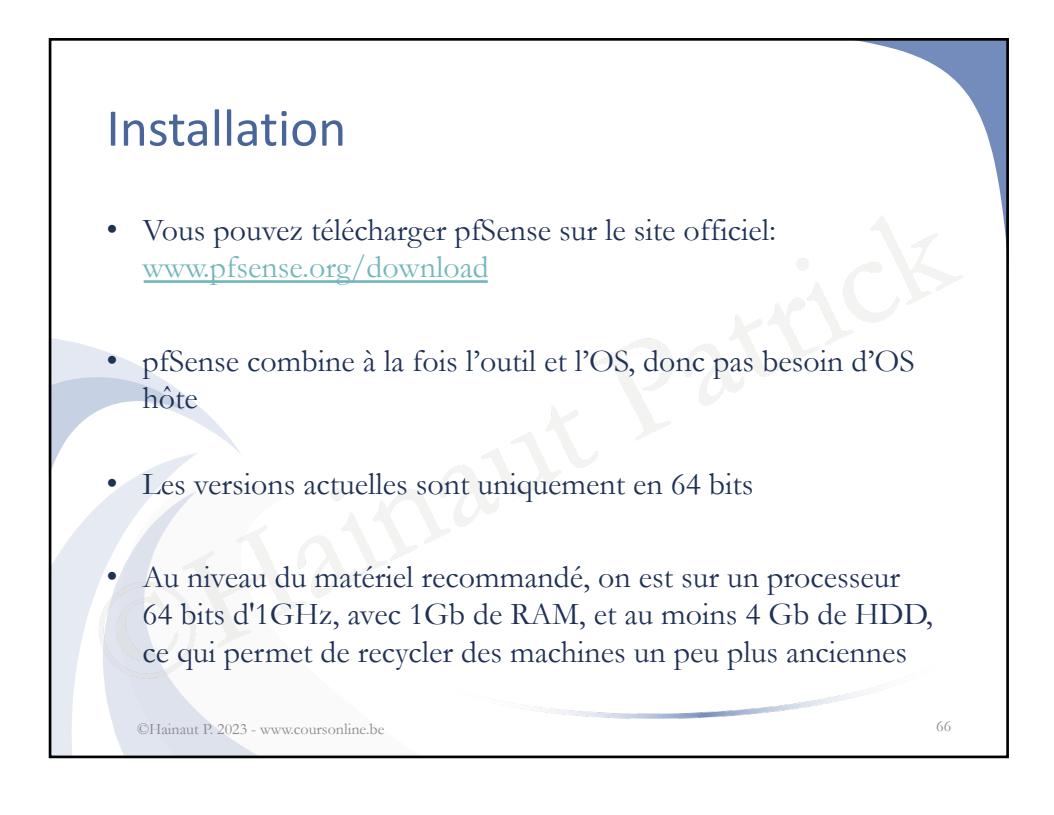

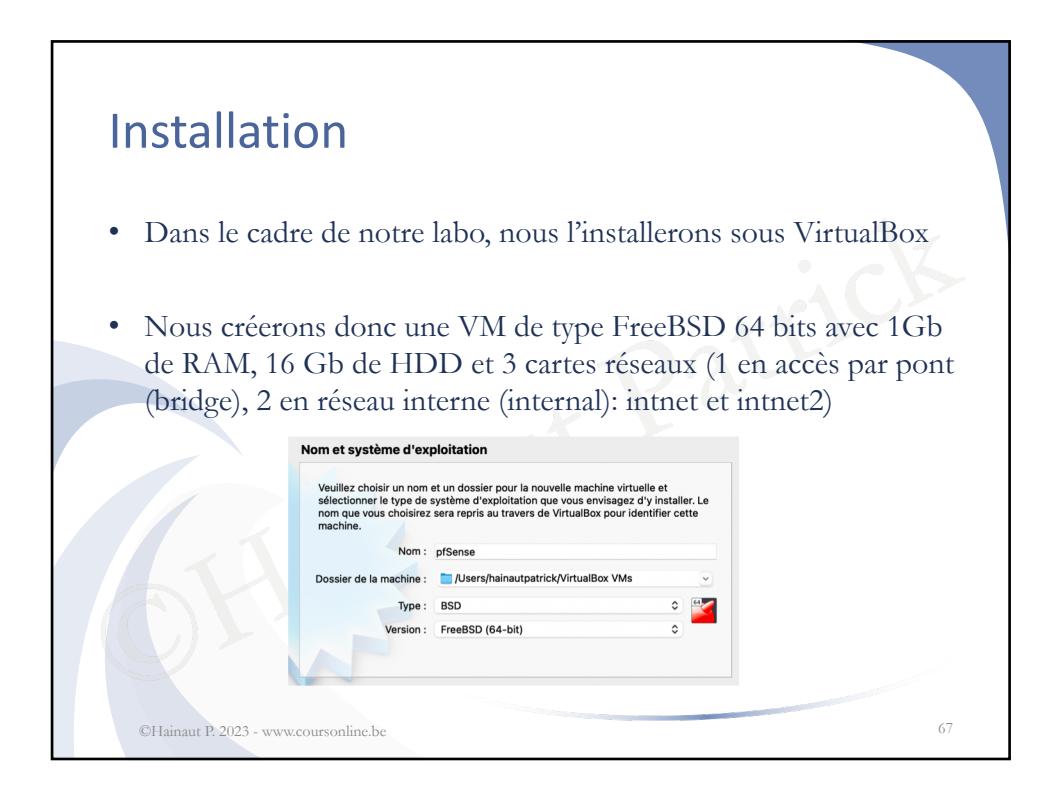

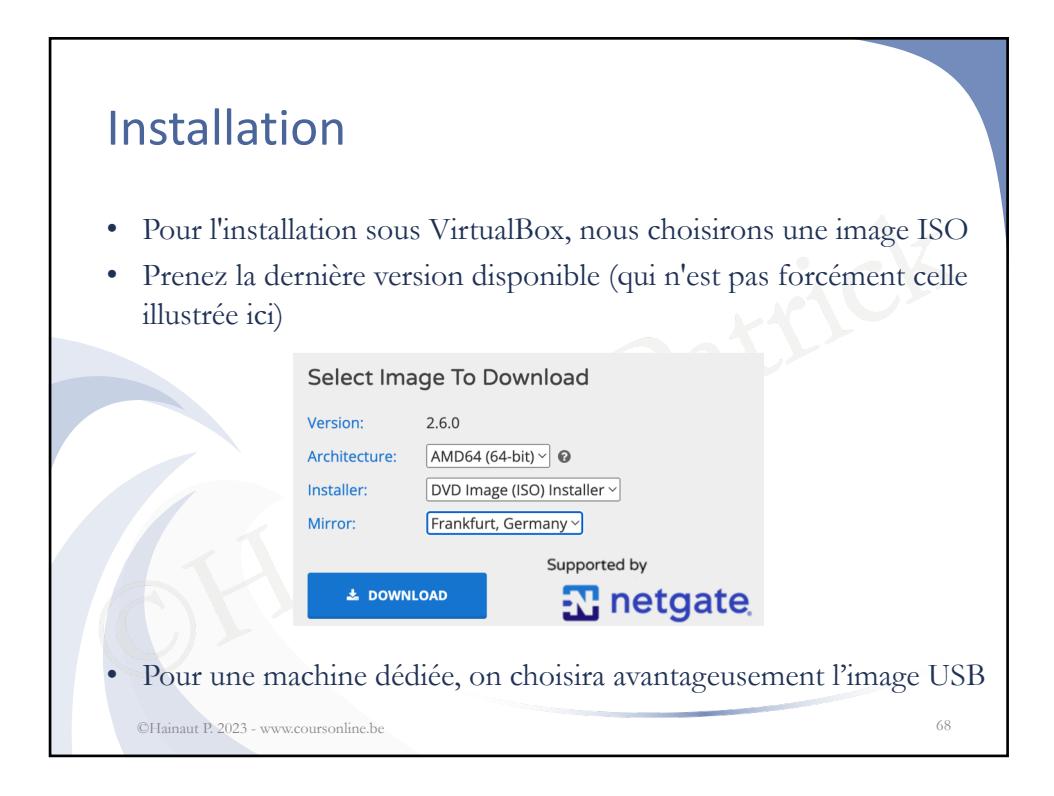

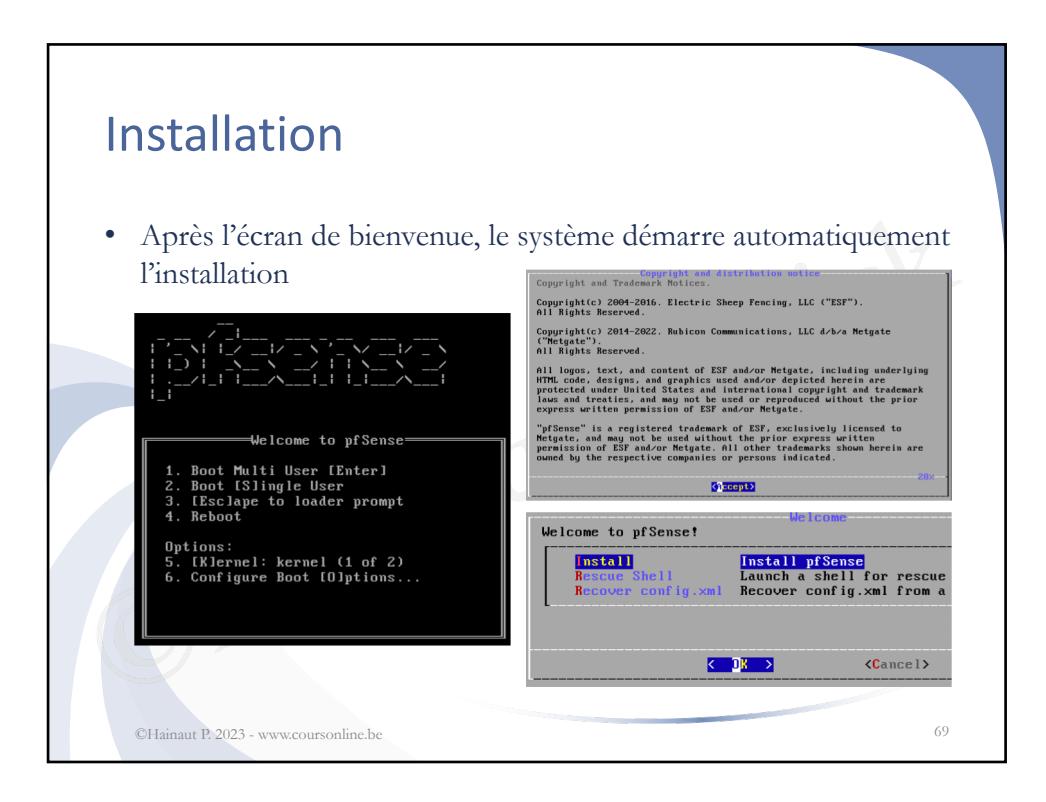

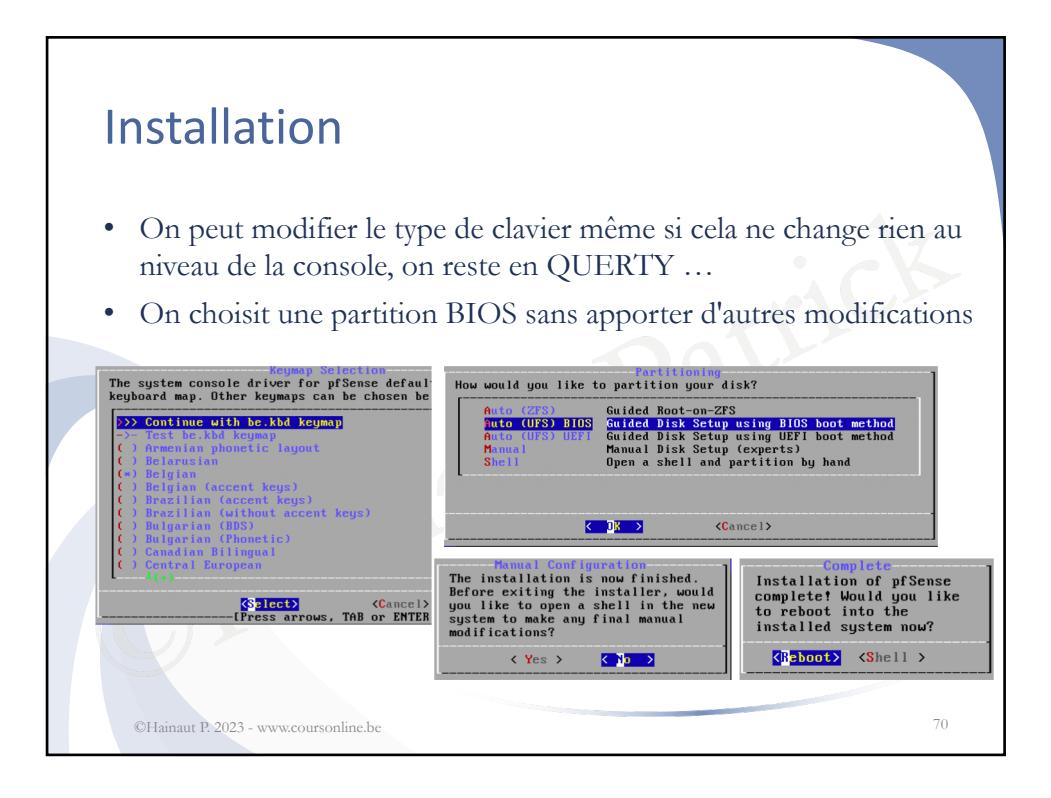

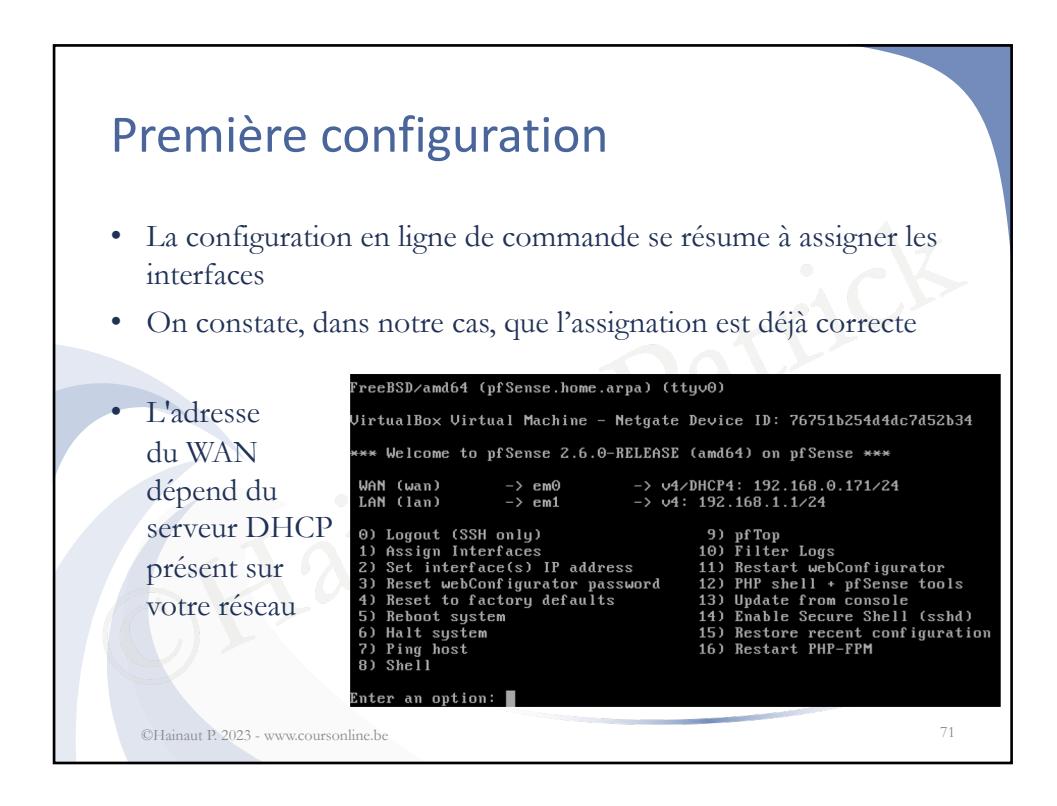

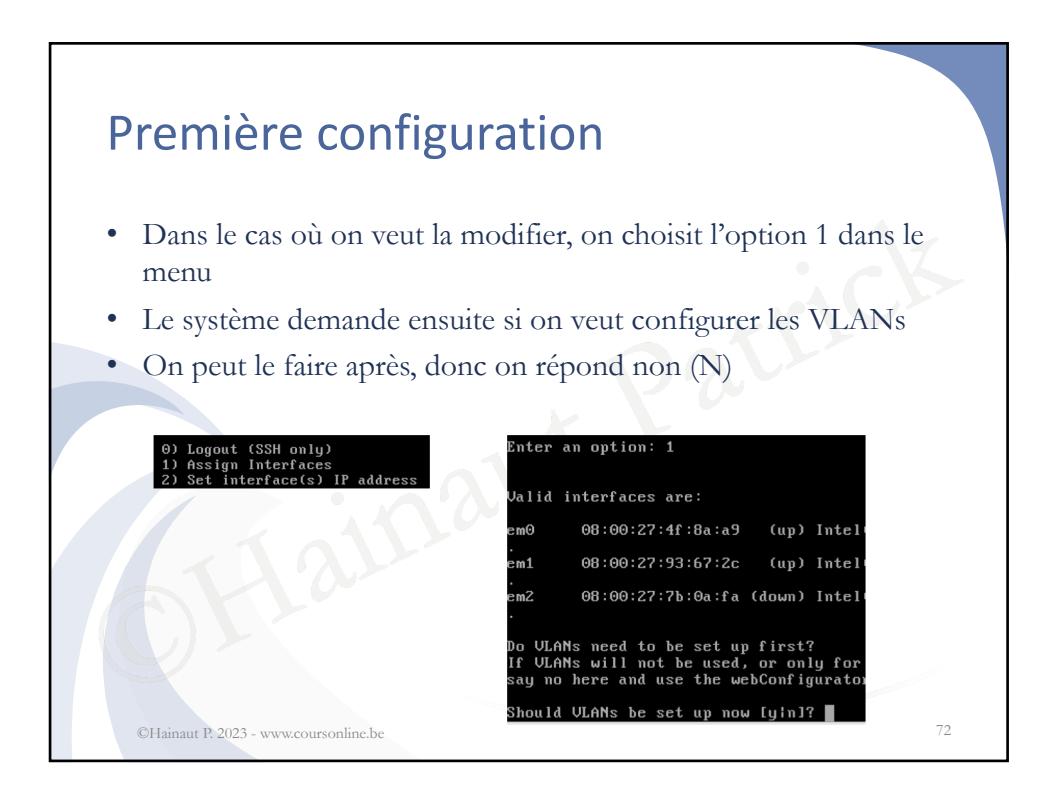

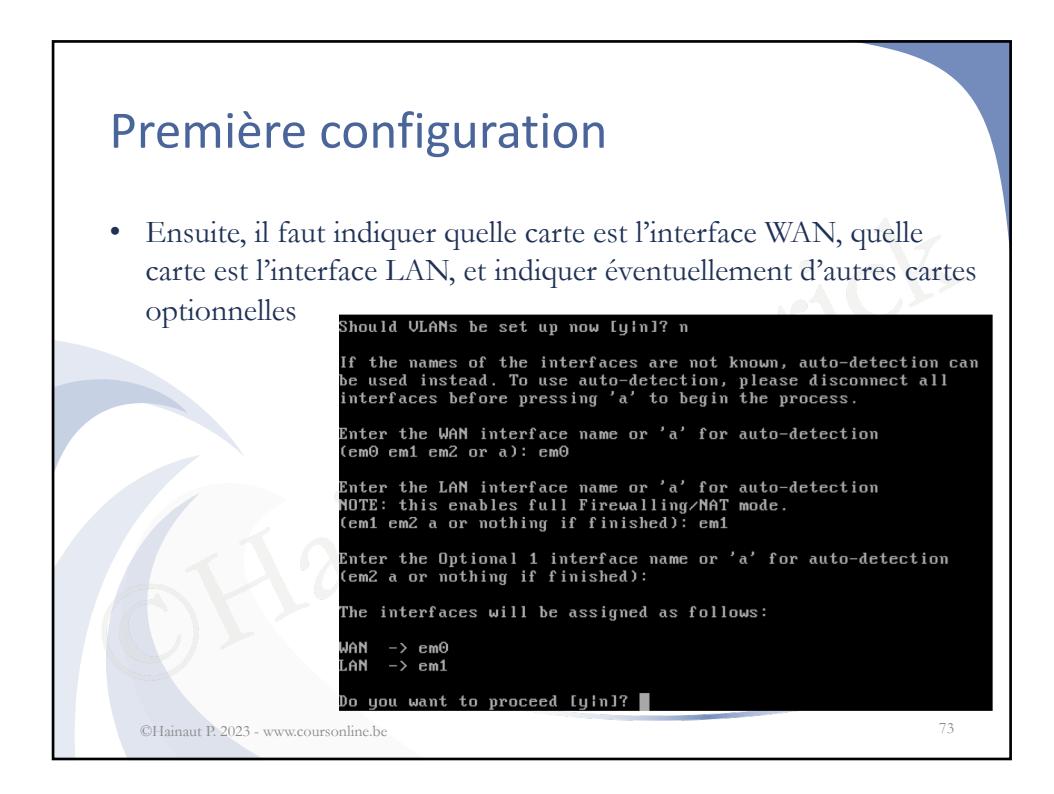

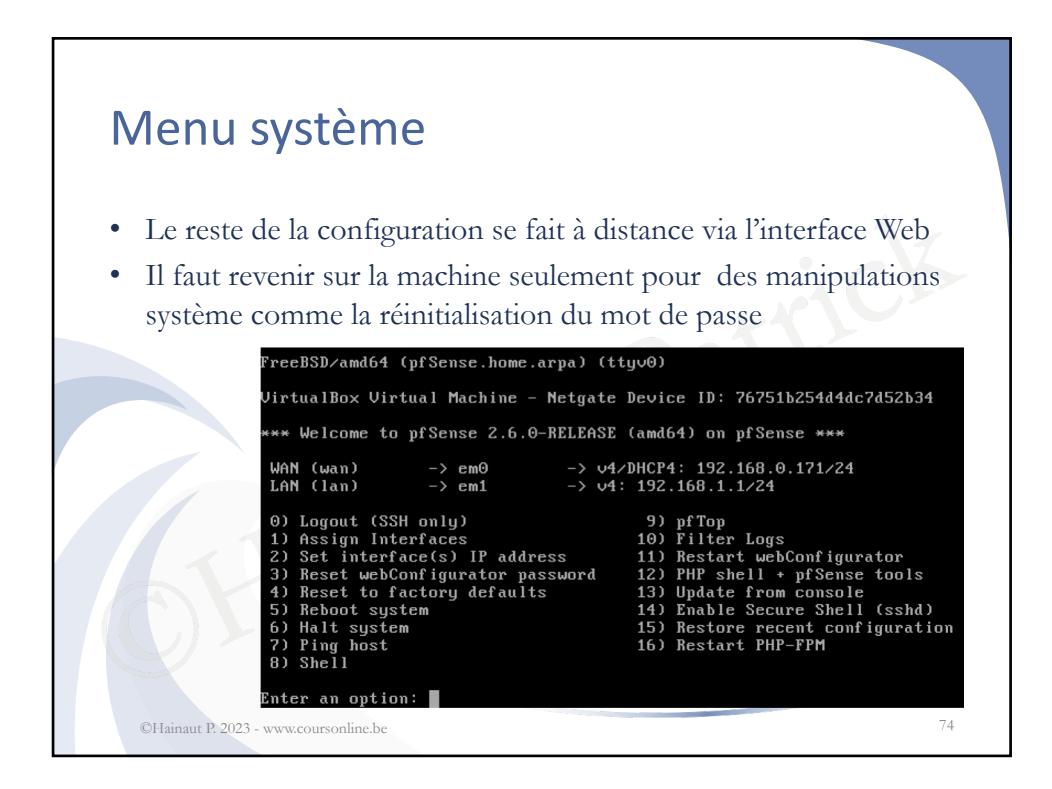

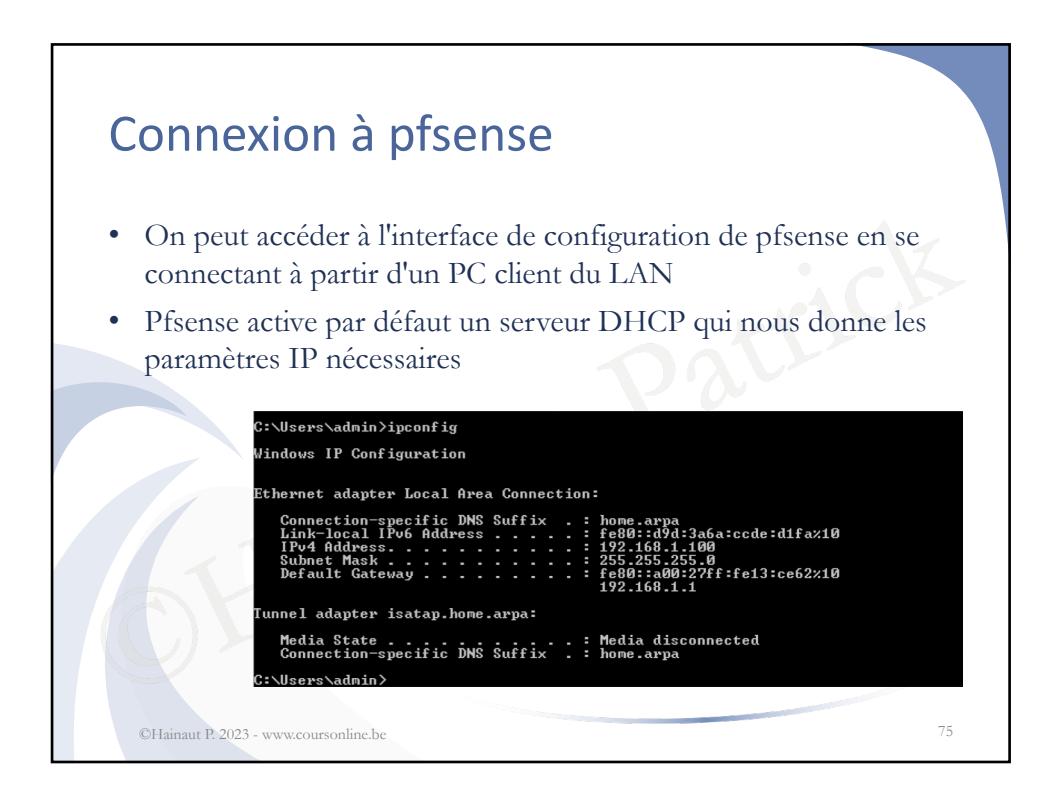

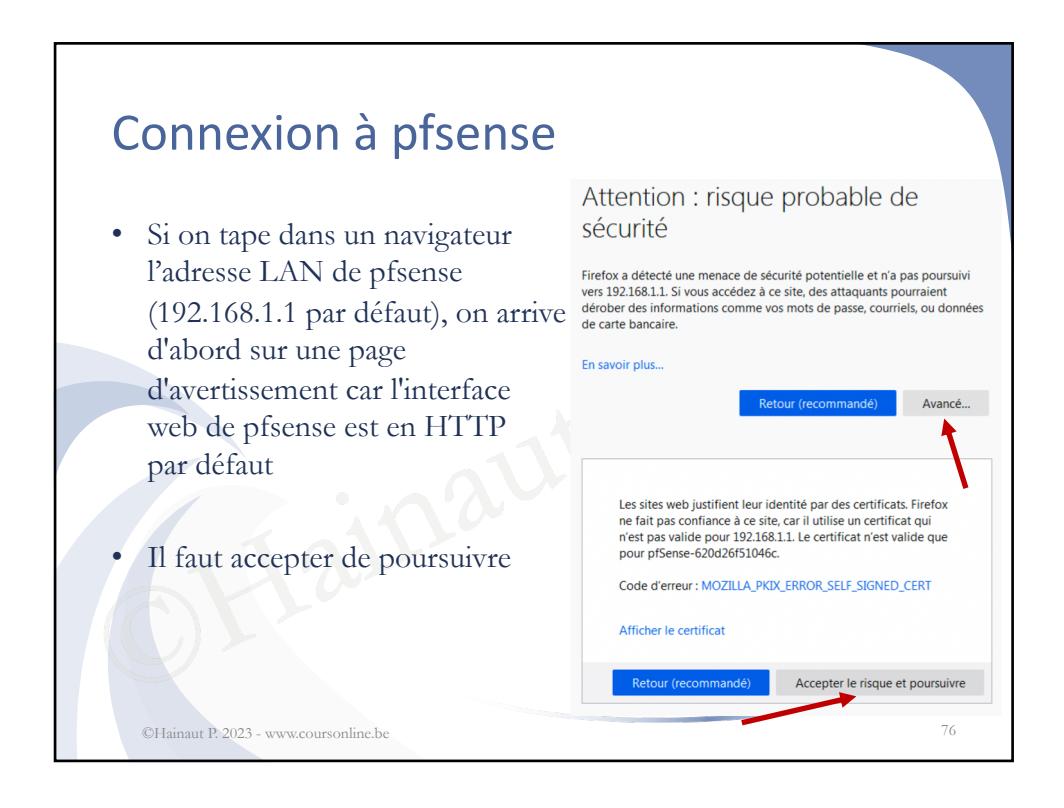

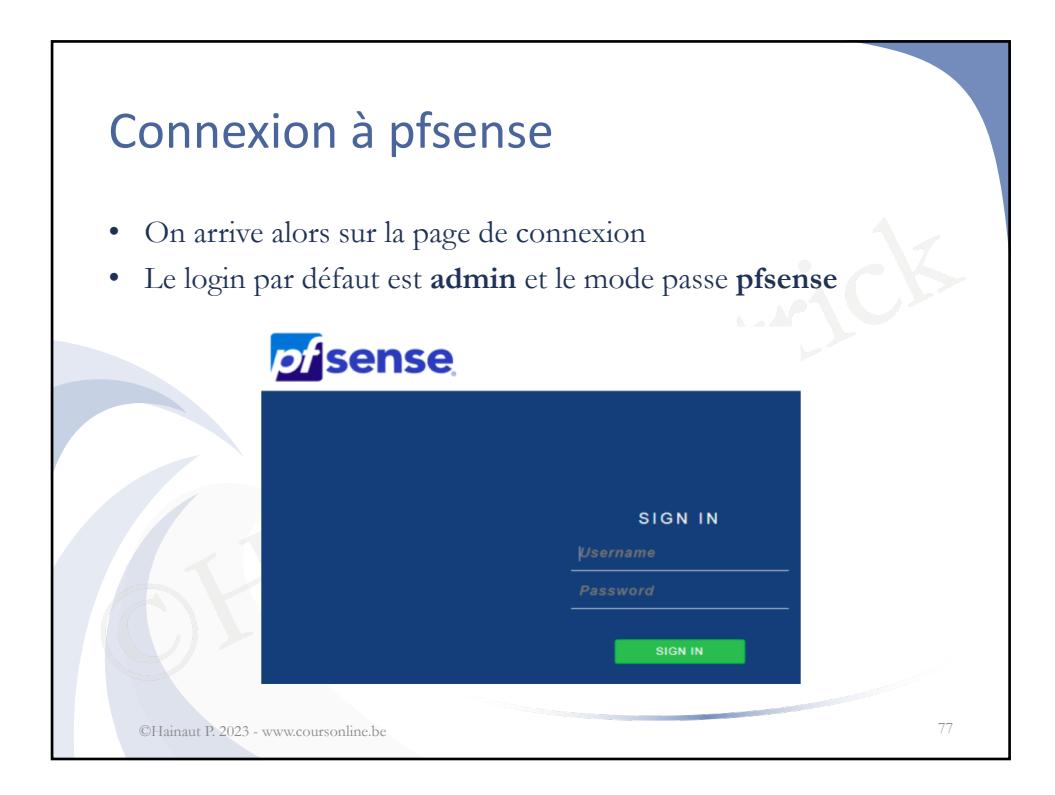

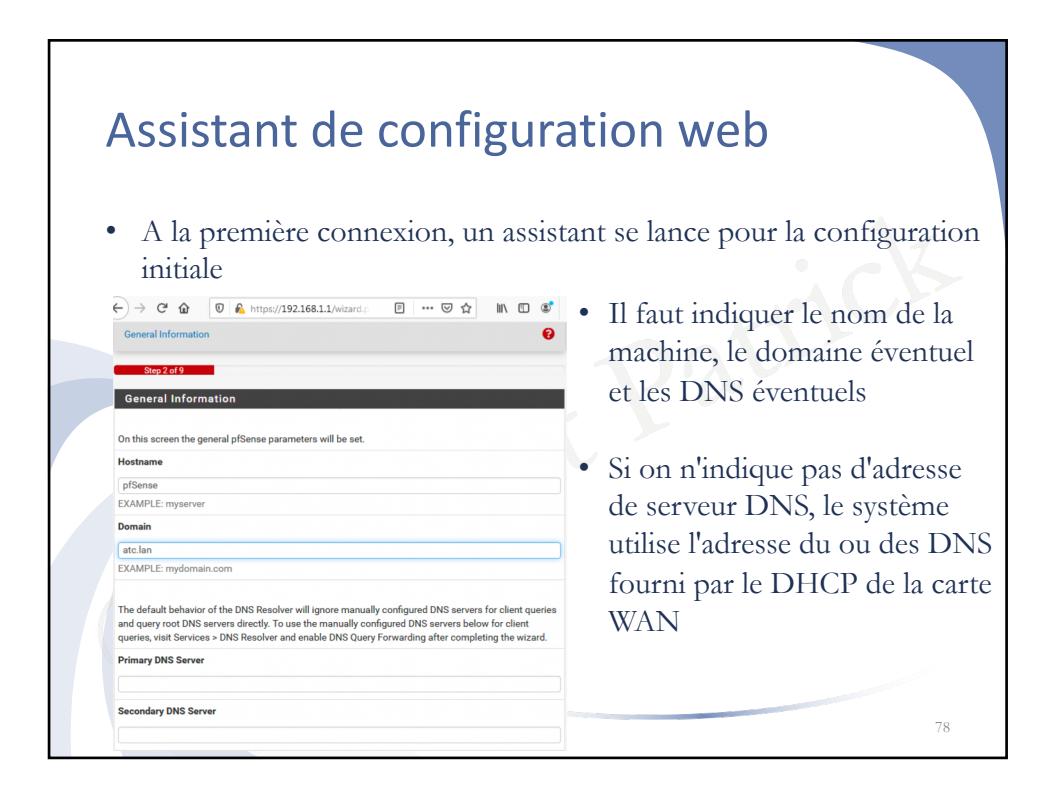

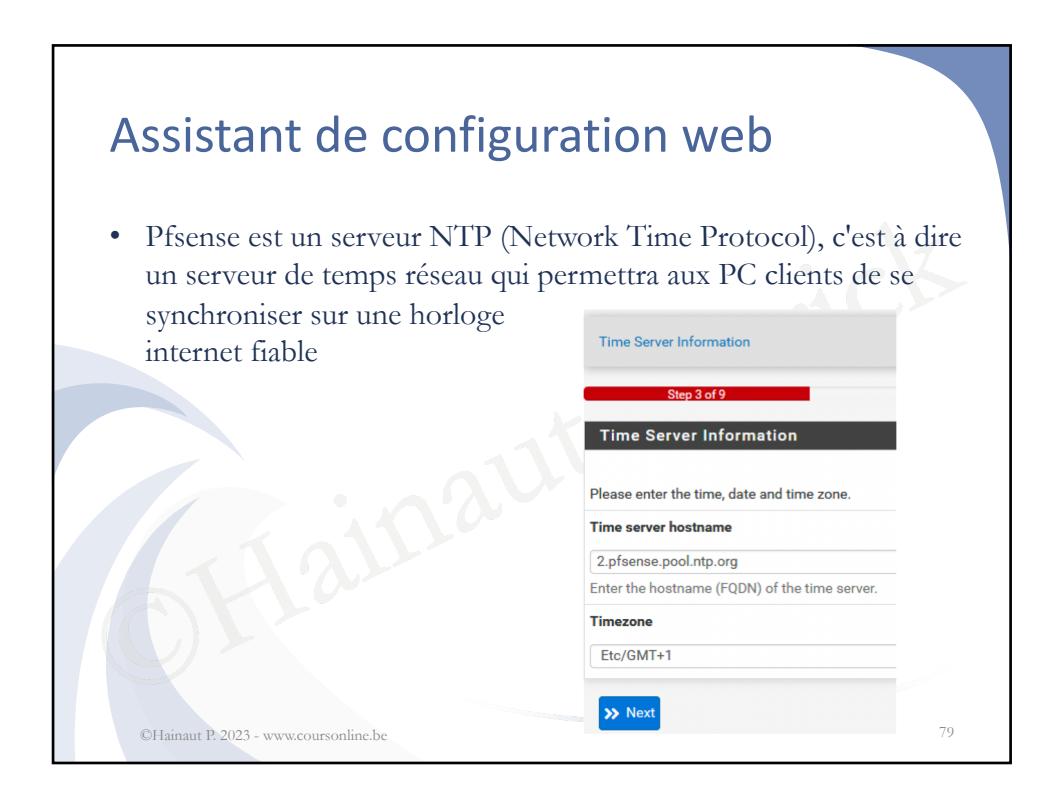

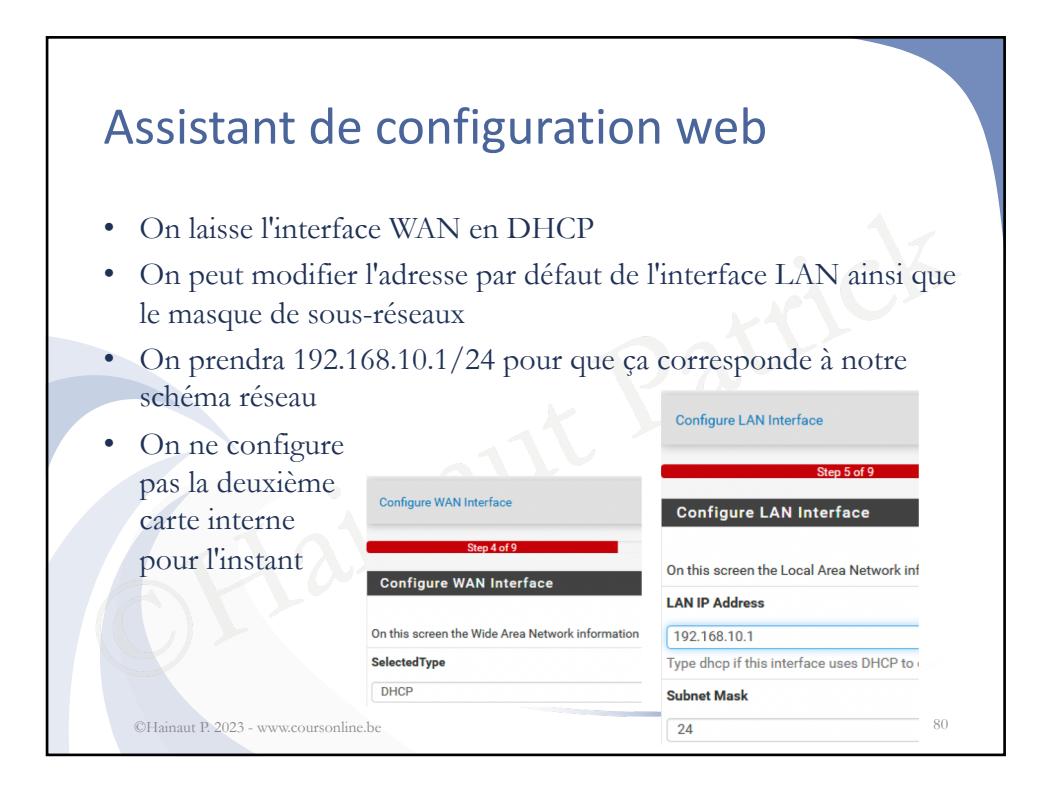

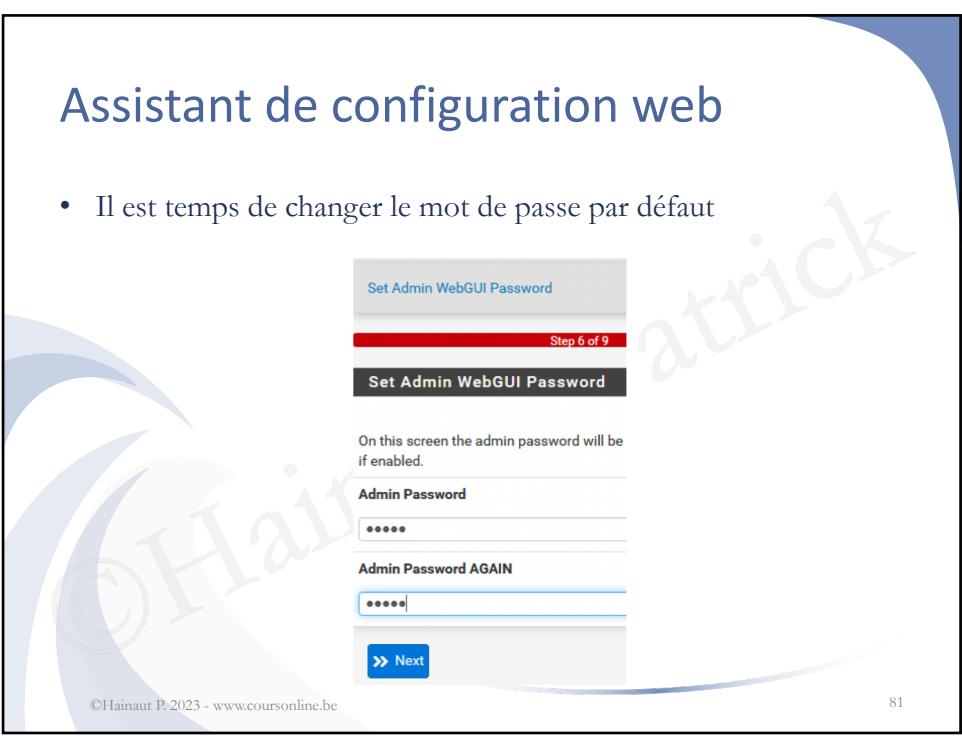

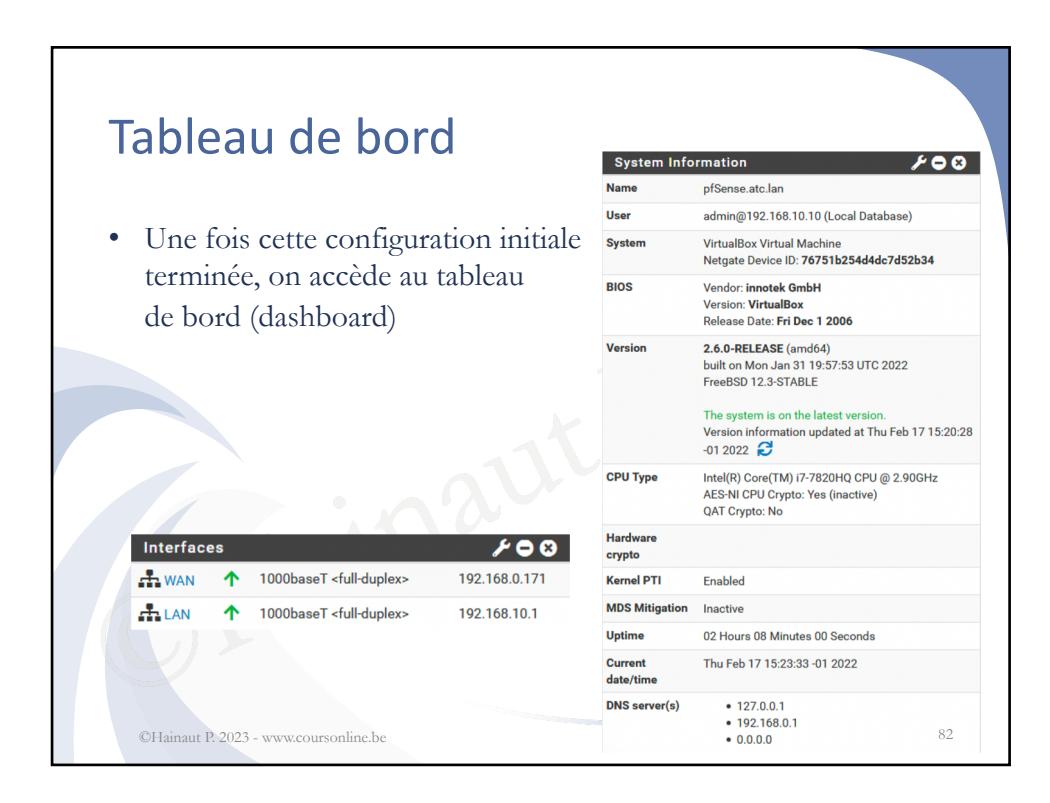

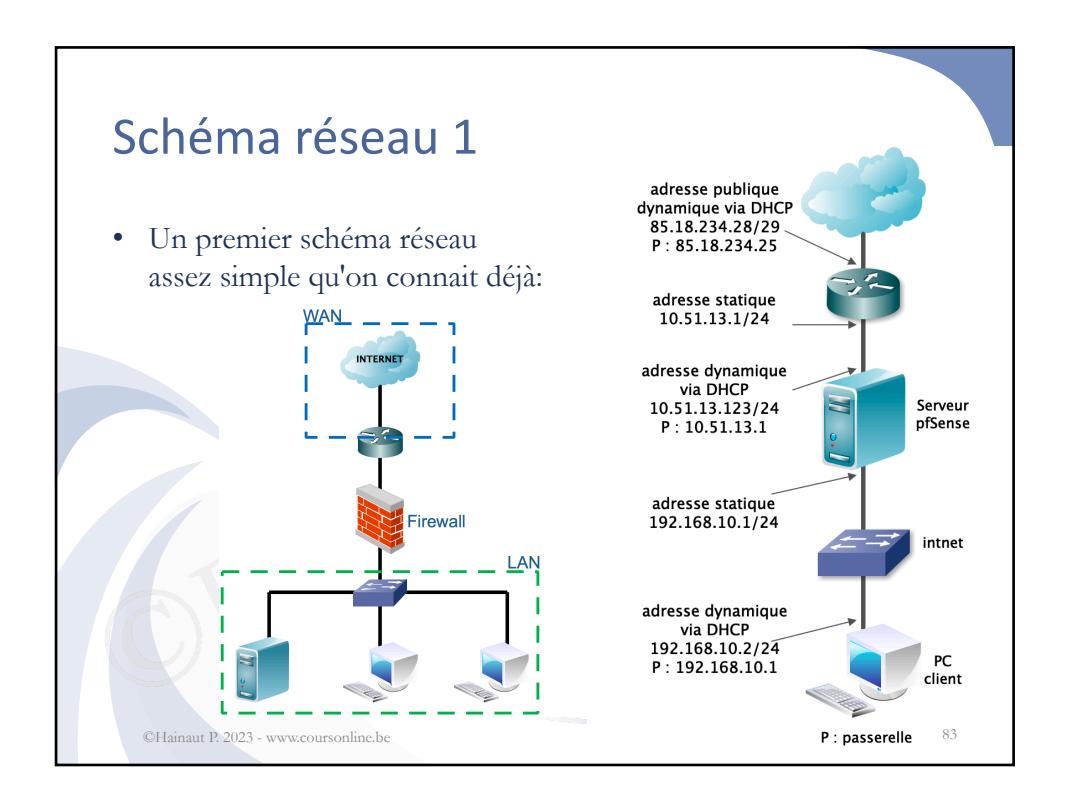

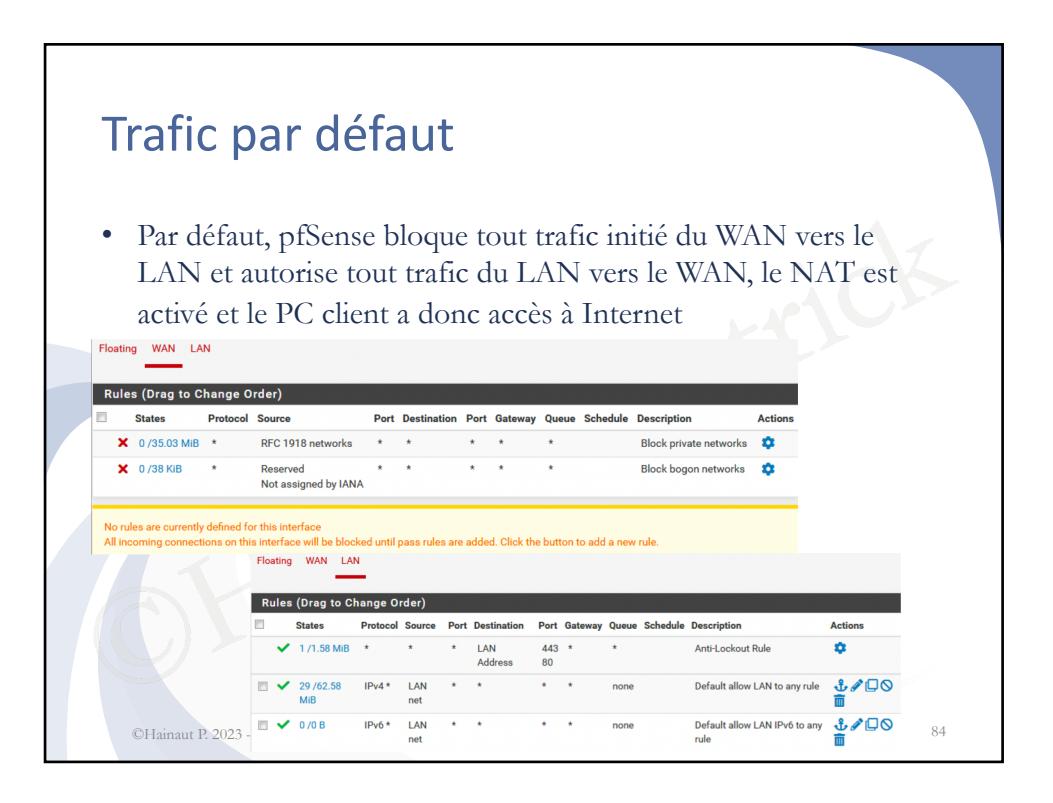

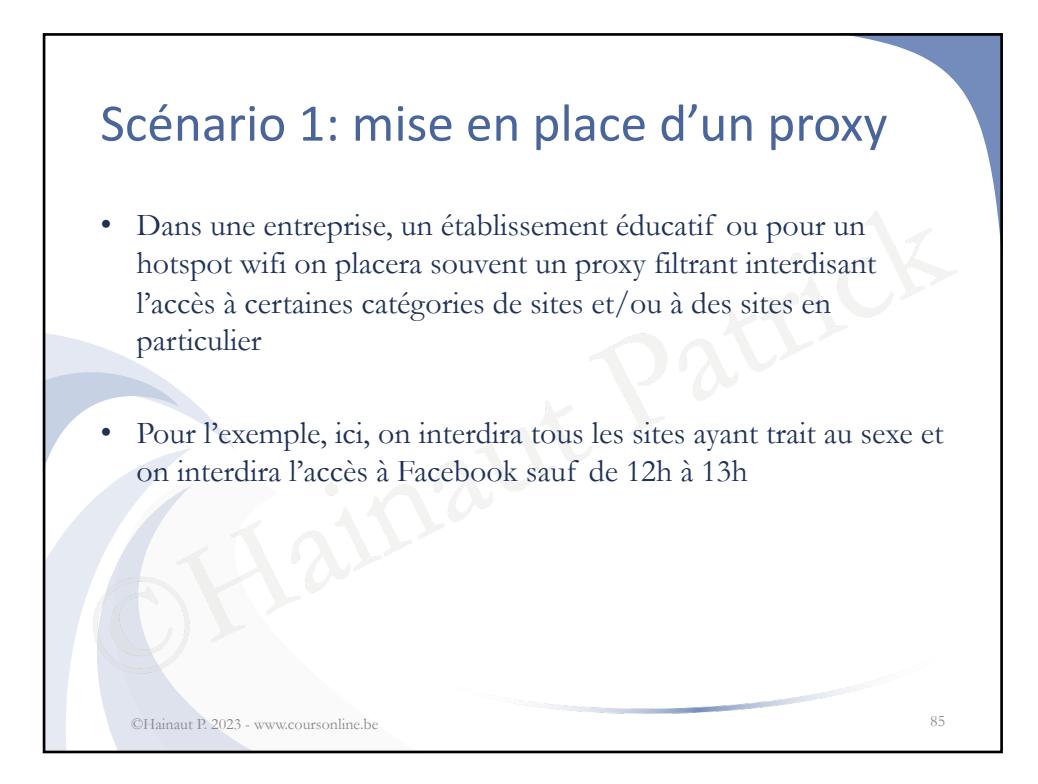

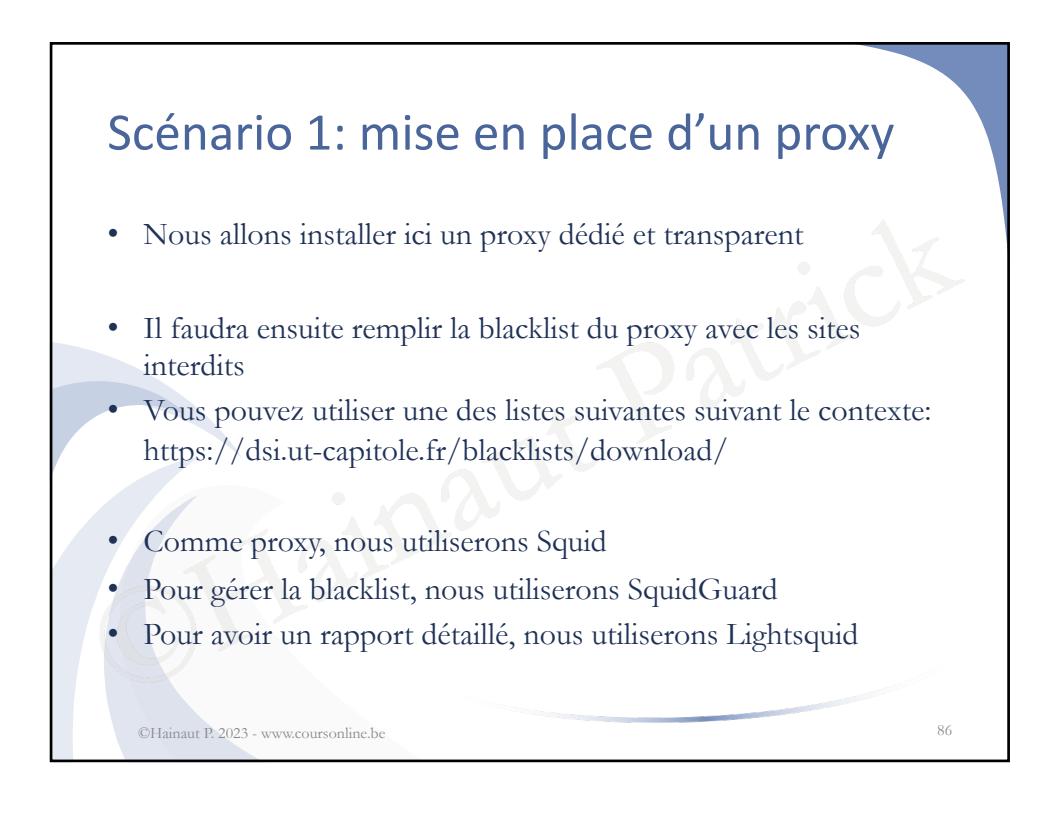

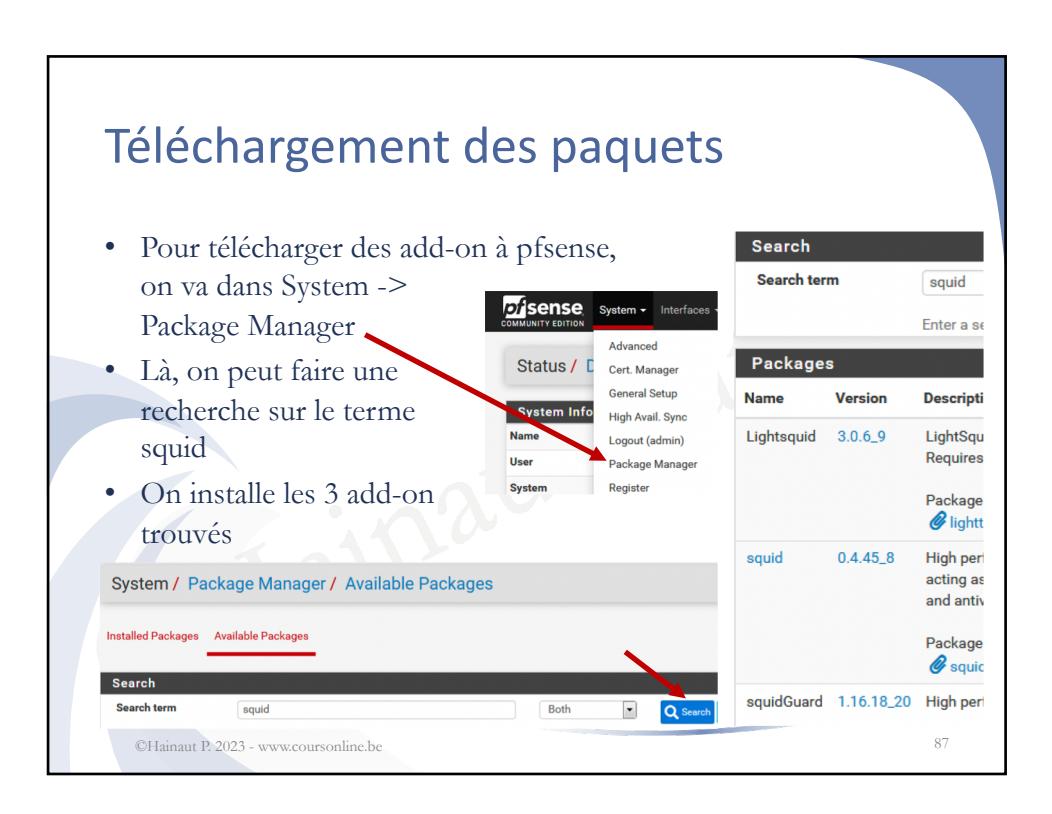

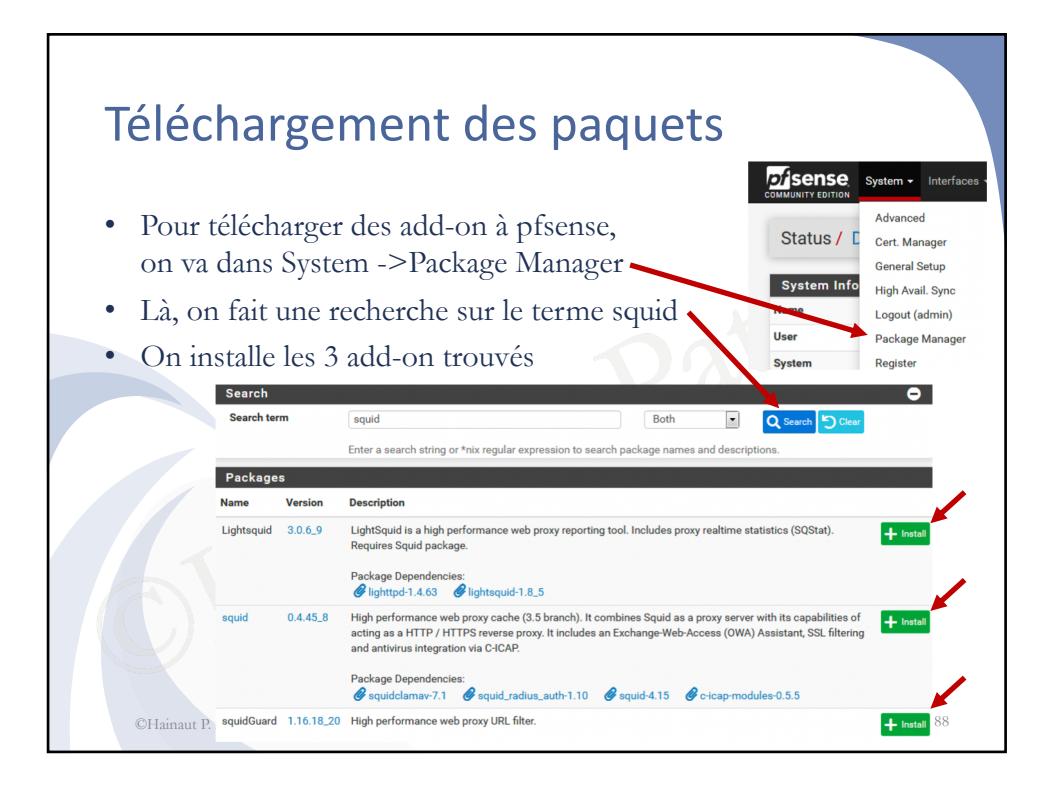

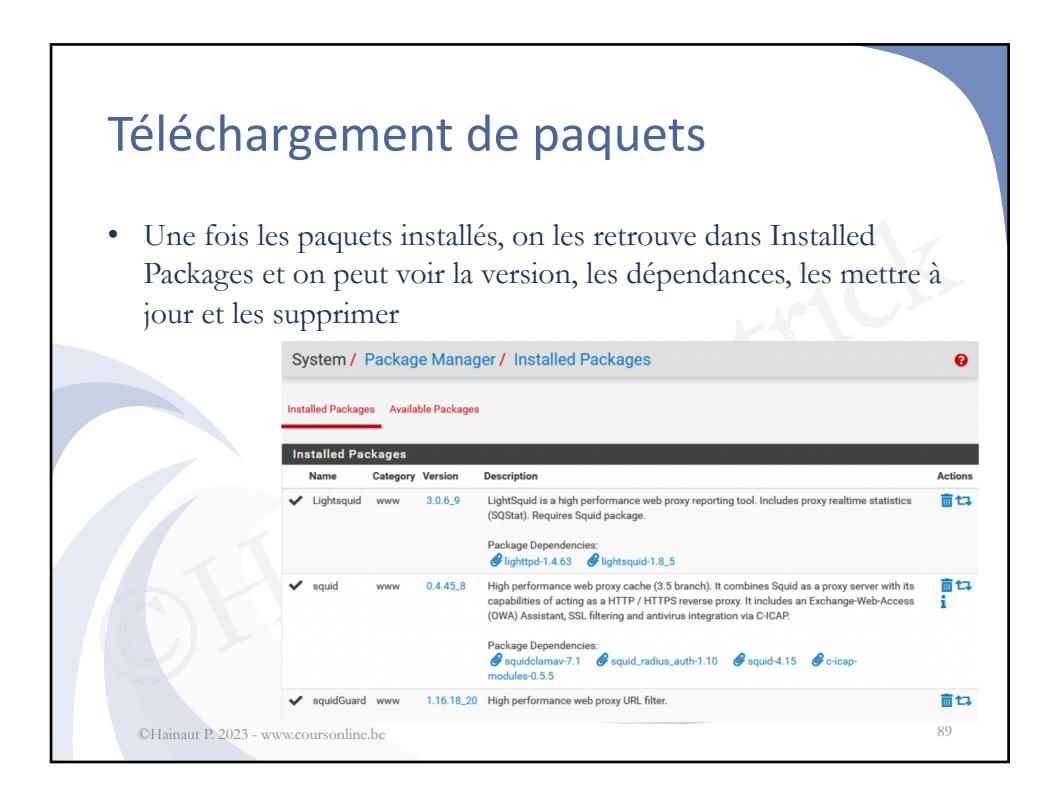

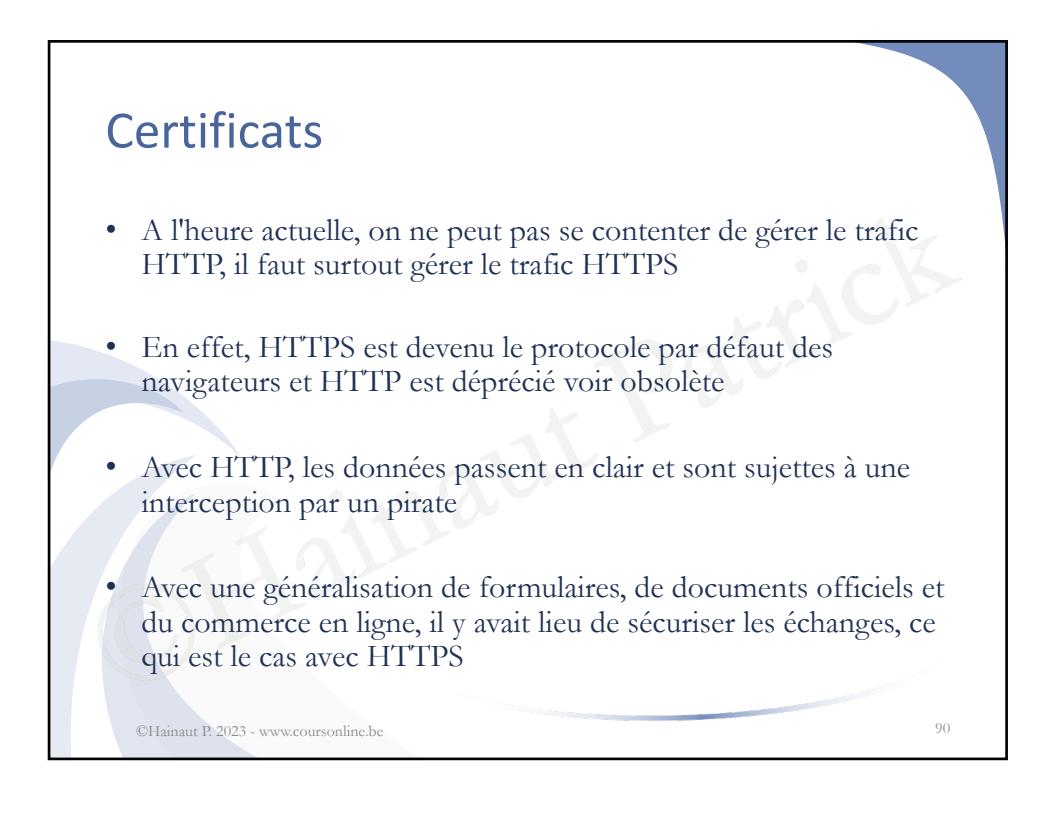

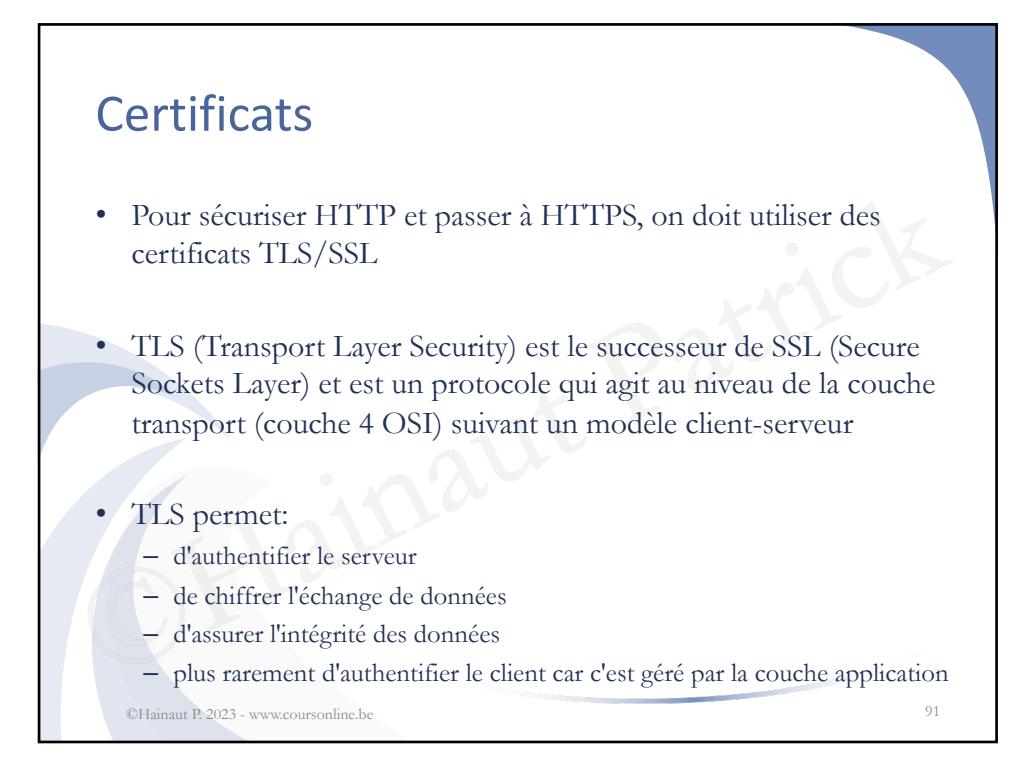

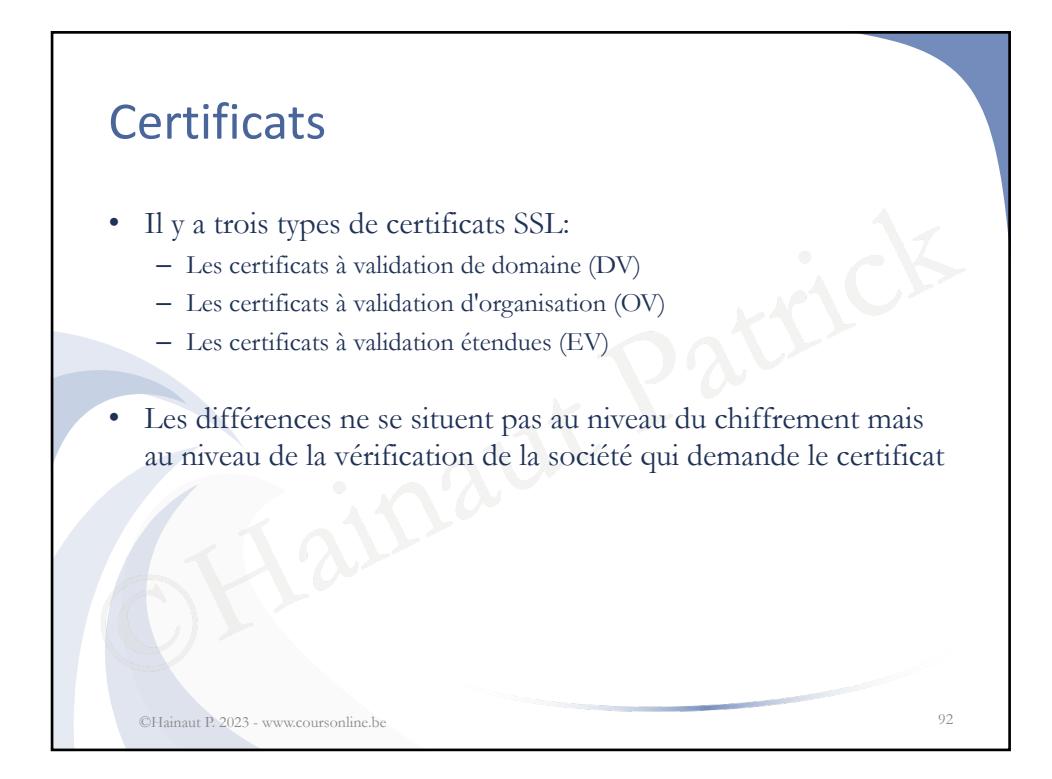

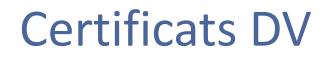

- andeur, le nom du demandeur ou de sa<br>s le certificat<br>que les données échangées sont chiffre<br>de leur destinataire<br>ffisant pour un site web d'information<br>ité de certification let's encrypt permet • Les certificats DV sont les plus faciles et rapides à obtenir et aussi les moins chers (entre 0 et 250€/an): l'autorité de certification vérifie juste que le nom de domaine appartient bien au demandeur, le nom du demandeur ou de sa société n'apparait pas dans le certificat
- On sait que les données échangées sont chiffrées mais on n'est pas sûr de leur destinataire
	- C'est suffisant pour un site web d'information
- L'autorité de certification let's encrypt permet d'obtenir un certificat SSL DV gratuitement ©Hainaut P. 2023 - www.coursonline.be 93

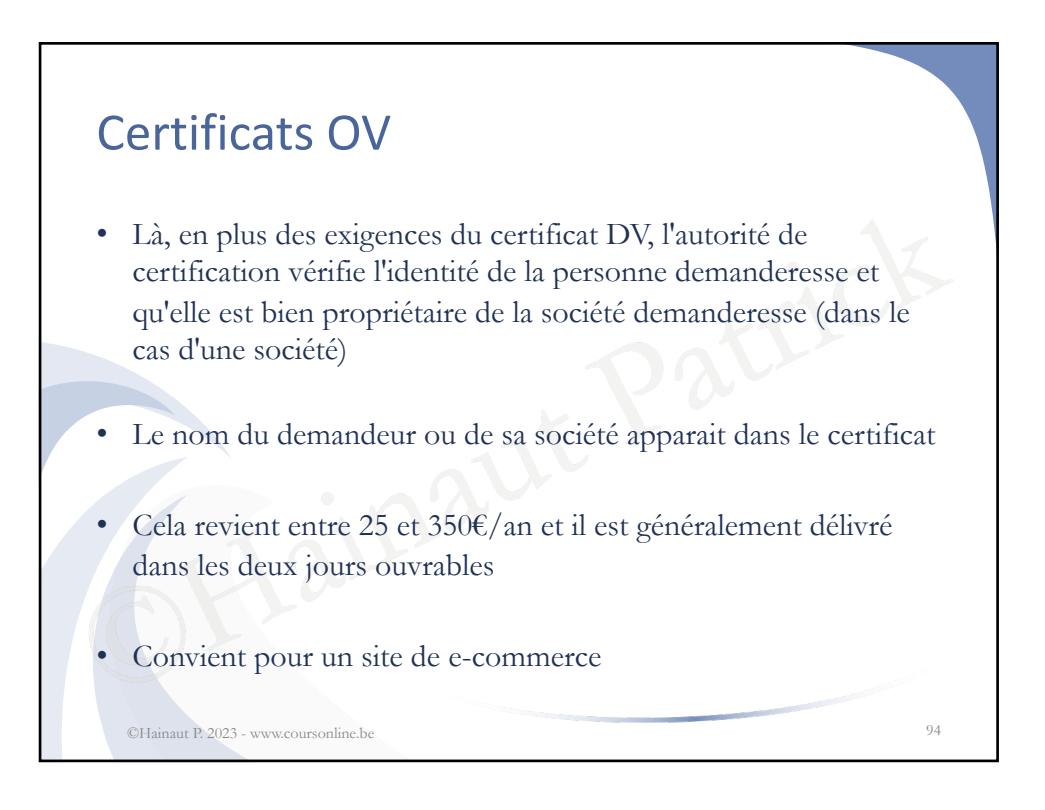

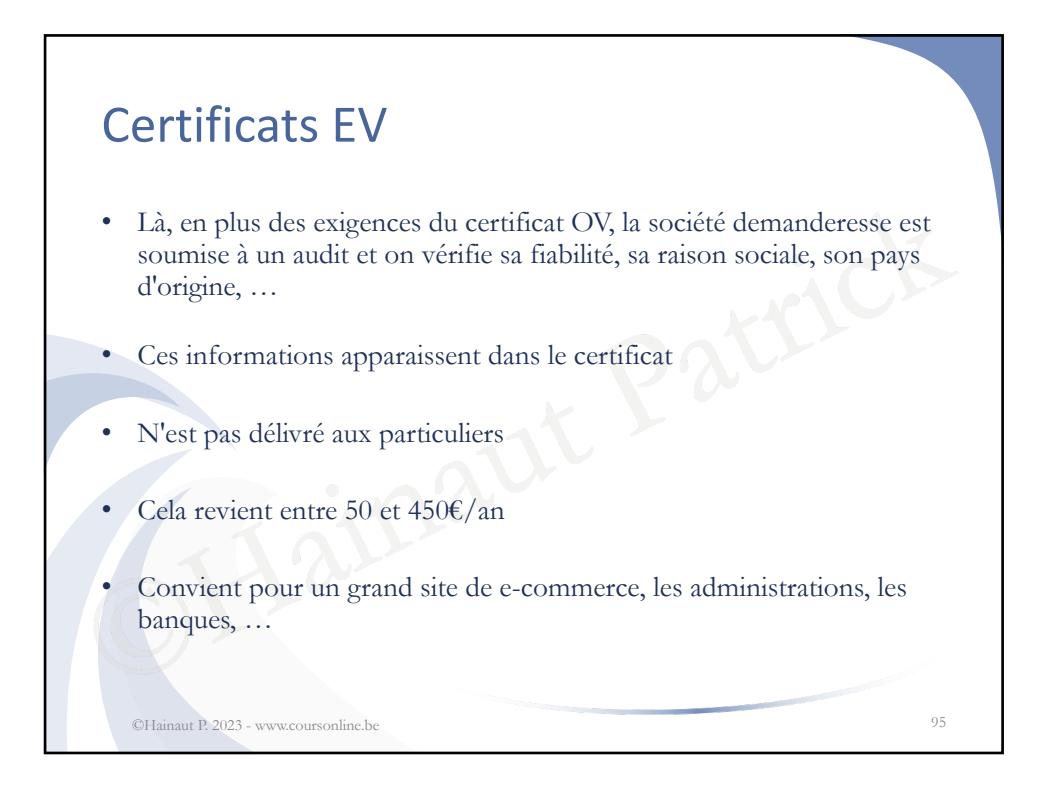

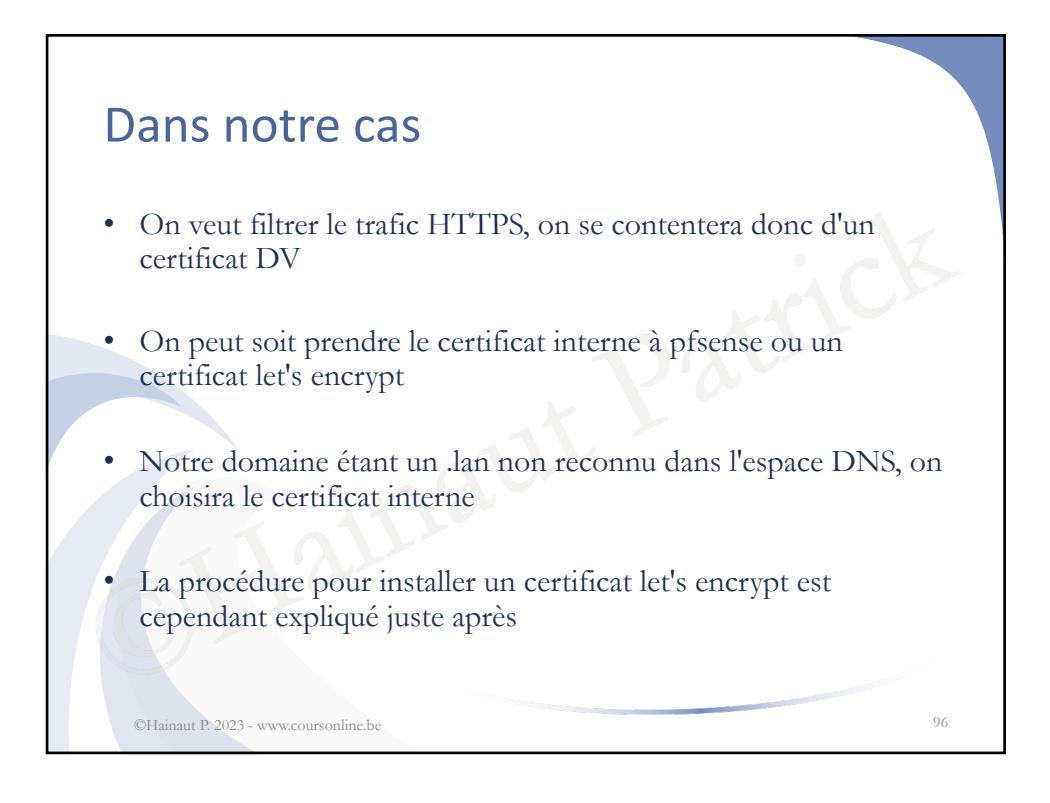

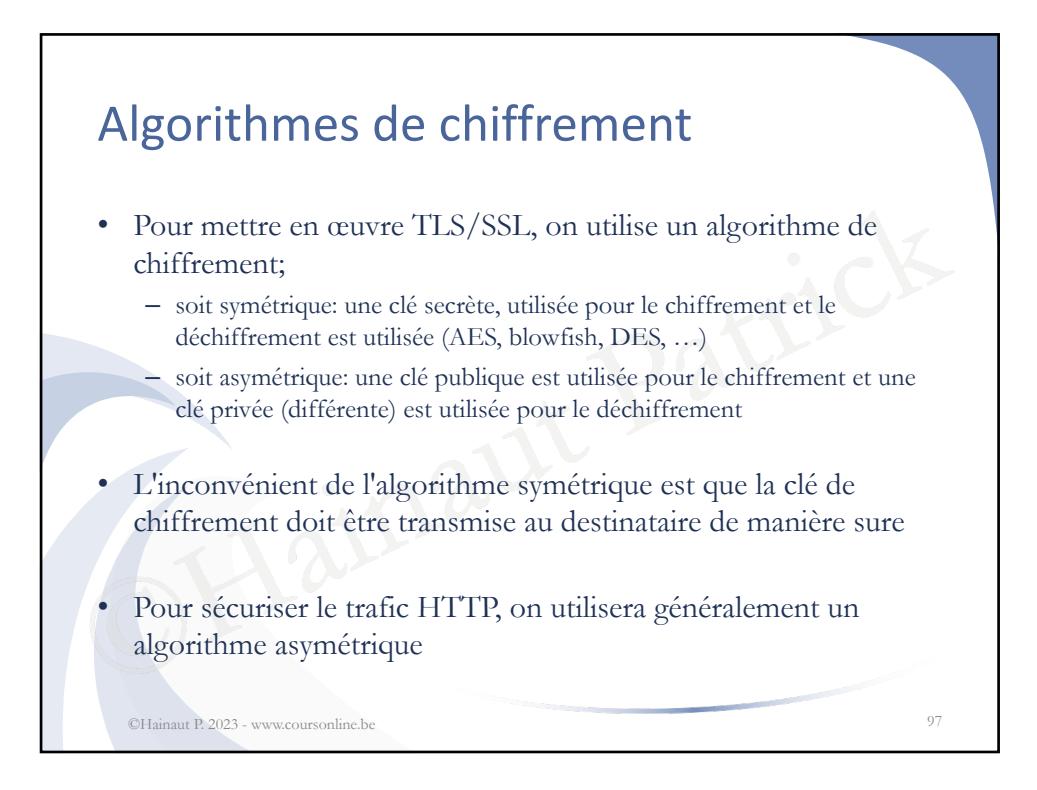

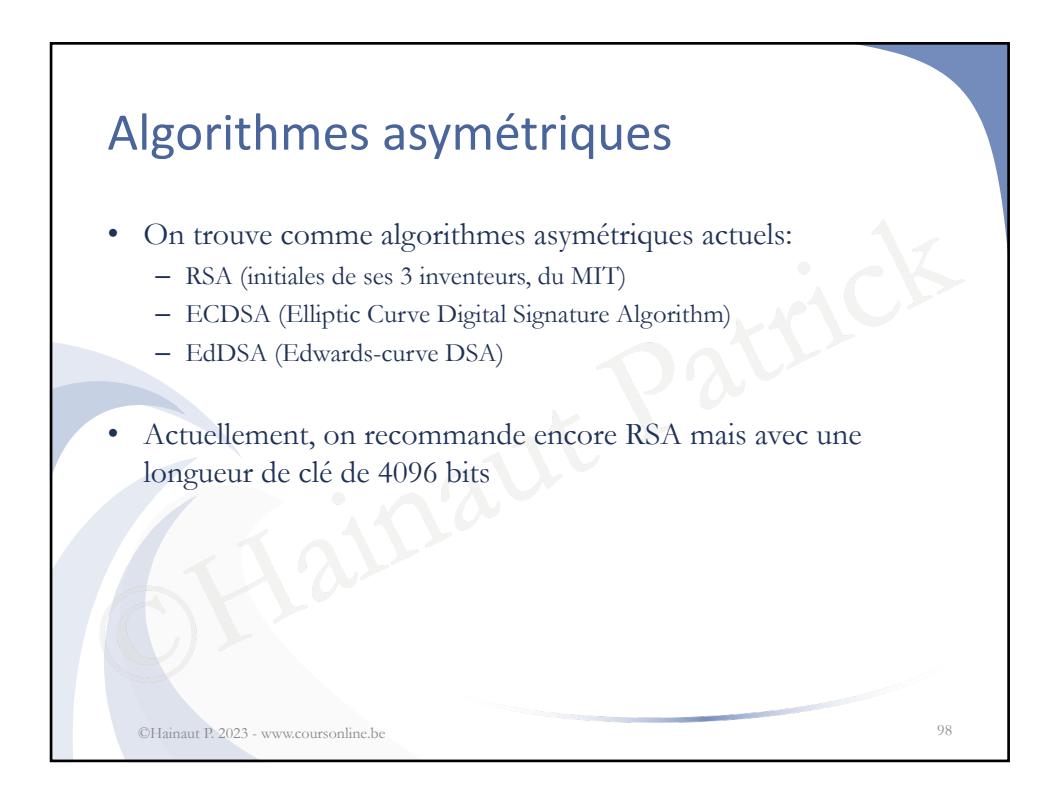

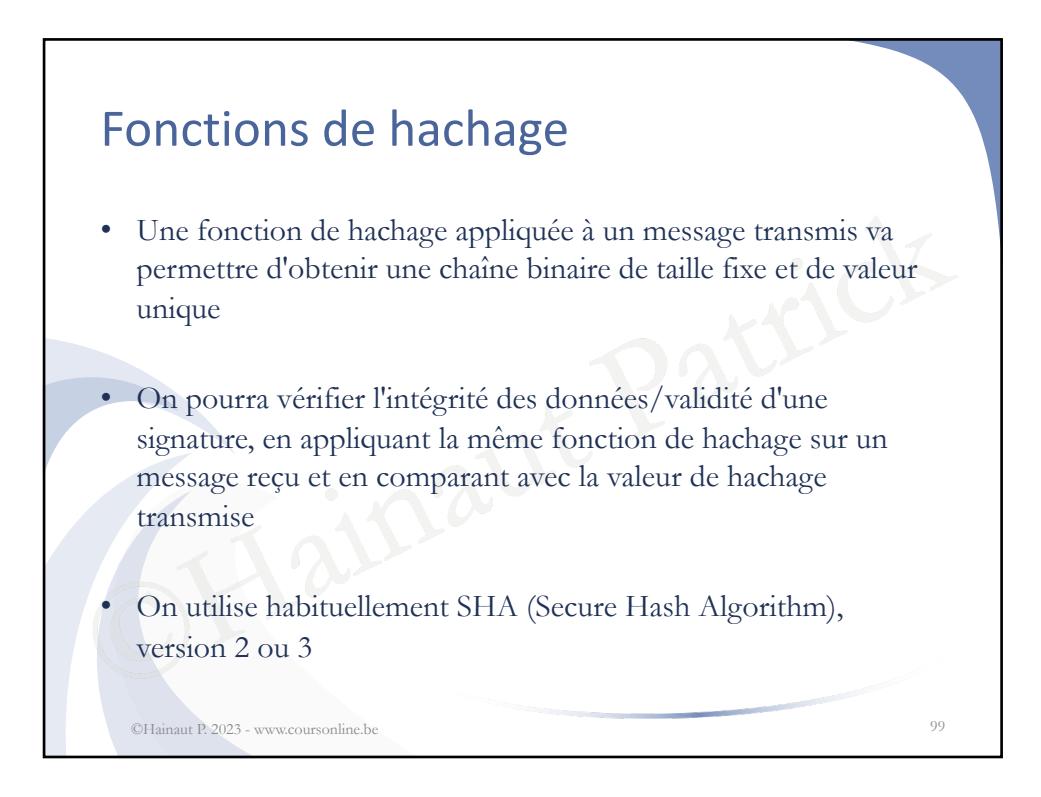

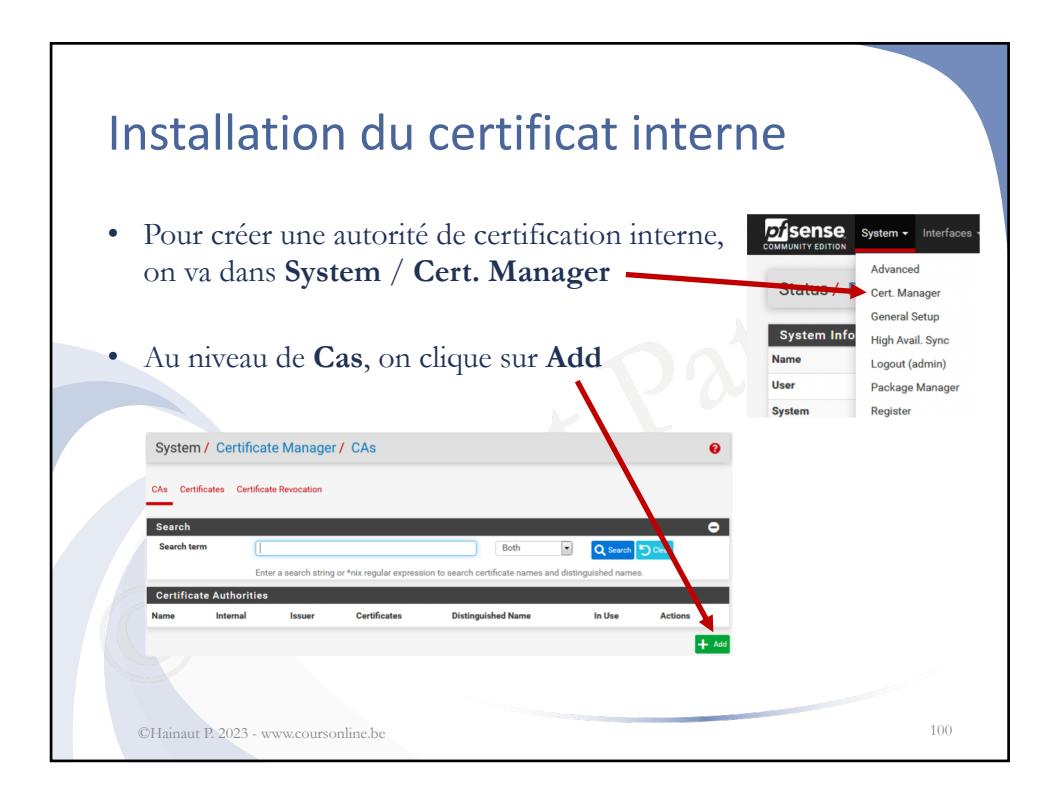

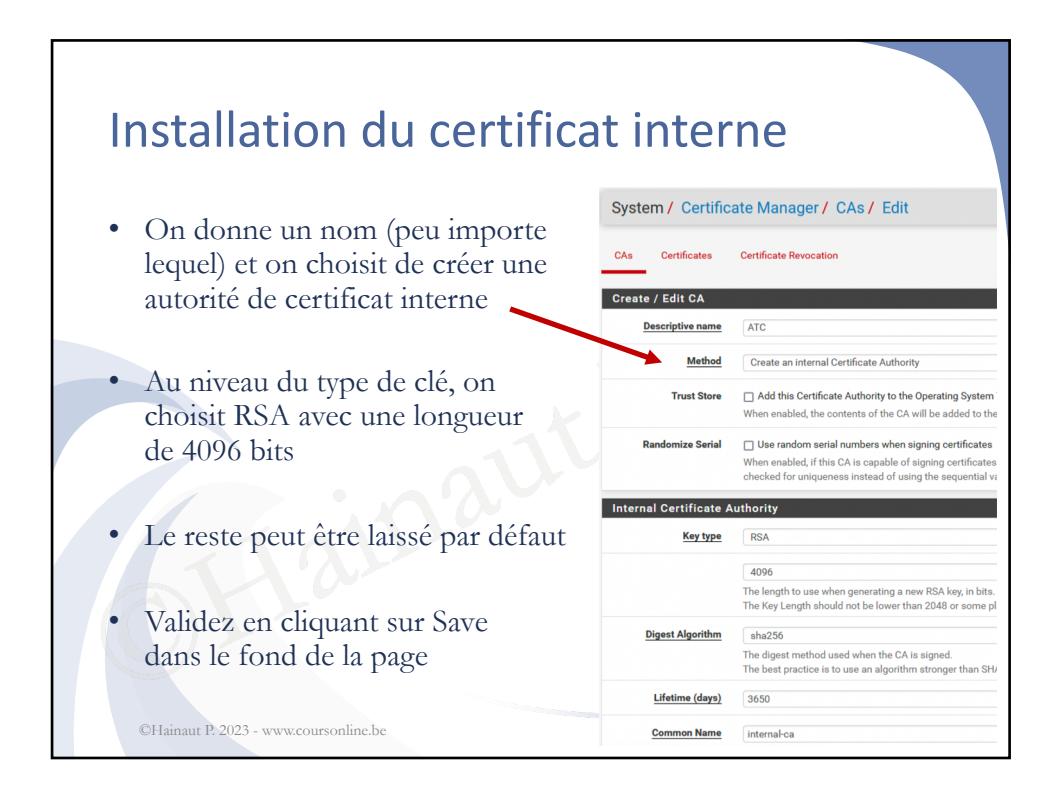

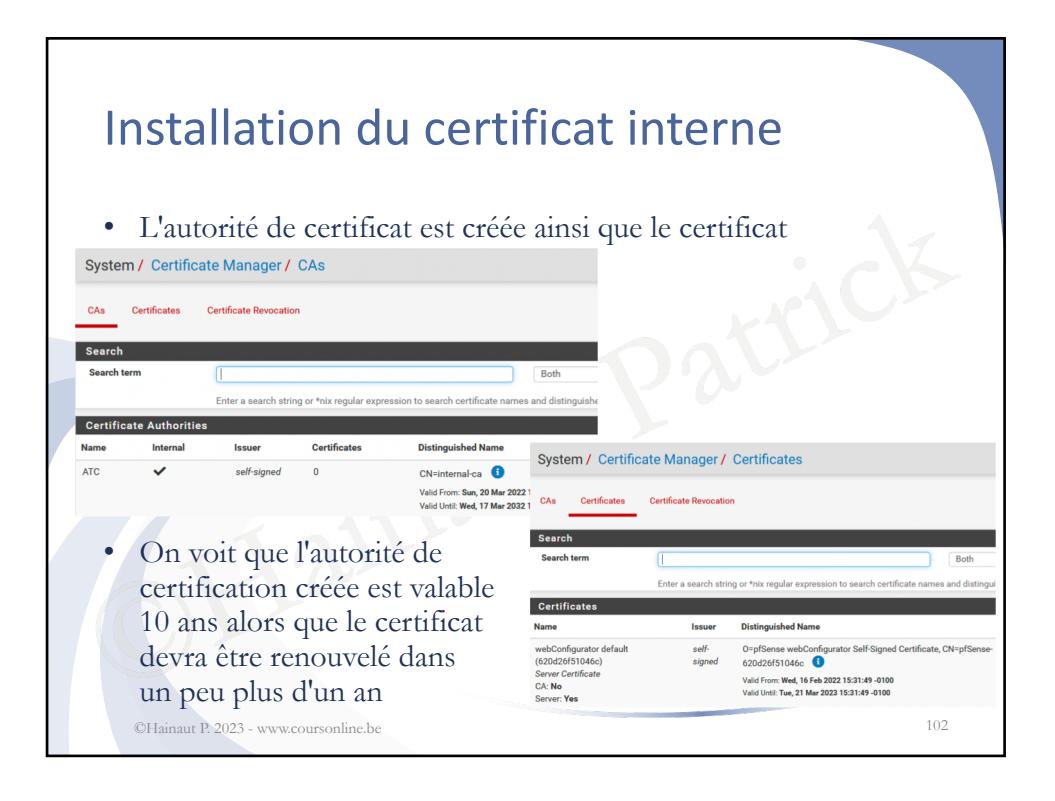

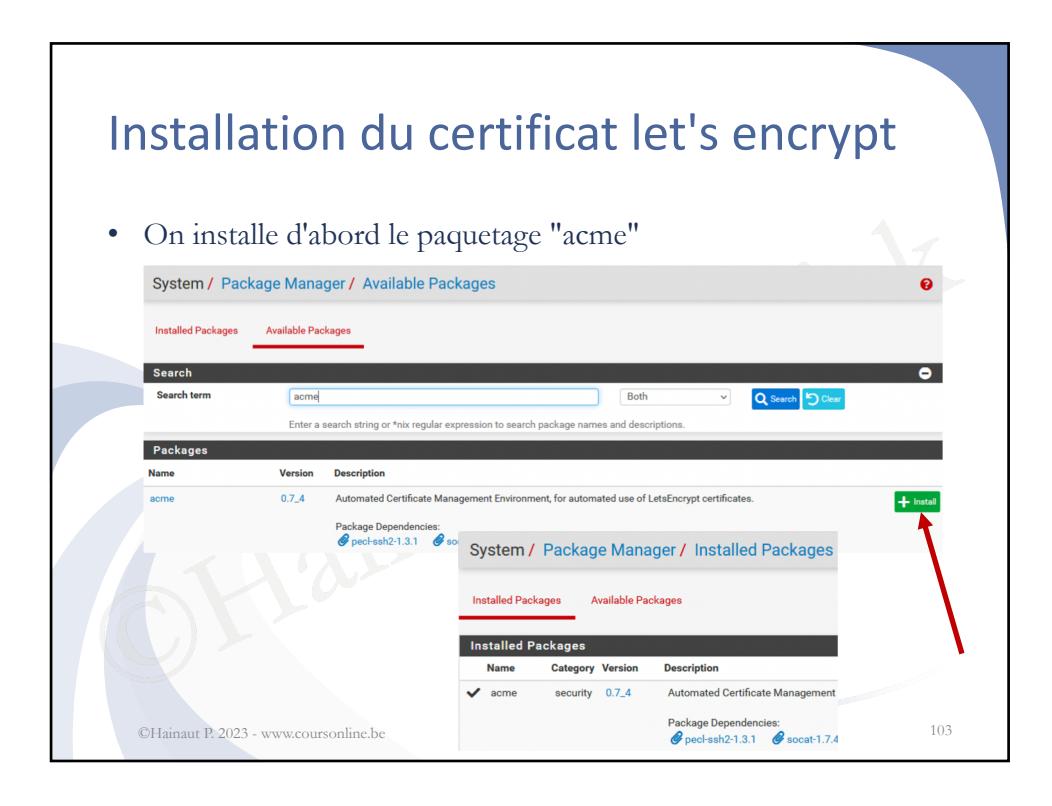

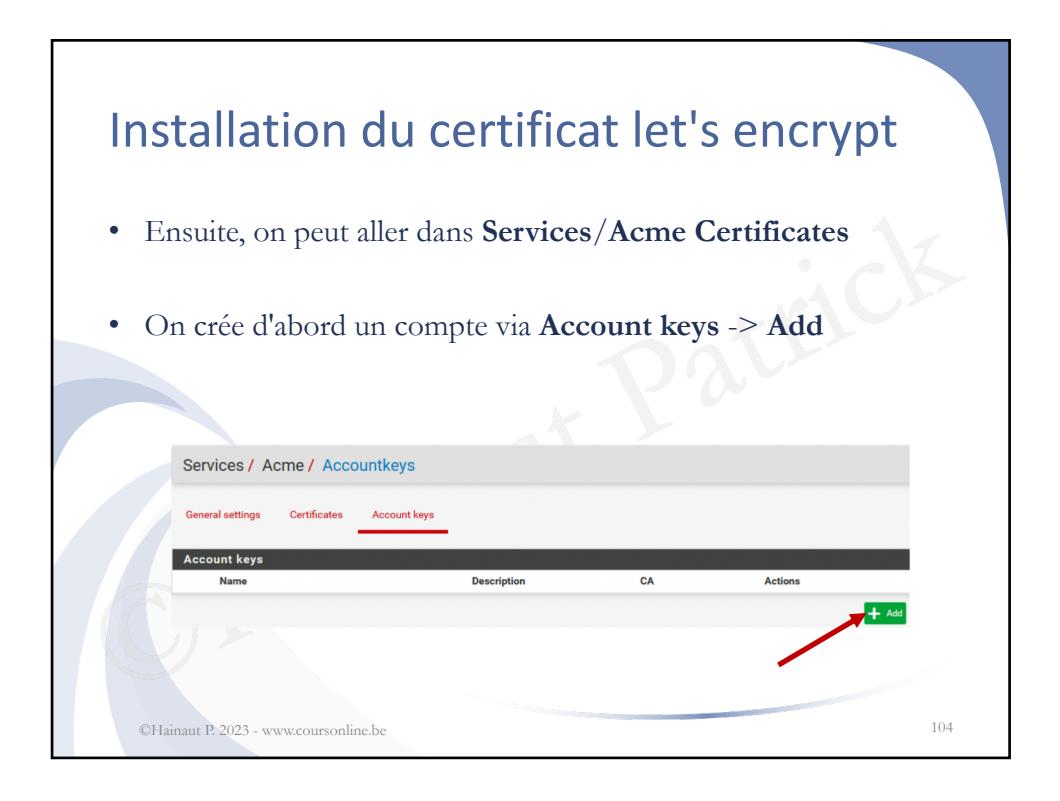

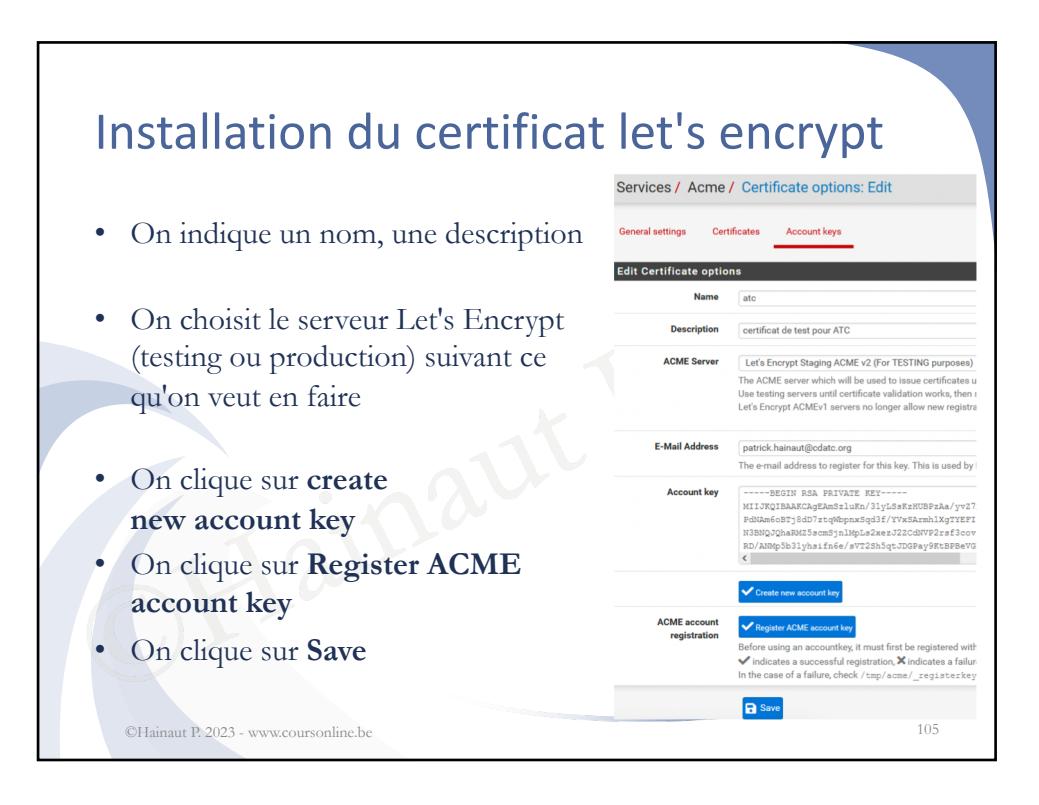

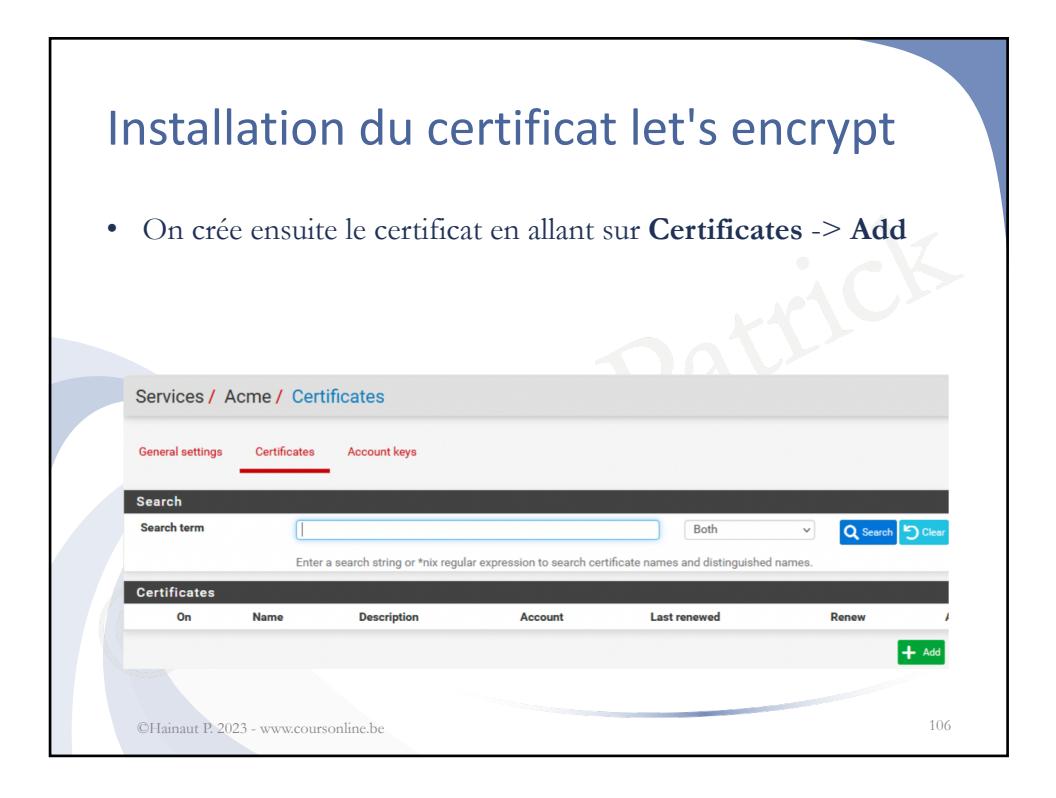

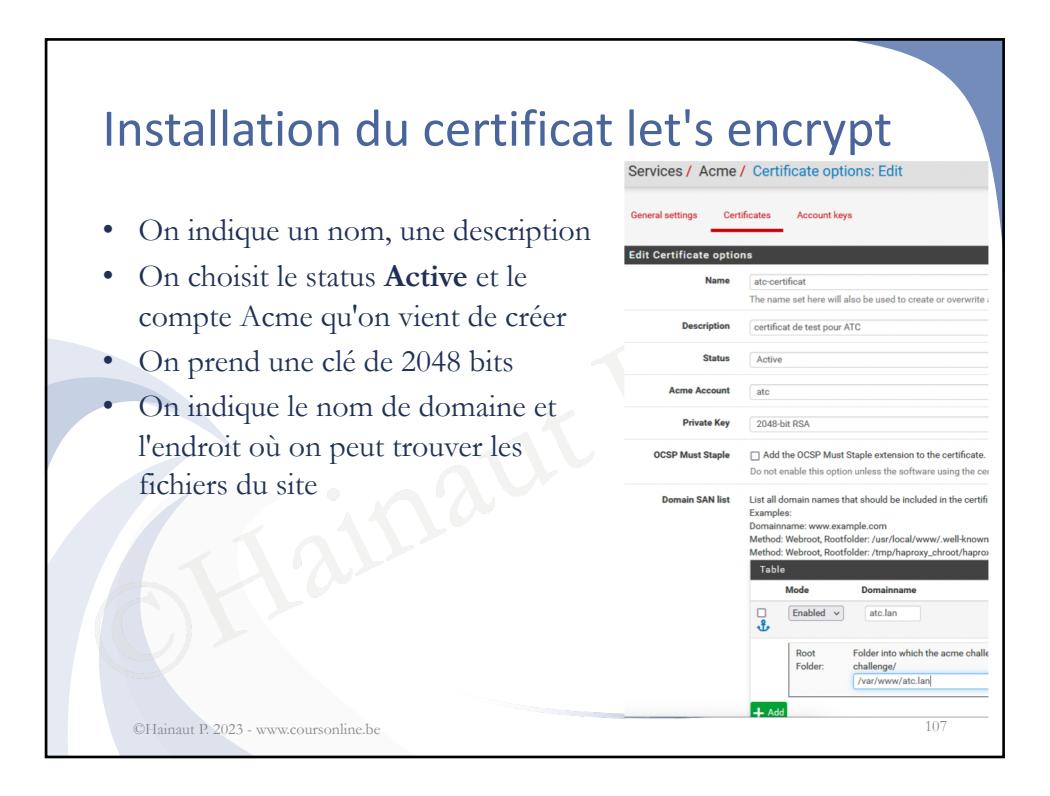

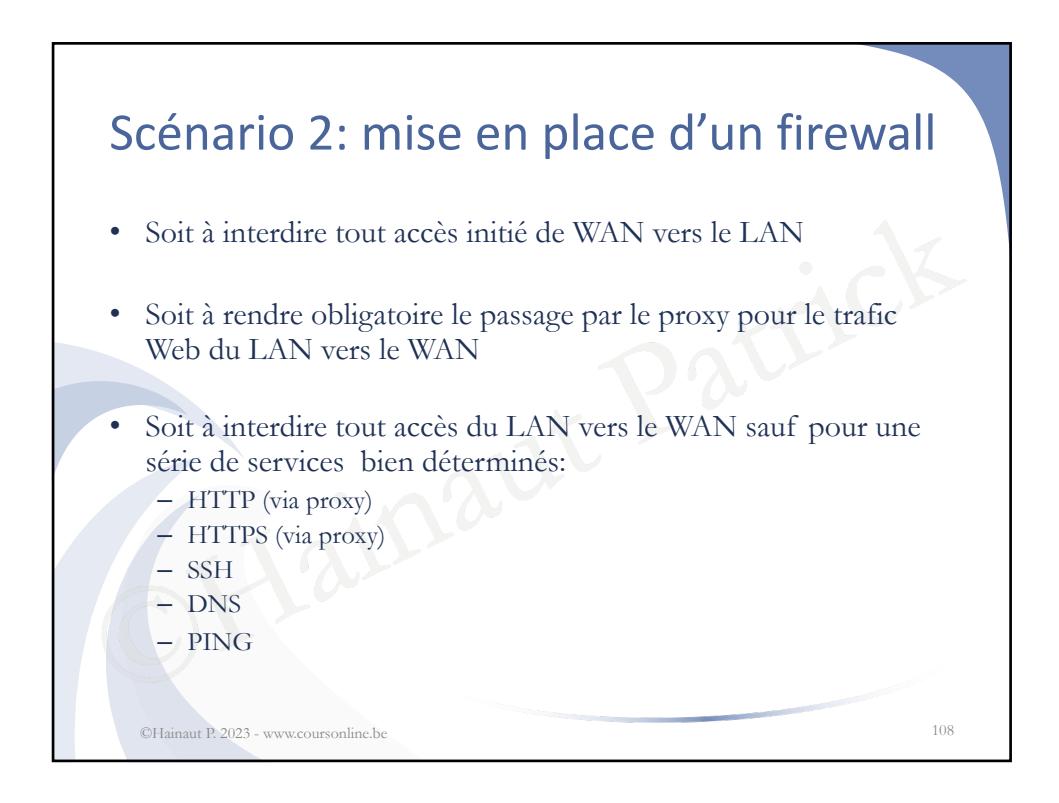

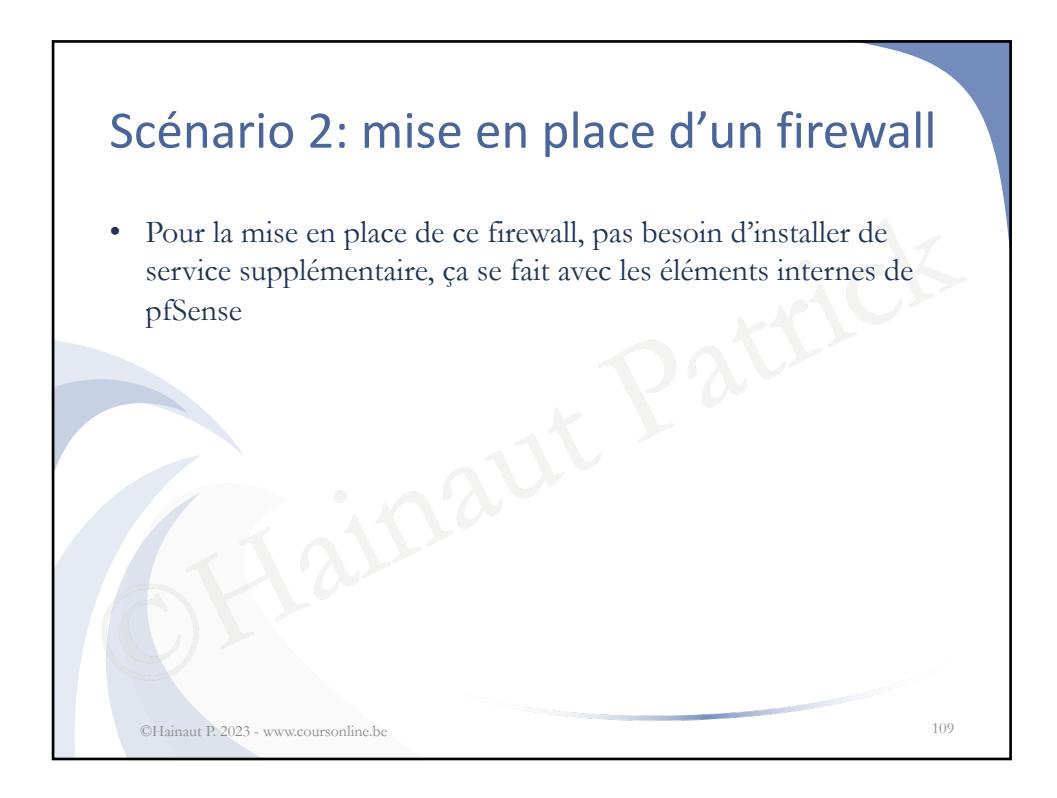

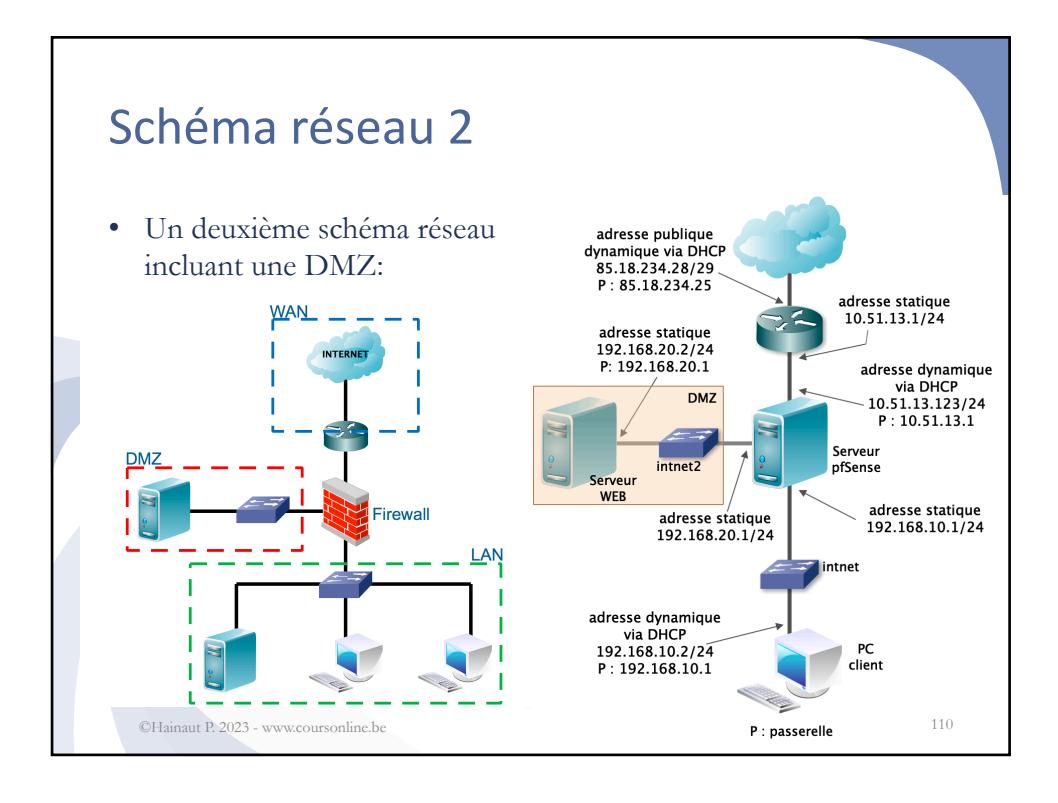

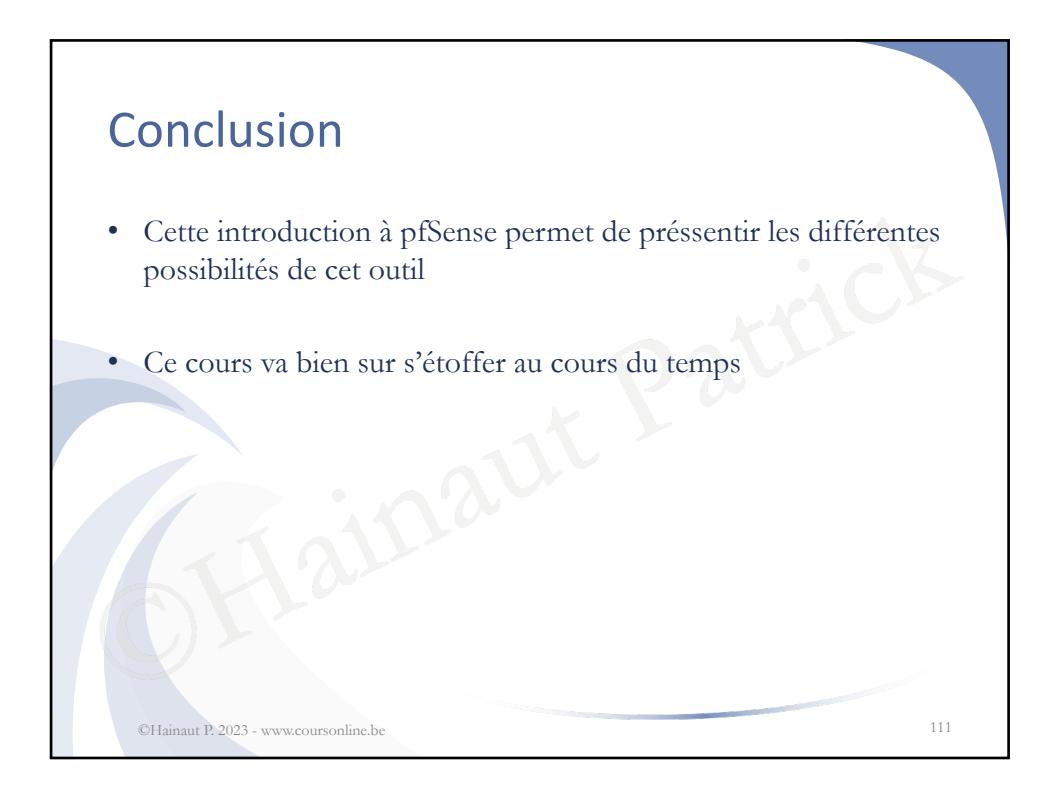